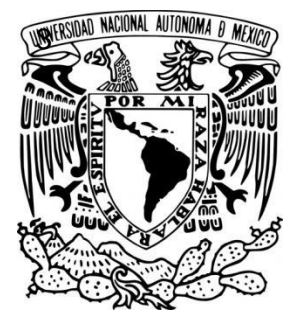

# 3 **UNIVERSIDAD NACIONAL AUTÓNOMA DE MÉXICO**

# **FACULTAD DE ESTUDIOS SUPERIORES IZTACALA**

**USO DE HERRAMIENTAS MOLECULARES Y BIOINFORMÁTICAS APLICADAS A LA DETERMINACIÓN TAXONÓMICA DEL FILO ROTÍFERA: MONOGONONTA.**

# T E S I S

QUE PARA OBTENER EL TÍTULO DE **B I O L O G O** P R E S E N T A **HELENA SOCORRO HERNÁNDEZ ROSALES**

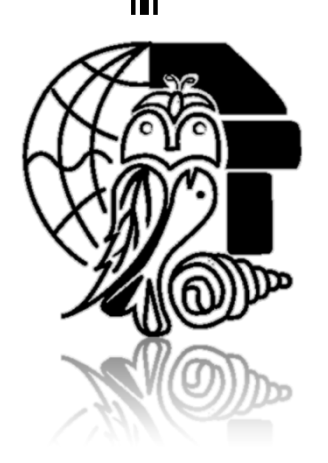

DIRECTOR DE TESIS: DR. ELÍAS PIEDRA IBARRA

TLALNEPANTLA DE BAZ, ESTADO DE MÉXICO 2011

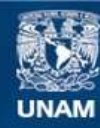

Universidad Nacional Autónoma de México

**UNAM – Dirección General de Bibliotecas Tesis Digitales Restricciones de uso**

# **DERECHOS RESERVADOS © PROHIBIDA SU REPRODUCCIÓN TOTAL O PARCIAL**

Todo el material contenido en esta tesis esta protegido por la Ley Federal del Derecho de Autor (LFDA) de los Estados Unidos Mexicanos (México).

**Biblioteca Central** 

Dirección General de Bibliotecas de la UNAM

El uso de imágenes, fragmentos de videos, y demás material que sea objeto de protección de los derechos de autor, será exclusivamente para fines educativos e informativos y deberá citar la fuente donde la obtuvo mencionando el autor o autores. Cualquier uso distinto como el lucro, reproducción, edición o modificación, será perseguido y sancionado por el respectivo titular de los Derechos de Autor.

### **AGRADECIMIENTOS**

Al Laboratorio del Fisiología Vegetal de la Unidad de Biotecnología y Prototipos (UBIPRO) de la Facultad de Estudios Superiores Iztacala lugar en el cual me dieron las facilidades de material y equipo para realizar la fase experimental de este proyecto, gracias a cada una de las personas que en el laboran ya que con su apoyo permitieron que este trabajo se efectuara.

Al Laboratorio de Zoología Acuática de la Unidad de Morfofisiología de la Facultad de Estudios Superiores Iztacala especialmente a los doctores: S. S. S. Sarma, Nandini Sarma y Carmen Serranía, por facilitarnos las muestras biológicas y por su apoyo para la identificación taxonómica de los organismos.

Al Laboratorio de Bioquímica Molecular Unidad de Biotecnología y Prototipos (UBIPRO) de la Facultad de Estudios Superiores Iztacala y muy personalmente al M. en C. Alejandro Monsalvo, por las secuencias de los marcadores moleculares así como por cada una de observaciones y recomendaciones para la estandarización de las PCR.

Al proyecto CONABIO HB008 por el financiamiento de equipo, primers, material extra y por la beca otorgada, pero sobre todo por la experiencia de participar en el proyecto de *The Barcode of Life Data Systems (BOLD)*.

A cada uno de los sinodales: Dr. Ramón V. Moreno T., Dr. Diego J. Arenas A., M. en C. Irma E. Dueñas. G. y Dr. José L. Gama, por sus observaciones para con este trabajo.

Y por último, pero no por ello menos importante, un agradecimiento muy especial al Dr. Elías Piedra Ibarra, mi director de tesis. Gracias por todo su apoyo, dedicación, paciencia y sobre todo la confianza. Gracias por que más allá de formar parte de mi trayectoria profesional usted es una parte importante de mi vida ya que con su increíble calidad humana me ha dejado muchas lecciones de vida.

# **CONTENIDO**

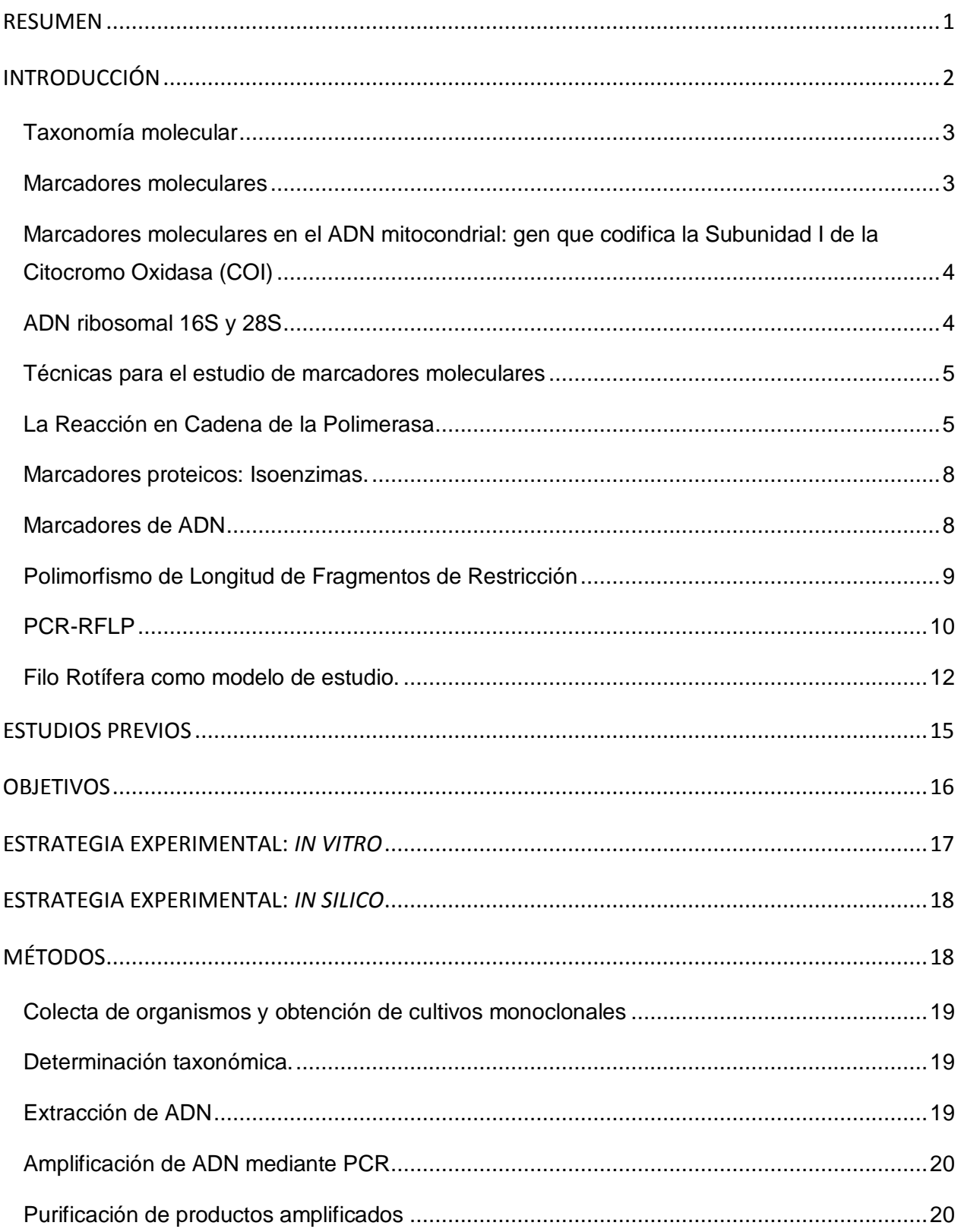

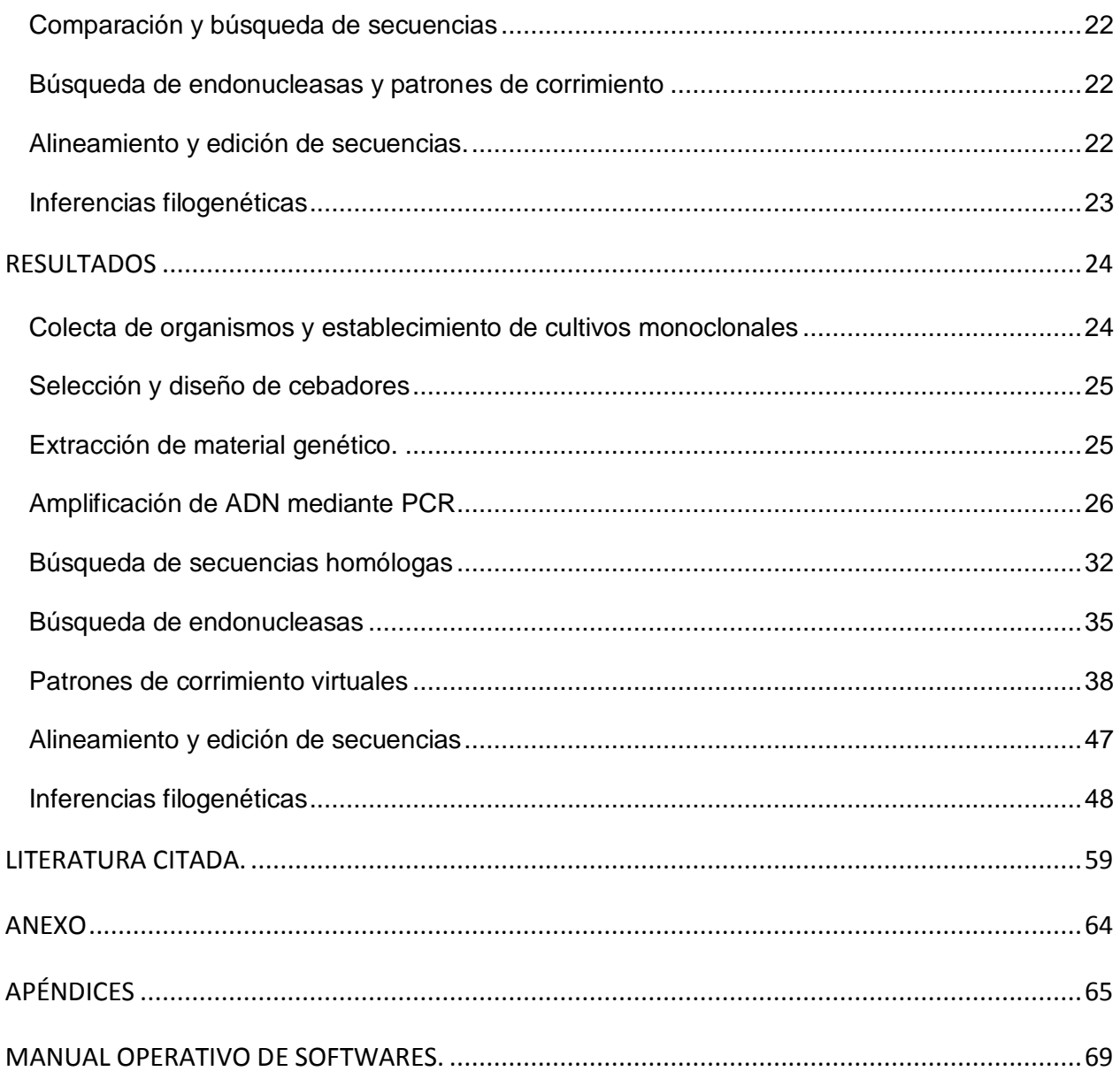

#### **INDICE DE FIGURAS**

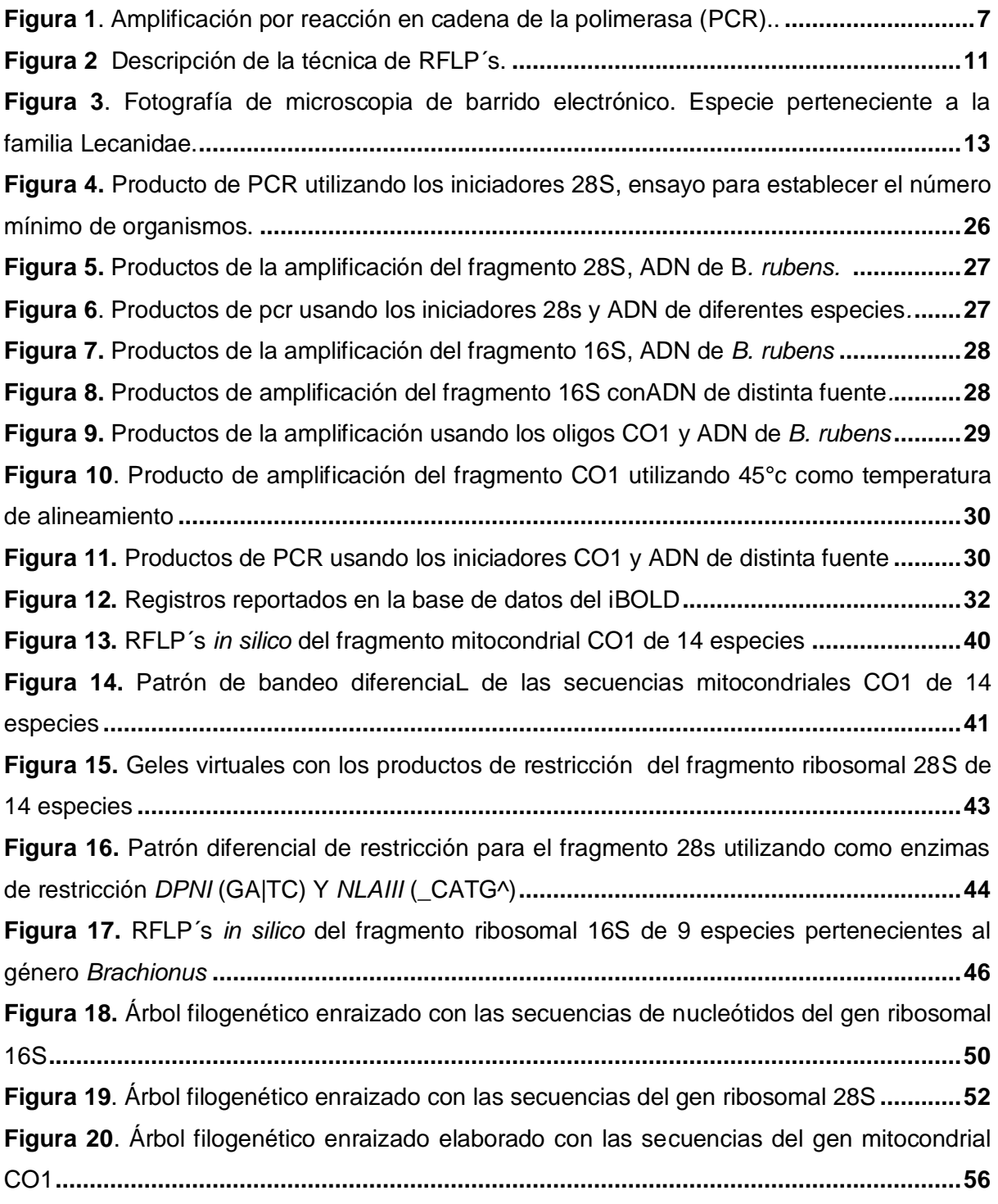

## **INDICE DE CUADROS**

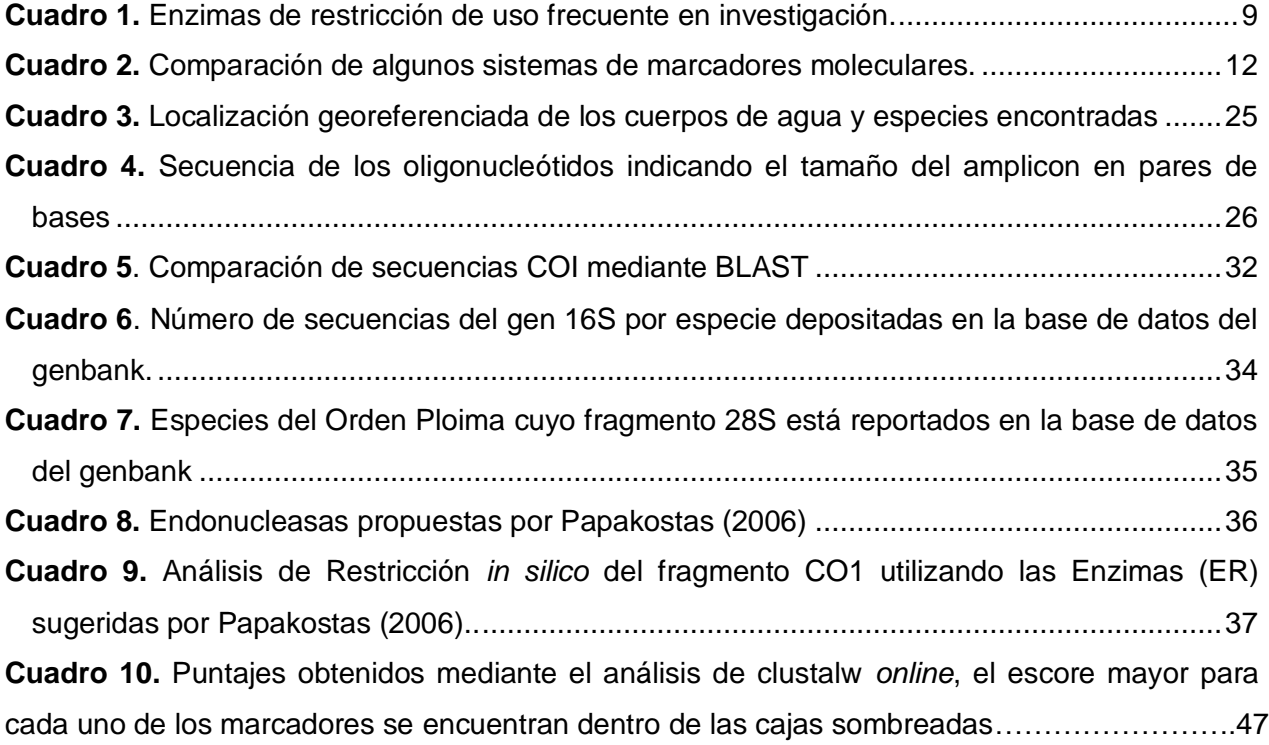

# **Abreviaturas**

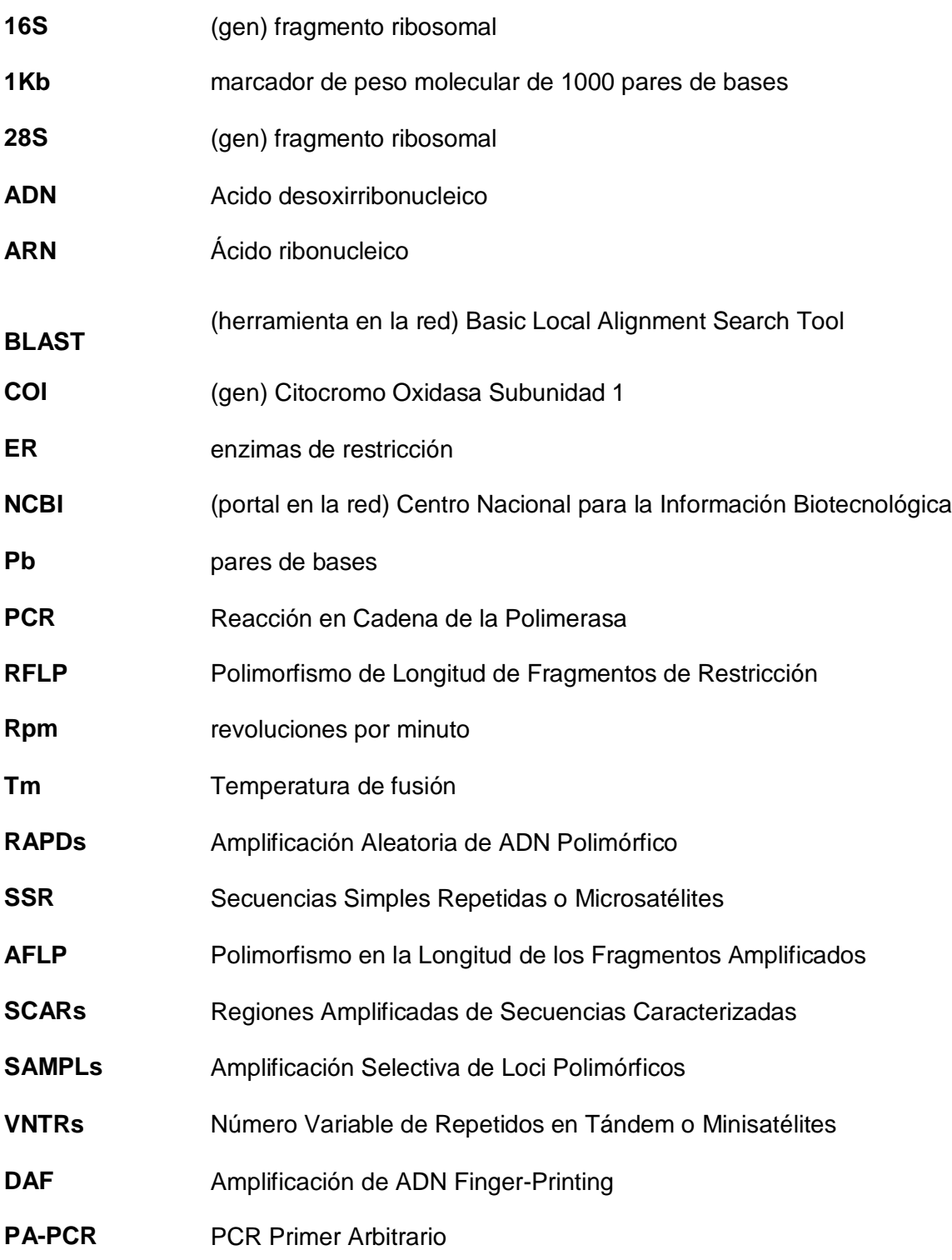

#### <span id="page-9-0"></span>**RESUMEN**

La identificación tradicional de organismos se basa en el uso de claves de identificación y en el criterio de máxima semejanza morfológica con especímenes tipo, a pesar de ello se han presentados algunos problemas que han desafiado a biólogos y taxónomos incluso antes de que el sistema de clasificación de Linneo fuese adoptado, por mencionar un ejemplo: las especies cripticas o especies hermanas imponen los mayores retos a la taxonomía y filogenia morfológica. Las causas responsables de la aparición de variantes en las poblaciones son la migración, mutación y recombinación. Sin embargo la secuenciación del ADN ha representado un avance importante en la taxonomía y en las reconstrucciones filogenéticas ya que un individuo se ubica taxonómicamente comparando la secuencia de aminoácidos o nucleótidos de un gen estándar con las secuencias depositadas en las bases de datos, para esto se requiere del desarrollo de técnicas moleculares que permiten el análisis de semejanzas y diferencias genéticas como medida de la relación y la divergencia evolutiva. Una de estas técnicas son los RFLP (Restriction Fragment Length Polymorphisms) que manifiestan la variación entre individuos de una especie a través de la variación en la longitud de los fragmentos de ADN producidos por endonucleasas. Particularmente, en el Filo Rotífera está perfectamente demostrada la existencia de especies hermanas, considerando que la mayoría de especies han sido clasificadas utilizando solo la morfología externa, por lo que se pretende explorar la utilidad de marcadores moleculares para la determinación taxonómica de algunas especies en este grupo de organismos, sin perder en cuenta que el análisis molecular en la taxonomía no reemplaza al uso de caracteres morfológicos, sino que deben conjugarse ambas estrategias. Utilizando dos marcadores ribosomales 16S y 28S asi como COI mitondrial se realizaron ensayos de amplificación, secuenciación y análisis de secuencias, para determinar identidad mediante patrones de corrimiento utilizando herramientas bioinformáticas. Se evaluó además el uso de los marcadores para determinar inferencias filogenéticas entre las especies. Los resultados obtenidos muestran que el marcador molecular óptimo para realizar análisis de RFLP´s debido a que brinda identidad significativa a las especies sometidas al análisis *in silico* es 28S utilizando el juego de enzimas DpnI (GA|TC) y NlaIII (\_CATG^). El marcador molecular 16S permite establecer inferencias filogenéticas. Y finalmente el marcador molecular COI por ser altamente conservado es adecuado solo para establecer identidad.

#### <span id="page-10-0"></span>**INTRODUCCIÓN**

A pesar de las décadas dedicadas a la investigación morfológica y anatómica de los organismos metazoos, aún permanecen inciertos numerosos aspectos de su evolución y taxonomía (Brusca & Brusca, 1990; Willmer, 1990; Meglitsch, 1991). La experiencia en la identificación morfológica de especies ha permitido determinar cuatro factores que favorecen errores en la diagnosis y que limitan el avance en este campo: la plasticidad fenotípica y variabilidad genética; la especiación críptica; la variación durante las etapas de vida y/o asociadas al género del organismo y finalmente, la especialización y conocimiento en la utilización correcta de las claves de identificación (Hebert, 2003). Adicionalmente, los criterios de los morfólogos para incluir o excluir caracteres suelen variar considerablemente (Hillis y Wiens, 2000).

La identificación tradicional de organismos se basa en el uso de claves de identificación y en el criterio de máxima semejanza morfológica con especímenes tipo. En la práctica diaria los organismos a determinar son comparados con el modelo de ese grupo (International Commission on Zoological Nomenclature, 1999). En ese intento, se enfrentan algunos problemas que han desafiado a biólogos y taxónomos incluso antes de que el sistema de clasificación de Linneo fuese adoptado (Winker, 2005), por mencionar un ejemplo: las especies cripticas o especies hermanas debido a su similitud morfológica, al menos a la percepción humana, son confundidas como una (Saez, 2005; Bickford, 2006; Pfenninger, 2007). Las causas de este fenómeno son complejas, sin embargo se han brindado algunas aproximaciones: por ejemplo, la estasis morfológica junto con la especiación sin cambios morfológicos evidentes son fenómenos evolutivos constantes por lo que las especies cripticas están distribuidas de manera regular en los taxa de metazoos y en las regiones biogeográficas (Pfenninger, 2007). Particularmente, en el Filo Rotífera está perfectamente demostrada la existencia de especies hermanas (Fu, 1991, Gómez, 1995; Ciros-Perez, 2001). Así, considerando que la mayoría de especies han sido clasificadas utilizando solo la morfología externa, es probable que el número de especies biológicas supere al recuento actual (Bickford, 2006).

La variabilidad genética en las poblaciones se puede definir como modificaciones en el genoma que no necesariamente modifican al fenotipo. Las causas responsables de la aparición de variantes en las poblaciones son la migración, mutación y recombinación. Ocasionalmente, la variación se refleja fenotípicamente sin que se asocie con fenómenos de especiación, estos casos denominados como plasticidad fenotípica se manifiestan en la capacidad de cambiar la morfología, fisiología o conducta en función de presiones del entorno biótico y abiótico (Borges, 2008). En otros casos, se da la aparición de barreras reproductivas sin modificación ostensible del fenotipo (especiación criptica). La especiación críptica y la plasticidad fenotípica imponen los mayores retos a la taxonomía y filogenia morfológica (López, 2004).

#### <span id="page-11-0"></span>**Taxonomía molecular**

La secuenciación del ADN ha representado un avance importante en la taxonomía y en las reconstrucciones filogenéticas. Un individuo se ubica taxonómicamente comparando la secuencia de aminoácidos o nucleótidos de un gen estándar con las secuencias depositadas en las bases de datos. Usando la secuencia de un gen (CO1, rbCl, matK o ITS) se pueden identificar los límites de variabilidad entre especies y determinar la posición de un individuo en esos rangos. Esta estrategia parece más viable y ventajosa que los métodos morfológicos tradicionales (Lee, 2004). Sin embargo, es importante mencionar que el análisis molecular en la taxonomía no reemplaza al uso de caracteres morfológicos, sino que para distinguir a las especies deben conjugarse ambas estrategias usando la secuencia de uno o varios genes con características morfológicas y ecológicas (Tautz *et al.,* 2003).

#### <span id="page-11-1"></span>**Marcadores moleculares**

Se definen como un punto de referencia en un cromosoma que puede o no corresponder a un gen, presentan una diferencia típica controlada genéticamente que permite monitorearlo mediante diferentes técnicas de biología molecular (electroforesis o cromatografía) para detectar y analizar su variación en tamaño o peso molecular para distinguir los polimorfismos en locus simple o múltiples (Simpson, 1997; Valadez & Khal 2000). Cabe señalar que cuando la secuencia corresponde a un gen las variaciones (polimorfismos) no necesariamente modifican el fenotipo (Karp & Edwards, 1988; Picca, 2010) y que los marcadores moleculares no son lo mismo que marcadores genéticos ya que estos necesariamente corresponden a un gen cuya expresión permite un efecto fenotípico que puede detectarse fácilmente (Valdez & Khal 2000).

La universalidad es la cualidad principal que deben poseer los marcadores moleculares para ser considerados en estudios de evolución, ecología y biodiversidad (Avise, 1994; Simpson, 1997). Adicionalmente deben presentar otras cualidades: ser polimórficos o variables dentro y

entre especies, de herencia mendeliana (que no exista una interacción entre genes), insensibles al ambiente, codominantes y de rápida identificación en cualquier estadio del ciclo de vida del organismo (Picca, 2010).

# <span id="page-12-0"></span>**Marcadores moleculares en el ADN mitocondrial: gen que codifica la Subunidad I de la Citocromo Oxidasa (COI)**

El ADN mitocondrial (mtADN) en vertebrados y equinodermos es una molécula circular cuyo tamaño varía entre 16 y 20 kilobases, está conformada por aproximadamente 37 genes (13 mARN, 2 rARN y 22 tARN) y una región control. En muchos taxones esta secuencia presenta una tasa de sustitución de nucleótidos y polimorfismo excepcionalmente alta lo que añadido a la nula recombinación y su herencia materna le convierten en una herramienta muy útil en estudios de evolución (Brown, 1985). Entre los genes mitocondriales que codifican proteínas se encuentra CO1 o COX que codifica la subunidad 1 de la Citocromo *c* Oxidasa involucrada en el trasporte electrónico en la respiración celular y síntesis de ATP. En un individuo, cada célula cuenta con alrededor de 1000 copias de este gen (1 por mitocondria). CO1 ha sido considerado en el proyecto de Código de Barras (*barcoding*) como el gen ideal para la identificación de especies animales porque su tasa sustitución de nucleótidos es suficientemente lenta para que su secuencia sea idéntica en animales de la misma especie, pero lo suficientemente rápida para que varíe entre especies. Por otro lado, su variación en plantas resulta insuficiente para ser usado con los mismos fines. Finalmente, cabe mencionar que CO1 no es el único gen empleado para evaluar la variación interespecífica e intraespecífica, diversos trabajos han explorado la utilidad de otros genes mitocondriales como NDH, ATP y 16S (Ward, 1992).

#### <span id="page-12-1"></span>**ADN ribosomal 16S y 28S**

El ADN ribosomal (rADN) se encuentra en mitocondrias, cloroplasto y núcleo, contiene la información para sintetizar el ARN que conforman los ribosomas, se presenta en repeticiones en tándem altamente conservadas. Las secuencias rADN 28S evolucionan concertadamente con baja tasa de sustitución haciéndolas un marcador extremadamente útil en la elaboración de hipótesis filogenéticas entre taxa con tiempos de divergencia muy antiguos (Hills, 1991).

El gen 16S o rADN 16S consiste de aproximadamente 1500pb, también ha sido fuente de información filogenética y taxonómica debido a que se distribuye en los tres dominios de la vida y que presenta regiones con secuencia altamente conservadas y otras variables las cuales posibilitan el análisis de las relaciones entre organismos de diferente nivel jerárquico. Este gen ha ganado relevancia debido a que ha permitido definir especies de organismos con reproducción asexual (Hillis, 2000).

#### <span id="page-13-0"></span>**Técnicas para el estudio de marcadores moleculares**

La genómica pretende entender la estructura y función del genoma, el mapeo y secuenciación de genes; investiga con perspectivas estructurales y funcionales los mecanismos moleculares de la interacción entre los factores genéticos y ambientales (Mc Kusick, 1987). Este objetivo requirió del desarrollo de técnicas moleculares que a la postre han impactado diferentes ramas de la biología además de la taxonomía y filogenia molecular. En años recientes, estas herramientas han sido aplicadas en el análisis de semejanzas y diferencias genéticas como medida de la relación y la divergencia evolutiva (Lee, 2004). Adicionalmente, en concierto con la caracterización morfológica, han permitido estudiar y analizar la estructura poblacional (Otero, 1997). Las primeras estimaciones de variabilidad con técnicas moleculares se basaron en que las proteínas al ser particulares para cada individuo, población o especies, podrían diferenciarse al separarse en un gel y producir patrones de corrimiento característicos (Becerra, 2000). Posteriormente, al desarrollarse las técnicas que permiten la amplificación, secuenciación y caracterización del ADN se favoreció la investigación de la diversidad genética pero analizando directamente el ADN.

#### <span id="page-13-1"></span>**La Reacción en Cadena de la Polimerasa**

La Reacción en Cadena de la Polimerasa o PCR (del inglés Poliymerase Chain Reaction) permite la síntesis selectiva *in vitro* de fragmentos de ADN (Mas, 2009). Este protocolo fue desarrollado en 1970 por H. Ghobind Khorana para reducir la mano de obra necesaria en la síntesis de genes (Kleppe, 1971) y 15 años más tarde Kary Mullis describió la amplificación *in vitro* de un gen de mamífero usando la ADN polimerasa I de *Escherichia coli* (Mullis *et al.,* 1986 y 1987). Aun así, el PCR no fue usado rutinariamente hasta el descubrimiento de la ADN polimerasa termoestable de *Thermus aquaticus* que permitió incrementar la eficiencia de la amplificación y condujo incluso a su automatización (Saiki, 1988).

Esta reacción, esquematizada en la Figura 1, requiere "cebadores" o "primers" para iniciar la síntesis de fragmentos de ADN. Los cebadores son generalmente de 10 a 30 bases de longitud con secuencia complementaria a los extremos del ADN que se pretende amplificar. El protocolo implica una serie de ciclos térmicos para desnaturalizar al ADN, para la unión del cebador a la cadena desnaturalizada y para la síntesis o elongación del primer mediante la ADN polimerasa. Este proceso resulta en la acumulación exponencial de un fragmento específico de ADN (Erlich, 1989; Valadez & Kahl 2000). La técnica original se ha modificado en múltiples ocasiones para el análisis de una gran variedad de marcadores moleculares: RAPDs, SSR, AFLP, SCARs, SAMPLs, PCR-RFLP y DAMD (Phillips, 1995; Ramage, 2004; Saxena, 2005).

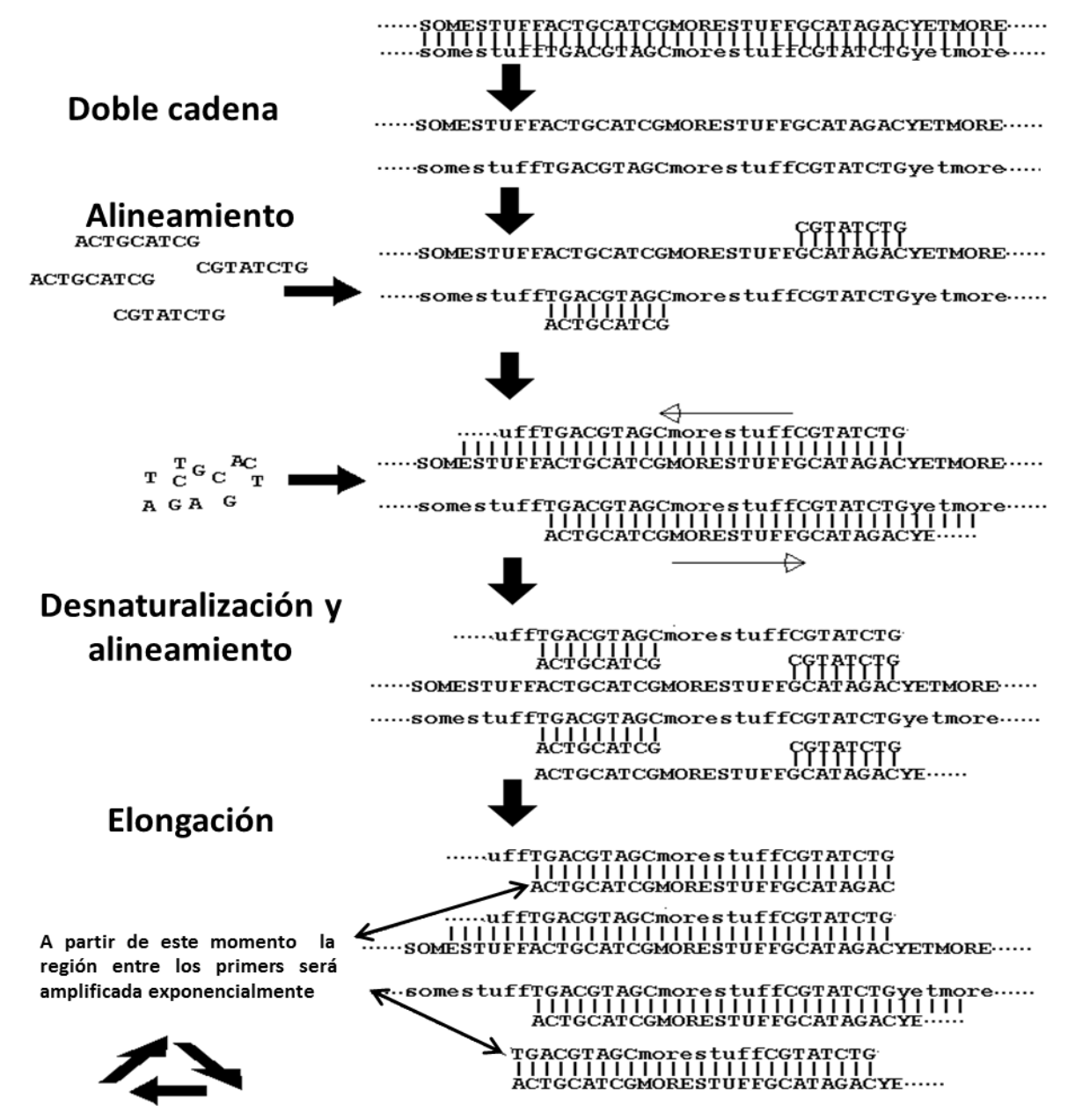

<span id="page-15-0"></span>**Figura 1. Amplificación por reacción en cadena de la Polimerasa (PCR). Para la desnaturalización se eleva la temperatura a 94ºC y se mantiene entre 2 y 5 min. Para el alineamiento la temperatura desciende (entre 40 <sup>o</sup>C y 60 <sup>o</sup>C, dependiendo de la secuencia y especificidad de los** *primers***) y se mantiene durante 30 a 120 segundos. Para la elongación se incrementa la temperatura a 72 <sup>o</sup>C y se deja actuar a la Taq polimerasa durante 1 ó 2 minutos. Estos tres pasos, que constituyen un ciclo, se repiten entre 30 y 40 veces, permitiendo sintetizar millones de copias de un fragmento específico.**

## <span id="page-16-0"></span>**Marcadores proteicos: Isoenzimas.**

Se definen como enzimas con funciones similares o idénticas que comparten un sustrato pero difieren en su forma molecular y movilidad electroforética. Las diferencias son debidas a que factores genéticos o epigenéticos afectan el ADN que las codifica y resultan en cambios en su composición provocando diferencias en su carga neta y modificando su velocidad de migración en un gel sometido a un campo eléctrico. Las diferencias se evidencian al teñir el gel con colorantes específicos (Haines, 1994). Un individuo puede presentar varias isoenzimas y en una población los individuos pueden tener diferentes formas (Markert & Moller, 1959; Azofeifa, 2006). Las isoenzimas han sido utilizadas para determinar la variabilidad y estructura genética de poblaciones vegetales así como su sistemática y evolución. En esos trabajos se han identificado algunas limitaciones: la variabilidad revelada es limitada, las técnicas son laboriosas, el número de colorantes enzimáticos es escaso, los marcadores no son suficientes para cubrir el genoma y los resultados son poco reproducibles (Tanksley, 1993; Eguiarte *et al.*  2007)

# <span id="page-16-1"></span>**Marcadores de ADN**

En este grupo se encuentran tres categorías básicas: Métodos que no se basan en PCR (p. ej. polimorfismos en la longitud de fragmentos de restricción o RFLP y variación en el número de repetidos en tándem o minisatélites VNTR´s); técnicas que requieren PCR y utilizan iniciadores arbitrarios o semi arbitrarios (p. ej. amplificación aleatoria de ADN polimórfico o RAPD, amplificación de ADN finger-printing o DAF y PCR con primer arbitrario o PA-PCR, y polimorfismo en la longitud de los fragmentos amplificados AFLP); y Métodos que requieren PCR con sitio u objetivo específico (p. ej. secuencias simples repetidas o microsatélites SSR) (Karp, 1997).

# <span id="page-17-0"></span>**Polimorfismo de Longitud de Fragmentos de Restricción**

El RFLP (del inglés Restriction Fragment Length Polymorphisms) inicialmente fue empleado para el mapeo físico de adenovirus y en la construcción de un mapa genético de ligamiento para humano, a partir de 1970 ha sido utilizado como marcador de ADN en biología de poblaciones (Parker, 1998; Grodzicker, 1974; Botstein, 1980). Los RFLPs manifiestan la variación entre individuos de una especie a través de la variación en la longitud de los fragmentos de ADN producidos por endonucleasas. Cada endonucleasa reconoce una secuencia de bases en el ADN y realiza un corte cuando no esta metilada. Estas enzimas actúan como "tijeras moleculares" ya que al reconocer el sitio específico y cortar la cadena de ADN generan fragmentos de longitud definida (Valadez & Kahl 2000; Paterson, 1996).

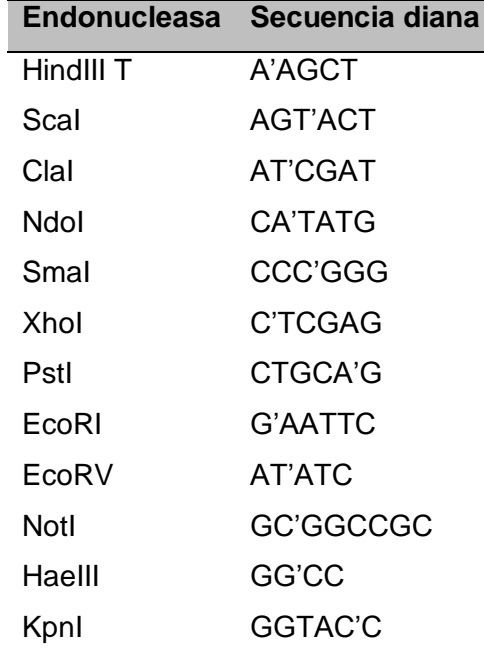

**Cuadro 1. Enzimas de restricción de uso frecuente en investigación. Se señala mediante una tilde el punto de corte.**

El nombre de la enzima corresponde con las iniciales de la bacteria de donde se aisló, en el Cuadro 1 se enlistan algunas de las más frecuentemente usadas en este tipo de investigaciones y se indica la secuencia que reconocen y cortan. La secuencia diana de cada endonucleasa tiene carácter palindrómico, es decir, la secuencia complementaria es la misma que la presentada pero en sentido inverso. Para evidenciar los poliformismos por RFLPs se utilizan frecuentemente dos técnicas: el Southern blot o hibridización, y PCR (Figura 2).

Los polimorfismos evidenciados por este protocolo se generan por sustituciones de bases o indels que crean o eliminan sitios de reconocimiento modificando el patrón de fragmentación de dos o más genomas. Las variaciones en la longitud de los fragmentos generados también pueden deberse a duplicaciones o eliminaciones que modifican la cantidad de copias de secuencias cortas repetidas (Azofeifa, 2006; Valadez & Kahl 2000). Los RFLPs se comportan como codominantes, es decir, todas las formas alélicas son distinguibles, permitiendo detectar híbridos y estudiar el flujo de genes entre poblaciones. El nivel de variación alélica en poblaciones naturales revelado por esta estrategia es mayor que los caracteres morfométricos por lo que se considera como herramienta efectiva para los estudios de biosistemática (Helentjaris, 1985; Venancio, 1990).

#### <span id="page-18-0"></span>**PCR-RFLP**

Esta técnica involucra la detección de polimorfismos en un marcador molecular o segmento específico de ADN amplificado por PCR y sometido a digestión con diferentes endonucleasas. Los fragmentos resultantes son separados por electroforesis en geles de agarosa, teñidos con bromuro de etidio o en geles de acrilamida y teñidos con nitrato de plata (Karl, 1992). El RFLP se ha utilizado para construir mapas genéticos, para clonación de genes y para resolver problemas taxonómicos o filogenéticos. El costo, la complejidad de la técnica y la cantidad de ADN que se requiere resultan en desventajas para emplear esta técnica en el diagnóstico de muchas especies (Paterson, 1996). Adicionalmente, el grado de polimorfismo difiere ampliamente entre especies y aunque la variación intraespecífica es alta, los individuos de una población o cultivares de una especie muestran una variación baja, lo cual reduce la posibilidad de encontrar polimorfismo útiles (Bernatzky, 1988). Aun así, este protocolo ha sido la primera elección cuando se trata de especies o poblaciones que no han sido caracterizadas previamente. Esta técnica fue utilizada por Papakostas (2006) con el fin de diferenciar biotipos del genero *Brachionus* constituye un punto de partida en la identificación taxonómica molecular de los otros miembros de este grupo de organismos.

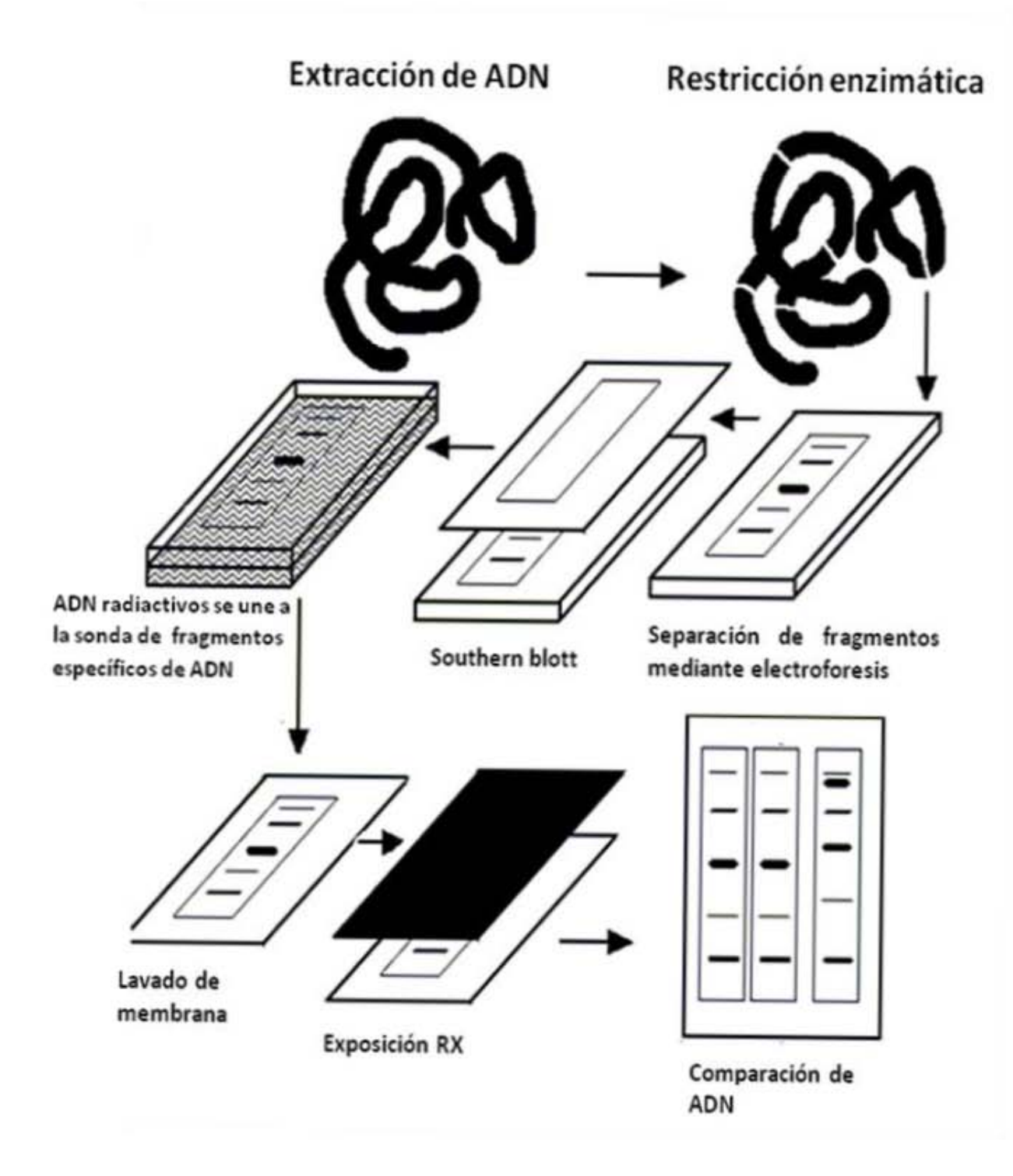

<span id="page-19-0"></span>**Figura 2 Descripción de la Técnica de RFLPs.**

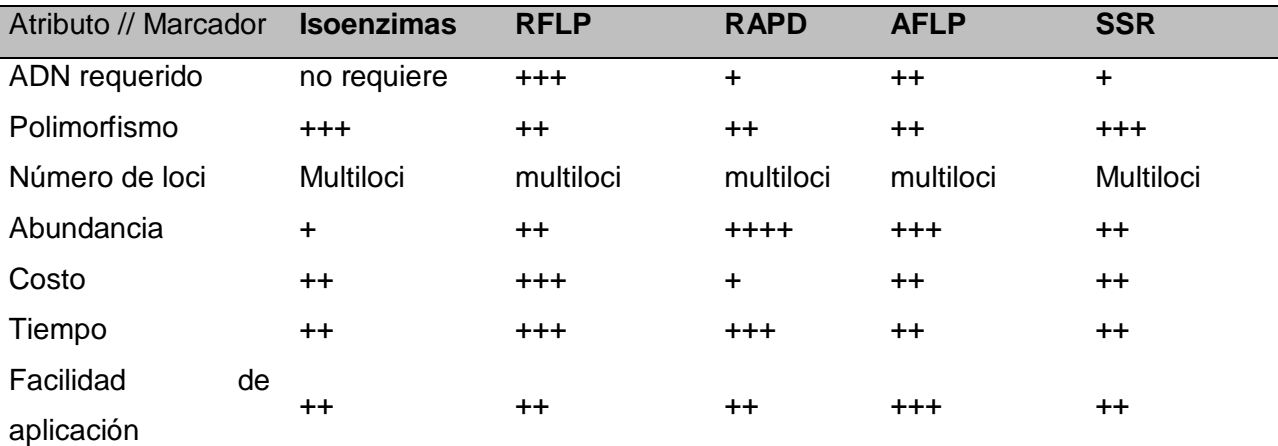

En el Cuadro 2 se enlistan algunos marcadores moleculares y algunas características.

**Cuadro 2. Comparación de algunos sistemas de marcadores moleculares. Modificado de Azofeifa (2006) Muy alto ++++, Alto +++, Medio ++ y Bajo**

## <span id="page-20-0"></span>**Filo Rotífera como modelo de estudio.**

**.**

Los rotíferos son un grupo de invertebrados acuáticos y semiacuáticos, que se encuentran entre los metazoos más pequeños (50-2000 µm), generalmente su cuerpo consiste de cabeza, cuerpo o tronco y pie (Figura 3). La parte anterior o cabeza tiene órganos, como la corona, la boca y órganos sensoriales. La corona, usualmente ciliada, distingue a los rotíferos de los demás metazoos; la boca localizada en la zona ventral está rodeada por un campo ciliado. El tronco contiene el tracto digestivo, que consiste del mástax, esófago, estómago con glándulas gástricas e intestino. El pie, que se extiende de la zona ventral o de la zona terminal del cuerpo, posee comúnmente dos dedos aunque ocasionalmente presenta cuatro. Las glándulas pedales se localizan en los dedos con salida en o cerca del extremo de la uña o pueden presentarse en el pie. Las hembras adultas comúnmente son más grandes que los machos quienes además, son menos complejos en sus caracteres morfológicos. El Filo comprende dos morfotipos en cuanto a la longitud de la loriga: el pequeño (de 130 a 340 µm) y el grande (de 100 a 210 µm) (Nogrady *et al*., 1993).

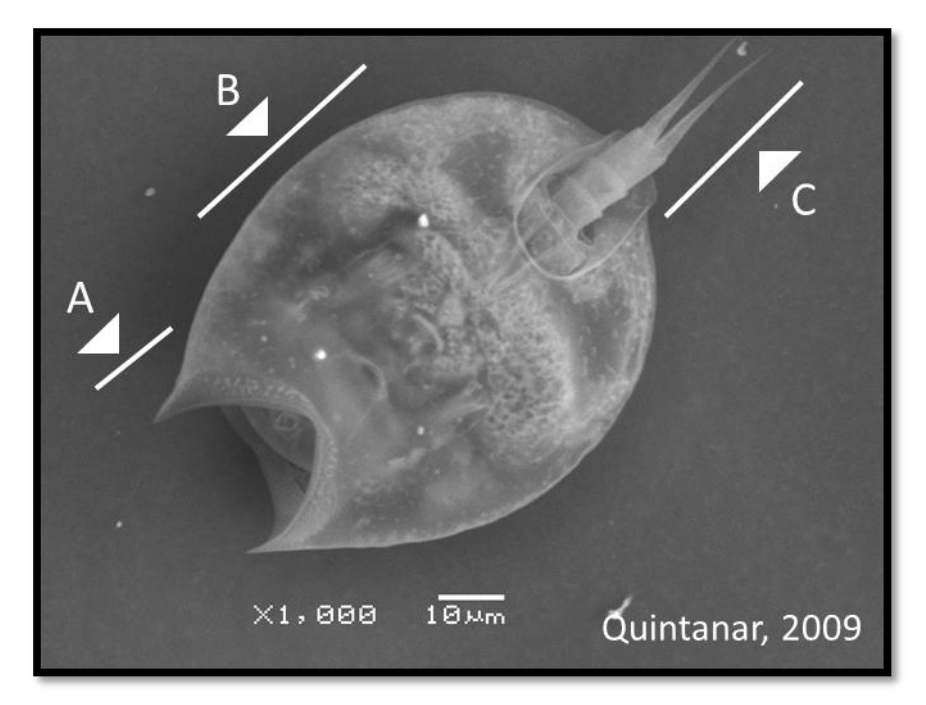

<span id="page-21-0"></span>**Figura 3. Fotografía de microscopia de barrido electrónico de un miembro de la Familia Lecanidae. Se señalan las tres regiones más importantes del Filo: A: Cabeza, B: Tronco y C: pie.**

Los protozoarios, rotíferos y microcrustáceos son componentes principales de las comunidades del zooplancton de agua dulce. los rotíferos, aunque comúnmente presentan menos biomasa que los micro crustáceos, son componentes esenciales de la trama trófica planctónica dulceacuícola al transferir materia y energía desde bacterias y partículas dendríticas, constituyéndose como eslabón entre el fitoplancton y los consumidores secundarios (Gutiérrez y Sarma, 1999; Gulati, 1992; Makarewicz, 1979; Conde *et al.*, 2004). Su importancia es tal en el reciclaje de nutrientes que pueden alterar la dinámica trófica de las comunidades planctónicas (Pennak 1989; Derry 2003).

La taxonomía basada en el análisis morfológico enfrenta problemas en este Filo debido a la extensa variación genética y fenotípica causada por factores ambientales (dieta, depredación entre otros) (Serra *et al.,* 1998, Nogrady, 1993, Koste, 1989, Ruttner-Kolisko 1989;). La partenogénesis (facultativa en algunas especies), implica transferencia de genotipos y por lo tanto transferencia de mutaciones que si no son letales se multiplican rápidamente en la población generando un alto grado de variabilidad (Fu *et al.,* 1991, Gómez & Serra 1995; Ciros-Perez et al., 2001), adicionalmente el breve tiempo entre generaciones contribuye a multiplicar

cualquier cambio genético. De esta manera la insuficiencia de caracteres morfológicos útiles junto con la variabilidad genética representa la dificultad más seria en la taxonomía del grupo.

Por lo anterior en el presente trabajo se pretende explorar la utilidad de marcadores moleculares para la determinación taxonómica de algunas especies en este grupo de organismos.

### <span id="page-23-0"></span>**ESTUDIOS PREVIOS**

Gómez y colaboradores (2000,2000b) analizaron la secuencia del gen COI en rotíferos de la clase Monogononta, obteniendo información detallada de la estructura poblacional, modelos filogeográficos y relaciones filogenéticas. Concluyeron que las herramientas moleculares revelan altos niveles de subdivisión en las poblaciones zooplanctónicas a escala microgeográfica.

Hebert y colaboradores (2003) demostraron la viabilidad del uso de secuencias de genes estándar para la identificación de especies, propusieron el establecimiento de una base de datos con secuencias del gen CO1 (*BarCode*) de una amplia muestra de organismos metazoos. Demostraron que usando esa base de datos se puede identificar a un organismo mediante la comparación de la secuencia de ese gen.

Derry y colaboradores (2003) analizaron los niveles de variabilidad genética en poblaciones de rotíferos de los géneros *Keratella y Brachionus* con secuencias de ADN mitocondrial (16S y CO1)*.* Sus resultados coincidieron con estudios taxonómicos previos por lo que concluyeron que la filogenia molecular puede ser ampliamente aplicada a rotíferos monogonontos.

Papakostas y colaboradores (2005) evaluaron la utilidad del gen ribosomal 16S para estudiar las relaciones evolutivas dentro del complejo de especies eurihalinas del género *Brachionus* utilizando fragmentos de COI, la técnica RFLP y ocho endonucleasas de restricción. Sus conclusiones resaltan la utilidad del gen 16S y del RFLP para la identificación de organismos de este género.

Papakostas y colaboradores (2006) realizaron un análisis por RFLP´s y SSCP de fragmentos de COI y 16S para diferenciar biotipos del genero *Brachionus* de importancia económica. Construyeron un mapa de restricción del gen COI representativo del grupo y describieron ocho diferentes alelos de 16S con SSCP. Así identificaron cinco biotipos de este género en 78 colecciones de distintos laboratorios del mundo.

Vasileiadou y colaboradores (2008) usaron PCR Multiplex para identificar especies crípticas del género *Brachionus.* Basados en 233 secuencias de COI diseñaron seis oligonucleótidos con los que se genera un amplicon distinto en cada biotipo. Proponen que el método es simple, efectivo y eficiente en la detección de especies hermanas y determinación de variación en cultivos.

# <span id="page-24-0"></span>**OBJETIVOS**

# **General**

 Ubicar taxonómicamente miembros del Filo Rotífera a través de herramientas moleculares *in vitro* y con paquetes bioinformáticos (*in silico)*.

# **Particulares.**

- Evaluar la utilidad de los genes 16S, 28S y COI como marcadores moleculares para la identificación taxonómica del Filo Rotifera.
- Determinar la utilidad de paquetes bioinformáticos en el análisis de secuencias de nucleótidos para la determinación taxonómica del Filo Rotífera.

# <span id="page-25-0"></span>**ESTRATEGIA EXPERIMENTAL:** *IN VITRO*

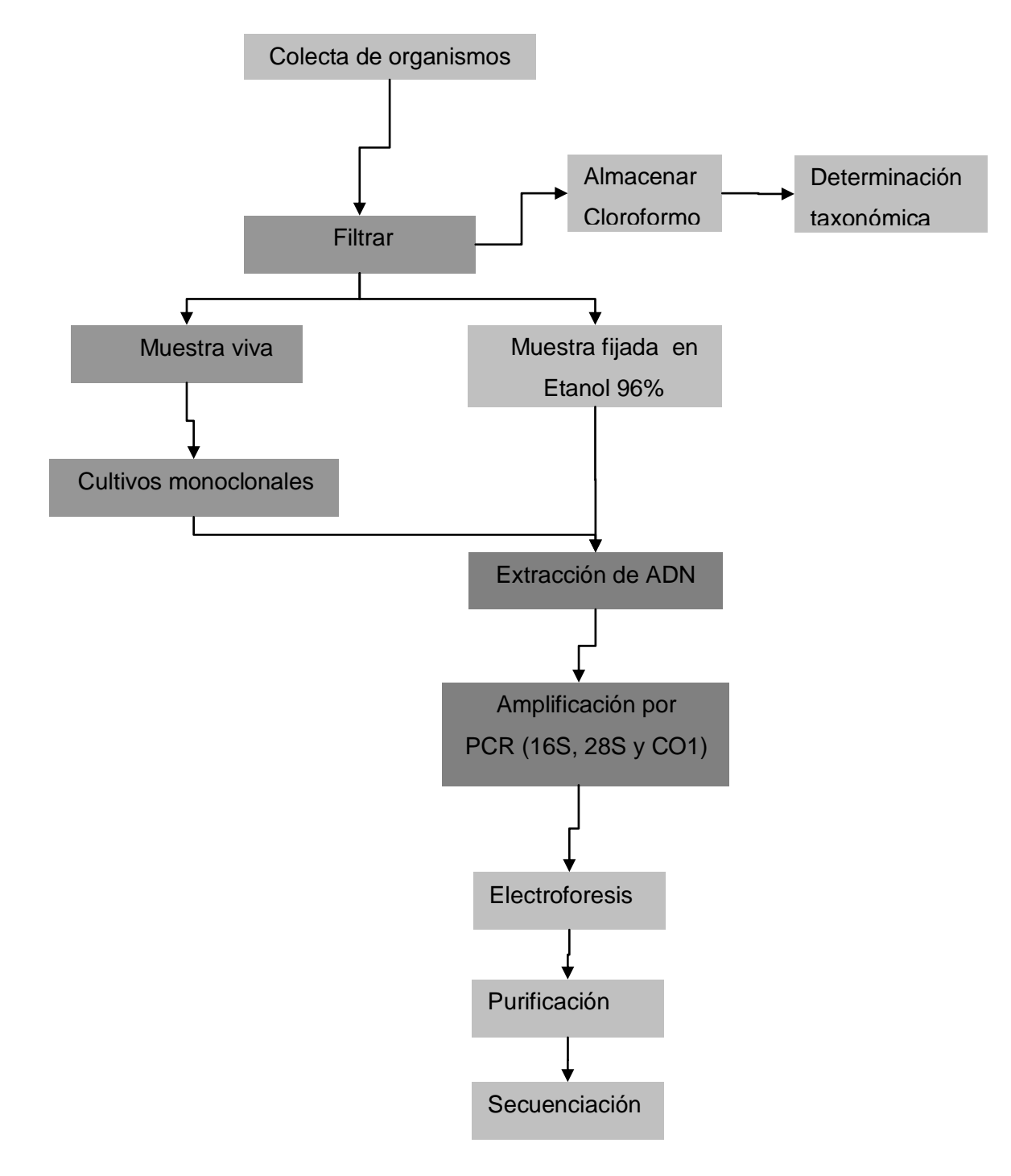

# <span id="page-26-0"></span>**ESTRATEGIA EXPERIMENTAL:** *IN SILICO*

<span id="page-26-1"></span>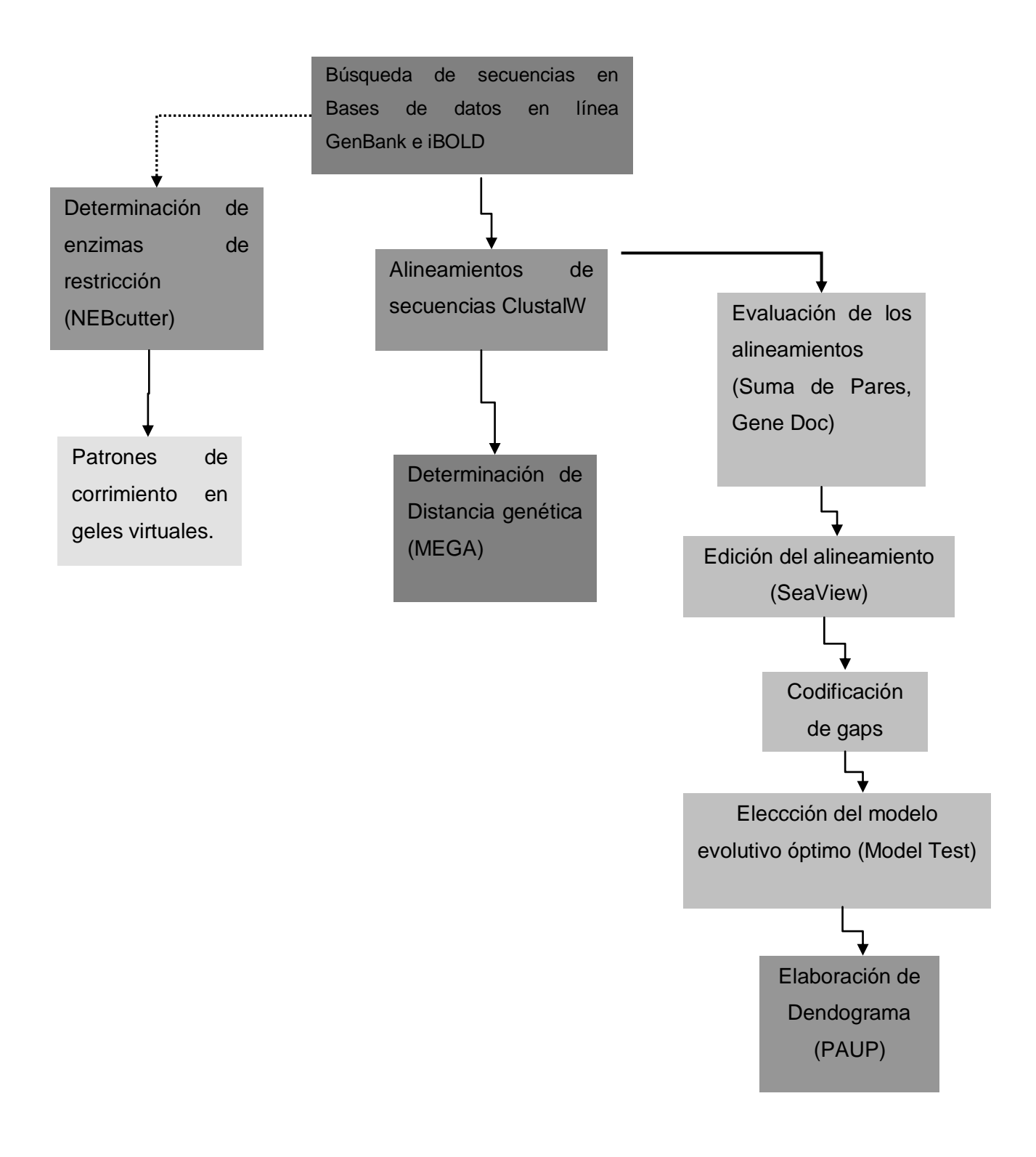

# **MÉTODOS**

#### <span id="page-27-0"></span>**Colecta de organismos y obtención de cultivos monoclonales**

La colecta de organismos se realizó en cuerpos de agua del Estado de México, Hidalgo y Distrito Federal, en cada sitio se registró coordenadas geográficas (Latitud N y Longitud O) y altitud (msnm) con un Geoposicionador Satelital (GPS). En el cuerpo de agua se eligió la zona con comunidad vegetal, se tomó y filtró aproximadamente 50Lt de agua utilizando una red de plancton de 50µm, las muestras se colocaron en frascos de plástico, se fijaron con etanol 96% o cloroformo 4%, otra muestra se almacenó sin fijador y se trasportaron al laboratorio. En el laboratorio se cultivaron poblaciones clonales, para lo que se colocó un organismo en recipientes de plástico con aproximadamente 50ml de medio EPA y 2ml de un cultivo de alga (*Chlorella sp.*). Los cultivos se revisaron periódicamente y cuando la densidad poblacional fue elevada los organismos fueron lavados y fijados en alcohol al 96% y almacenados en refrigeración (10°C) hasta la extracción de ADN. Algunas especies fueron donadas por el Laboratorio de Zoología Acuática (LZA) de la Unidad de Morfología de la FES Iztacala.

#### <span id="page-27-1"></span>**Determinación taxonómica.**

Las muestras fijadas en formol al 4% fueron determinadas utilizando las Claves de identificación de microinvertebrados (Monogononta) de aguas continentales del mundo de Hendrik Segers por el Dr. SSS Sarma y la M. en C. Carmen Serranía del Laboratorio de Zoología Acuática .

# <span id="page-27-2"></span>**Extracción de ADN**

Para la extracción del ADN se tomóde uno a diez individuos, se colocaron en un tubo plástico de 0.2ml, se agregó 40µL de solución de lisis o buffer alcalino (Anexo) y con una punta de micropipeta se maceraron, posteriormente se incubaron a 95ºC durante 30 minutos. Al cabo, fueron colocados en hielo durante aproximadamente 5 minutos, finalmente se agregó 40µL de buffer neutralizador (Anexo), se agitó suavemente y se centrifugó durante 3 minutos a 10,000 rpm. El sobrenadante se utilizó directamente para la amplificación por PCR, el remanente de las extracciones se almacenó en congelación.

# <span id="page-28-0"></span>**Amplificación de ADN mediante PCR**

La reacción para la amplificación (25 µL) consistió de 1 unidad de Taq Polimerasa (Ampliqon BIOMOL), dNTPs 0.4mM, ADN (1-6µL del producto de extracción), Buffer para amplificación (150mM Tris-HCl pH 8.5,  $(NH<sub>4</sub>)<sub>2</sub>SO<sub>4</sub>$  40mM, MgCl<sub>2</sub> 40mM), iniciador directo y reverso (1µL 10mM) y agua bidestilada desionizada estéril.

Para la amplificación del fragmento ribosomal 16S los ciclos térmicos consistieron de desnaturalización inicial a 94ºC durante 2 minutos, seguido por 35 repeticiones de un ciclo de tres temperaturas que incluye desnaturalización 94ºC por 30 segundos; alineamiento 50ºC durante 30 segundos y elongación 72ºC por 40 segundos. La reacción finalizó con 1 ciclo a 72ºC por 3 minutos.

Los ciclos térmicos para la amplificación del fragmento ribosomal 28S consistieron de desnaturalización inicial a 94ºC durante 2 minutos, seguido por 40 repeticiones de un ciclo de tres temperaturas que incluye desnaturalización 94ºC durante 20s; alineamiento 57ºC durante 30 s y elongación 72ºC por 40 s. La reacción finalizó con 1 ciclo a 72ºC por 3 minutos.

La amplificación de gen mitocondrial COI se llevó a cabo con un programa que incluye 1 ciclo de desnaturalización inicial a 94ºC durante 1 minuto, 40 repeticiones de un ciclo de tres temperaturas que incluye desnaturalización 94ºC durante 40 s; alineamiento 45ºC por 45 s y elongación 72ºC durante 60 s. La reacción finalizó con 1 ciclo a 72ºC por 3 minutos.

Los productos de PCR se separaron por electroforesis en geles de agarosa 1% (Anexo1) a 70 Volts. Los geles fueron embebidos en solución de Bromuro de Etidio (0.5 µg/ml), fotografiados en un transiluminador de luz UV y analizados con el software Kodak Logic Analizer 100.

# <span id="page-28-1"></span>**Purificación de productos amplificados**

Se utilizaron dos protocolos de purificación de acuerdo con la calidad del producto: cuando se obtuvieron bandas únicas y bien definidas se utilizó el kit de ExoSAP-IT: se agregaron 2µL de ExoSAP por cada 5µL de reacción de amplificación, la mezcla se sometió a un ciclo térmico con dos temperaturas, a 37ºC durante 15min, para que las enzimas degraden los primers y nucleótidos restantes en la reacción, y el segundo a 80ºC durante 15 min en el cual se inactivan las enzimas.

Los productos de PCR que presentaron bandas múltiples (amplificaciones inespecíficas) fueron purificados con el protocolo QIAquick®: se corrió una electroforesis en gel en el que se cargó la mayor cantidad posible de producto de PCR, se cortaron los fragmentos del gel que contenían la banda de interés y se colocó en un tubo eppendorf estéril. A continuación se adicionó aproximadamente tres volúmenes de buffer de solubilización QG y se agitó hasta disolver el gel. Posteriormente, el contenido de cada tubo se colocó en una columna con membrana de fibra de vidrio y se centrifugó a 6000 rpm durante 1 minuto, a continuación se adicionaron 300 µL de Buffer PE (solución de lavado) con etanol al 70% y se centrifugó a 6000 rpm durante 1 minuto (este lavado se realizó dos veces). La membrana se secó centrifugándo durante 1 minuto a máxima velocidad, al cabo, se adicionaron 40 µL de agua desionizada bidestilada estéril a la membrana y la columna se colocó en tubos nuevos estériles y se dejó alrededor de 3 minutos. Finalmente para recuperar el producto de PCR se centrifugó a 13000 rpm durante 4 minutos.

Una vez purificadas, las muestras fueron separadas por electroforesis en gel para cuantificar el producto y someterlas a reacción de secuenciación en el laboratorio de Secuenciación de ADN de la UBIPRO FES Iztacala, los electroferogramas fueron visualizados y editados con el programa Chromas Versión Pro Versión 1.5.

# <span id="page-30-0"></span>**Comparación y búsqueda de secuencias**

Se utilizó la página del Centro Nacional para la Información Biotecnológica (NCBI por sus siglas en inglés, http://www.ncbi.nlm.nih.gov/) para ingresar a las bases de datos y rastrear las secuencias de los genes ribosomales 16S, 28S así como la subunidad I de la Citocromo Oxidasa mitocondrial (CO1) de miembros del Filo Rotífera.

Además, se corroboró que las secuencias obtenidas correspondieran con organismos del Filo mediante su identidad con las depositadas, dado que el portal del NCBI permite localizar secuencias homólogas (BLAST por las siglas en inglés de Basic Local Alignment Search Tool). Si el alineamiento muestra valores de expectación (E) menor a 0.01 y porcentaje de identidad no menor al 80% se consideró que el organismo pertenece al Filo, alternativamente si el alineamiento muestra valor de expectación menor a 0.01 con porcentaje de identidad mayor a 98% se consideró que el organismo pertenece a la especie correspondiente.

#### <span id="page-30-1"></span>**Búsqueda de endonucleasas y patrones de corrimiento**

Las enzimas que realizan al menos un corte en las secuencias fueron identificadas con la herramienta NEBcutter V2.0. Los parámetros consideraron la secuencia lineal, las enzimas más utilizadas (de las distribuidas por New England BioLabs), los demás parámetros no fueron modificados.

Para determinar la viabilidad del RFLP en la determinación taxonómica de miembros del Filo Rotífera, se recurrió a la digestión *in silico* de las secuencias seleccionadas y a la obtención de los patrones de corrimiento electroforético en geles virtuales con la herramienta NEBcutter. Las digestiones (simples y dobles) se realizaron con las enzimas sugeridas por el mismo programa, solicitando la representación gráfica del gel en modalidad de agarosa al 2%.

# <span id="page-30-2"></span>**Alineamiento y edición de secuencias.**

Las secuencias seleccionadas para el análisis de restricción y filogenético fueron alineadas mediante Clustal W (Thompson, *et al.,* 1997). Los alineamientos fueron editados con el paquete SEAWIEW (Gouy M. *et al.,* 2010) para que todas las secuencias tuvieran el mismo número de caracteres. Cada alineamiento fue evaluado por suma de pares con el programa GeneDoc (Nicholas y Nicholas, 1997). El alineamiento con el puntaje mayor fue sometido al software GAPcoder (Young y Healy 2003) para codificar los gaps como caracteres informativos.

# <span id="page-31-0"></span>**Inferencias filogenéticas**

Los alineamientos múltiples con mayor puntaje fueron analizados con el programa Model Test (Posada & Crandall, 1998) para seleccionar el modelo de distancia utilizado en el análisis filogenético (además del modelo de máxima parsimonia) con el programa PAUP\* (Swofford D.L.). En todos los casos se programó un bootstrap con 1000 iteraciones y el colapsamiento de las ramas apoyadas por menos de 50%. Los dendogramas fueron editados con el programa Treeview.

# <span id="page-32-0"></span>**RESULTADOS**

#### <span id="page-32-1"></span>**Colecta de organismos y establecimiento de cultivos monoclonales**

Se determinaron 18 especies de rotíferos Monogonontos en las muestras de cuerpos de agua del Distrito Federal, Estado de México e Hidalgo (Cuadro 3). Se establecieron cultivos clonales para obtener organismos suficientes para los ensayos de extracción y amplificación de ADN.

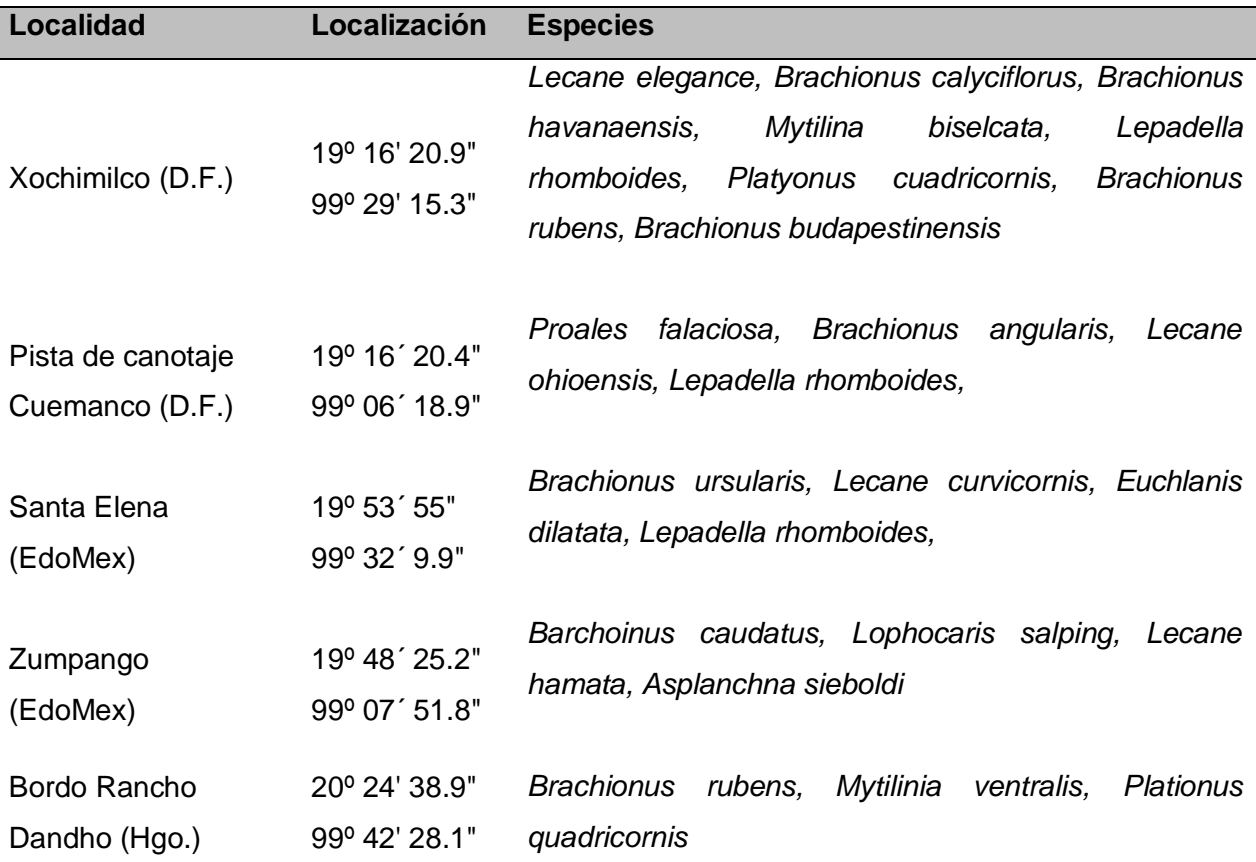

**Cuadro 3. Localización georeferenciada de los cuerpos de agua y especies encontradas**

# <span id="page-33-0"></span>**Selección y diseño de cebadores**

El Cuadro 4 presenta la secuencia de los primers utilizados en la amplificación de los marcadores.

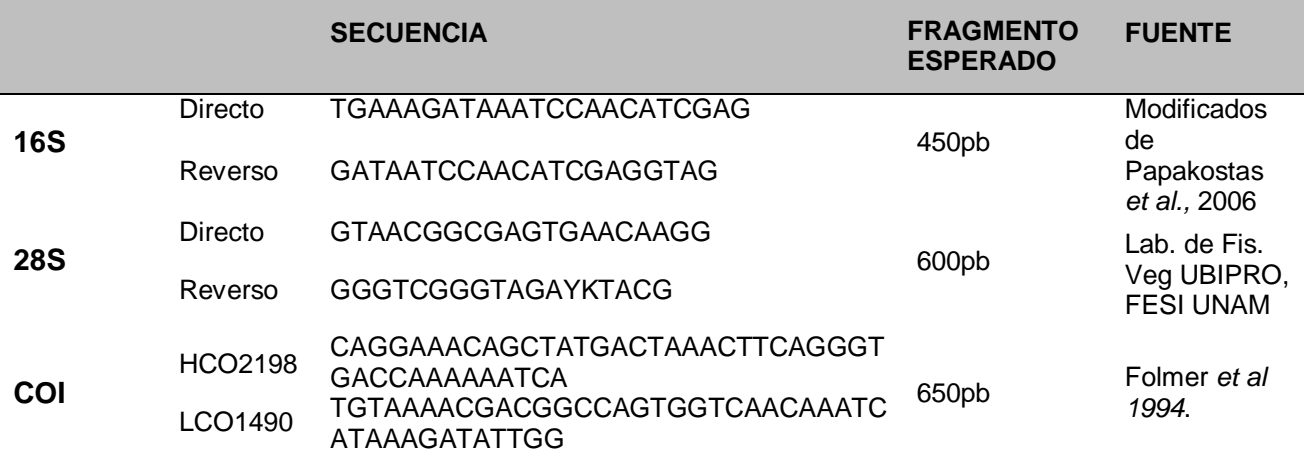

**Cuadro 4. Secuencia de los oligonucleótidos indicando el tamaño del amplicon en pares de bases** 

## <span id="page-33-1"></span>**Extracción de material genético.**

El número de organismos necesarios para obtener entre 100 a 500 ng/µL de ADN fue determinado utilizando organismos de la especie *B. rubens*. La Figura 4 muestra que el ADN extraído de 2individuos es suficiente para amplificar por PCR el fragmento 28S. Con base en este resultado, en los ensayos posteriores se partió cuando menos de 5 individuos.

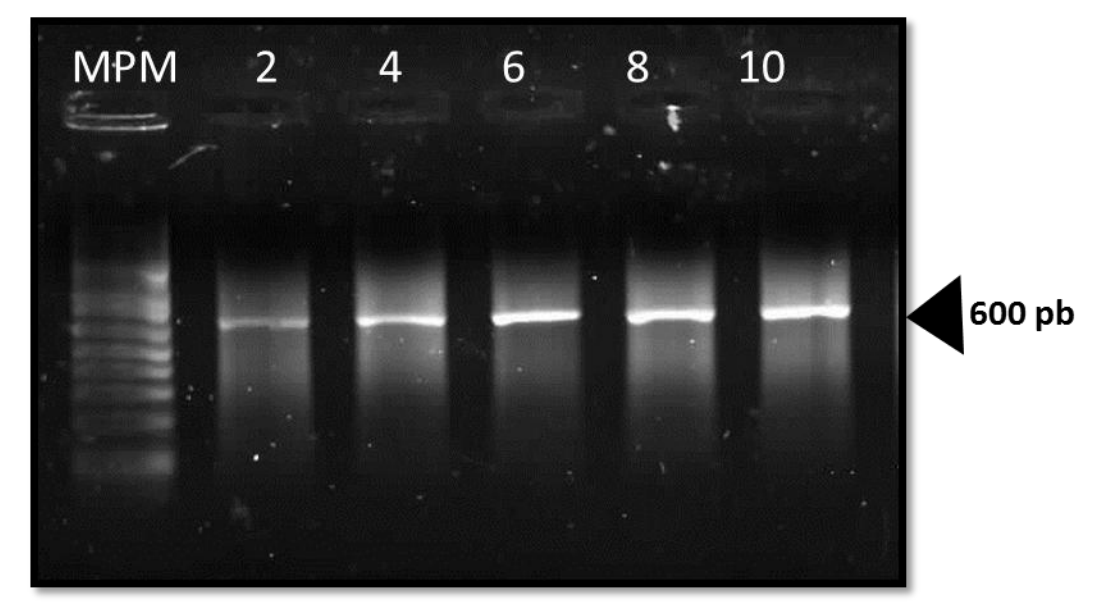

<span id="page-34-1"></span>**Figura 4. Producto de PCR utilizando los iniciadores 28S, ensayo para establecer el número mínimo de organismos (***B. Rubens***) para las extracciones de ADN .**

# <span id="page-34-0"></span>**Amplificación de ADN mediante PCR**

la Temperatura de alineamiento óptima para los oligos 28S fue determinada mediante una amplificación con un gradiente de temperatura, con base en el resultado mostrado en la Figura 5, en los ensayos posteriores, los iniciadores fueron alineados a 58°C. la Figura 6 muestra el amplicon 28S utilizando ADN de 9 especies.

El mismo procedimiento se siguió para establecer la Temperatura de alineamiento óptima para los iniciadores 16S. En este caso, se probó un gradiente de temperatura de 45ºC a 55ºC, la Figura 7 sugiere que 54°C es la temperatura más adecuada. Posteriormente se utilizó esa temperatura y el ADN de 9 especies de rotíferos monogonontos, el resultado se presenta en la Figura 8.

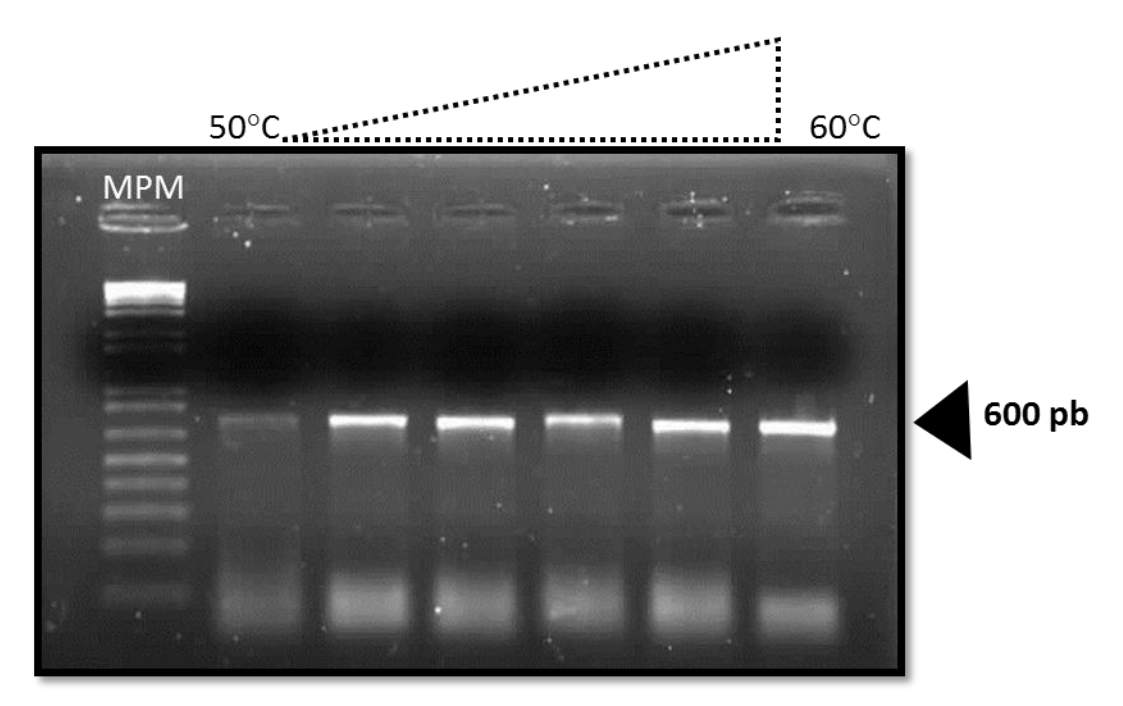

**Figura 5. Productos de la amplificación del fragmento 28S, utilizando ADN de** *B. rubens.* **Basados en este resultado la Temperatura de alineamiento en los ensayos posteriores fue 58ºC.**

<span id="page-35-0"></span>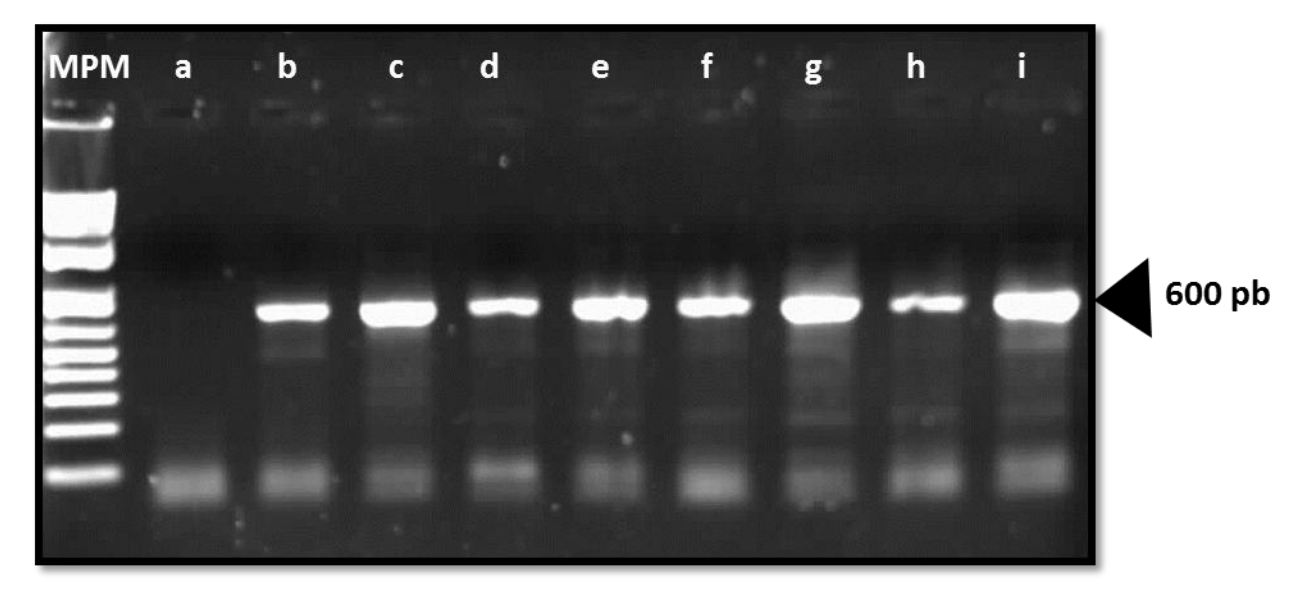

<span id="page-35-1"></span>**Figura 6. Productos de PCR usando los iniciadores 28S y ADN de diferentes especies: carril:** *a) A. brightwelli, b) B. rubens, c) E. dilatata, d) B. patulus, e) A. fissa, f) L. acuminata, g) P. cuadricornis, h) L. patella e i) B. havanensis.*
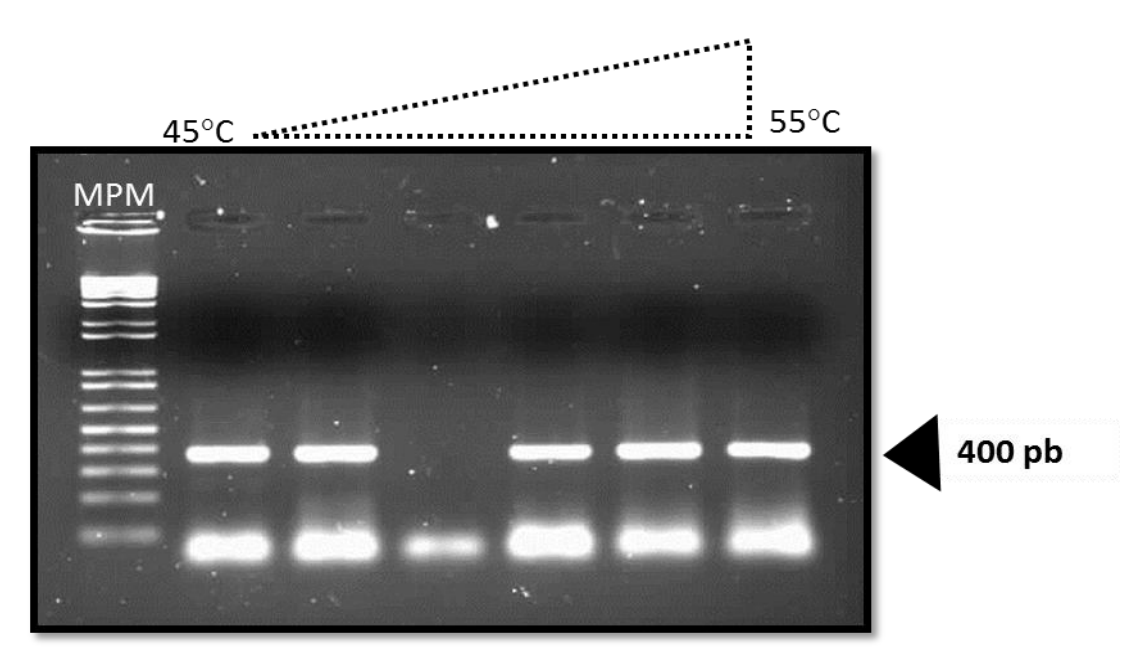

**Figura 7. Productos de la amplificación del fragmento 16S, se utilizó ADN de** *B. rubens.* **El gradiente se incrementa de izquierda a derecha como indica el triángulo de la parte superior. La Temperatura óptima es 54ºC.**

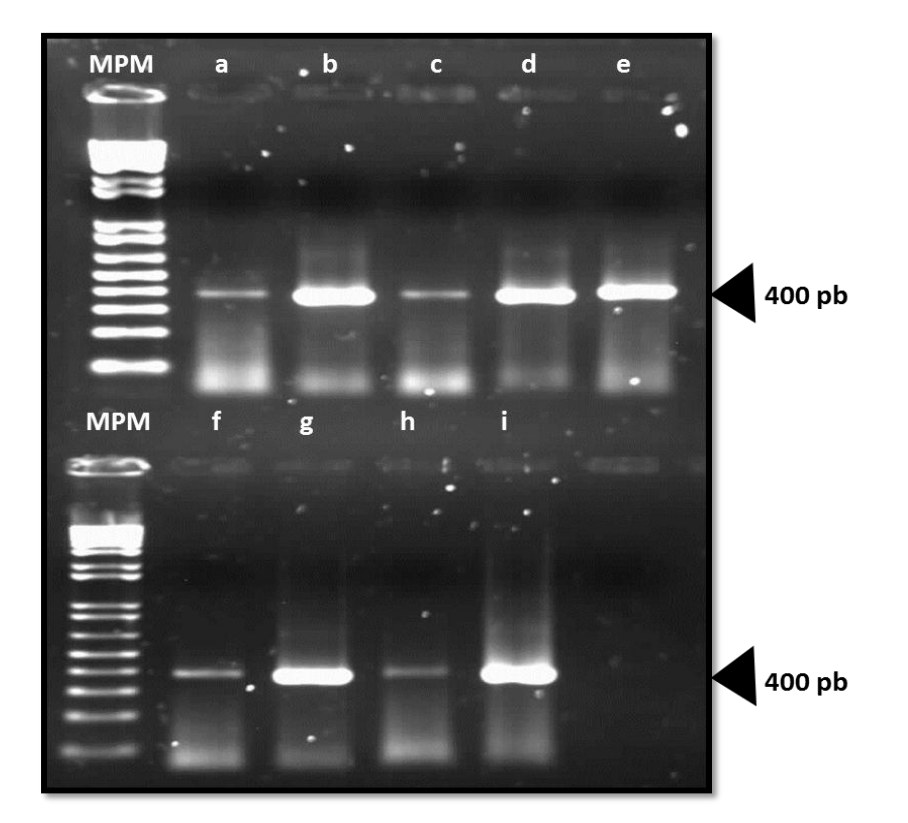

**Figura 8. Productos de amplificación del fragmento 16S con ADN de distinta fuente: a)** *A. brightwelli, b) B. rubens, c) E. dilatata, d) B. patulus, e) A. fissa, f) L. acuminata, g) P. cuadricornis, h) L. patella e i) B. havanensis.*

Para establecer la Temperatura de alineamiento de los iniciadores COI se realizó una reacción con un gradiente de temperatura de 42ºC a 48ºC, la Figura 9 muestra que, con esas condiciones, se amplifican fragmentos no específicos. En el gel se señala una banda con el tamaño esperado, por lo que se procedió a purificarla y probar si corresponde con CO1. Se hizo una reamplificación utilizando el mismo juego de primers y 45°C como temperatura de alineamiento (Figura 10).

La figura 11 presenta los productos de la amplificación usando el ADN de 9 especies y la temperatura de alineamiento seleccionada a partir del ensayo anterior.

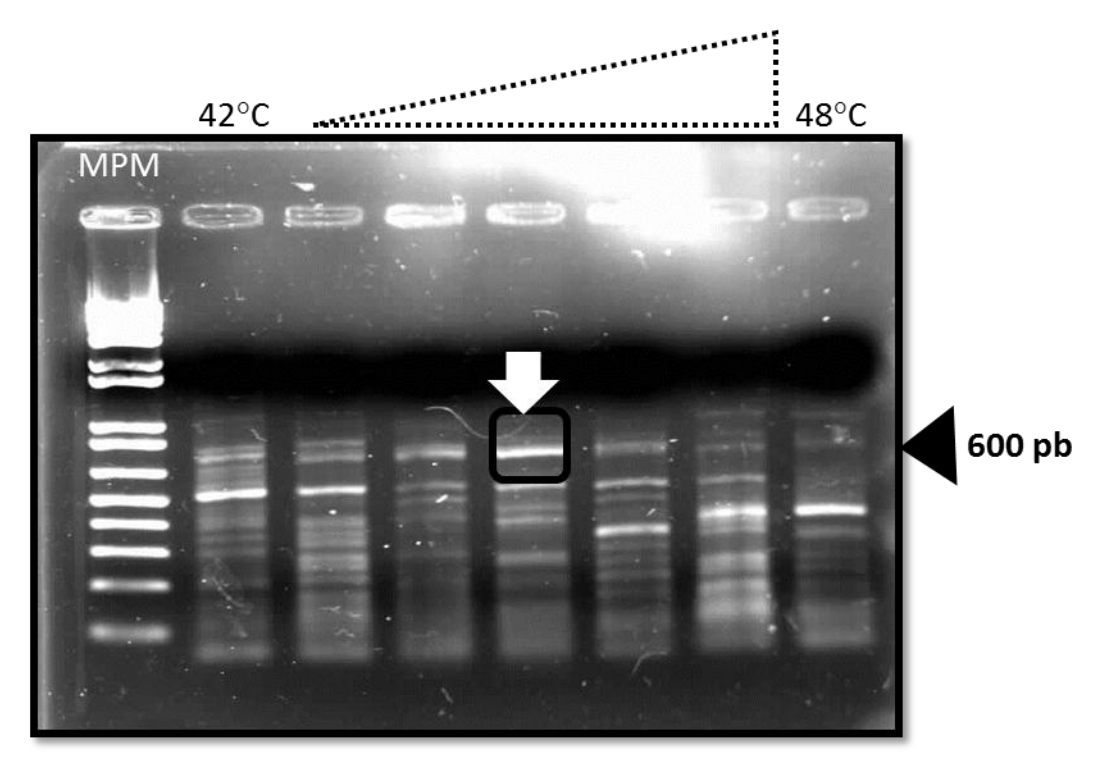

**Figura 9. Productos de la amplificación usando los oligos CO1 y ADN de** *B. rubens***. La flecha indica el fragmento con el tamaño esperado.**

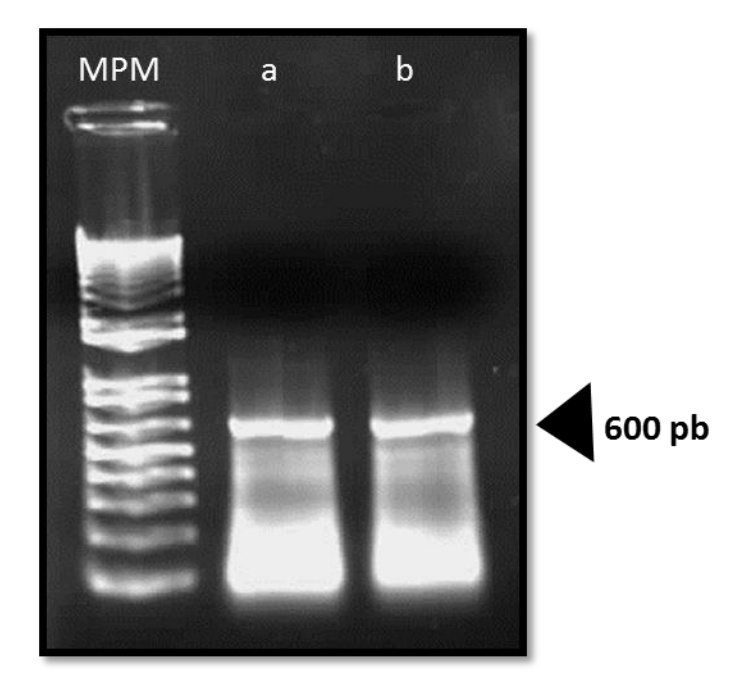

**Figura 10. Producto de amplificación del fragmento CO1 utilizando 45°C como temperatura de alineamiento. Carril a) se utilizó como molde producto de PCR (reamplificación) y b) ADN molde de** *B. Rubens***.**

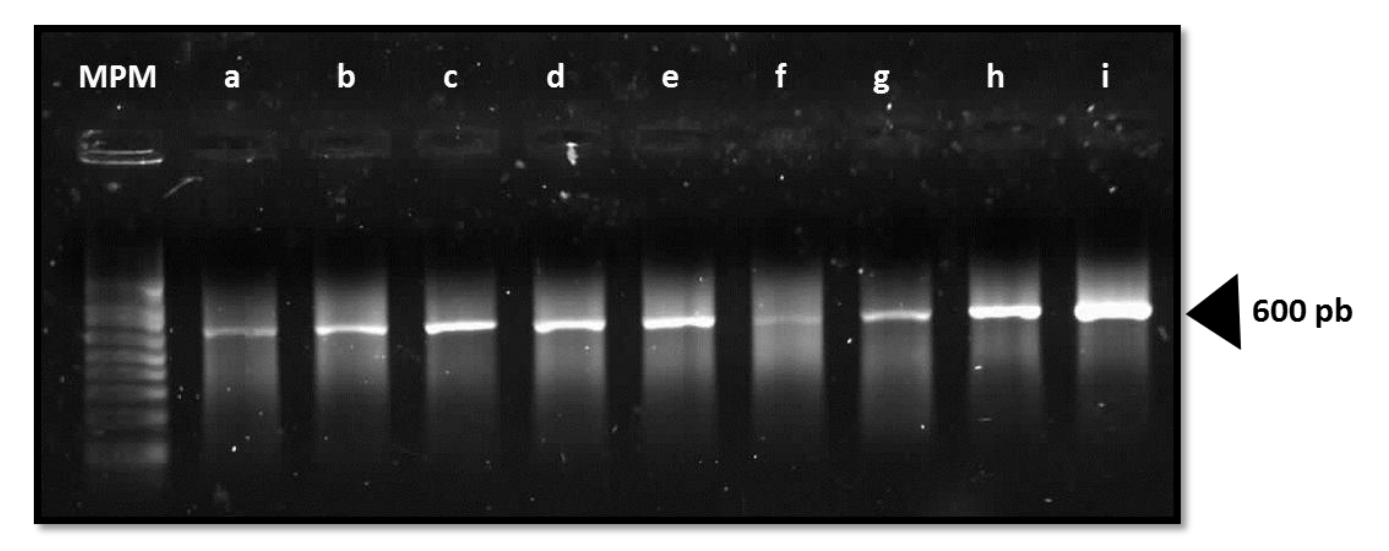

**Figura 11. Productos de PCR usando los iniciadores CO1 y ADN de distinta fuente: a)** *A. brightwelli, b) B. rubens, c) E. dilatata, d) B. patulus, e) A. fissa, f) L. acuminata, g) P. cuadricornis, h) L. patella e i) B. havanensis.*

Esos fragmentos fueron purificados, secuenciados y comparados en las bases de datos, el Cuadro 5 muestra el resultado de la comparación.

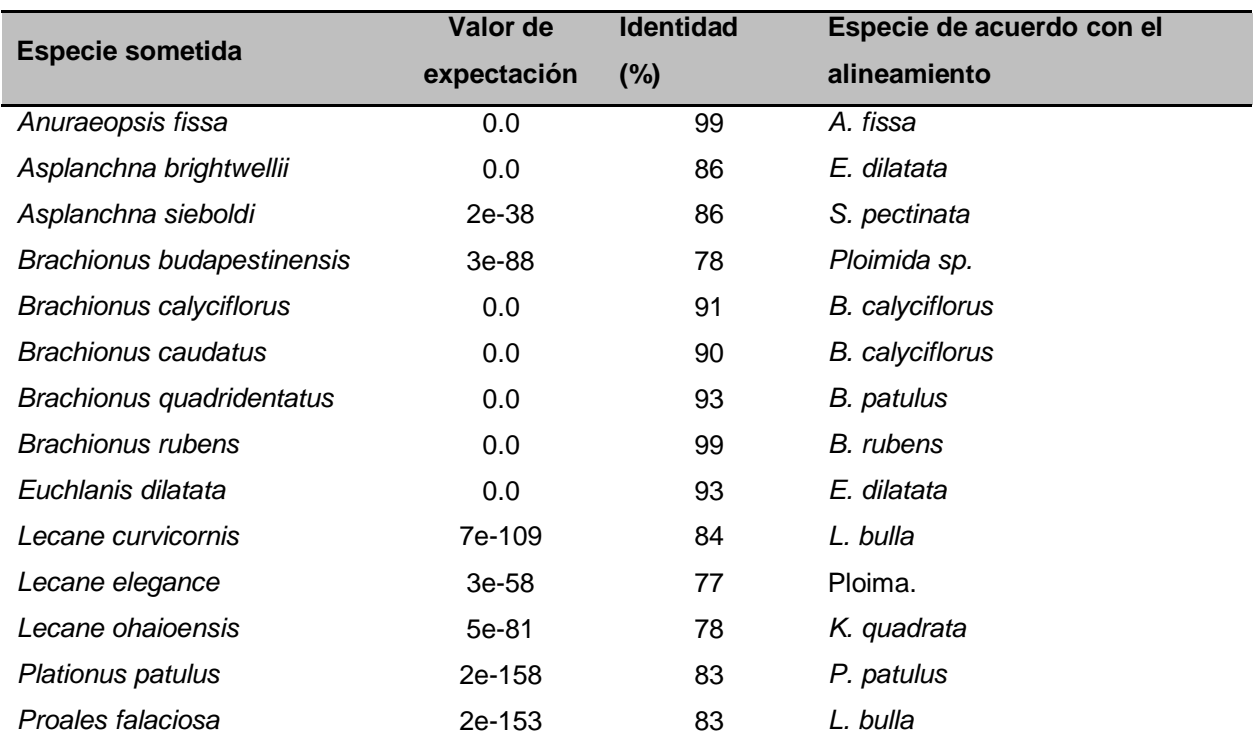

**Cuadro 5 Cuadro 5. Comparación de secuencias COI mediante BLAST**

Cabe mencionar que la dificultad para amplificar el fragmento COI con algunas muestras podría deberse a que si bien, los oligonucleótidos permiten la amplificación en la mayoría de las especies de invertebrados, en algunos casos la secuencia llega a ser tan divergente que impide el apareamiento del oligo (Herbet *et al.,* 2003). En otros casos la calidad de la secuencia impidió que fueran incluidas en el análisis subsecuente. Estas dificultades podrían solucionarse ligando el amplicon en un vector de clonación, de manera que se dispondría de material suficiente para repetir las reacciones de secuenciación cuantas veces fuera necesario. Sin embargo, dados los fines de este trabajo, se optó por descartar esas secuencias y buscar las disponibles en las bases de datos.

## **Búsqueda de secuencias homólogas**

Se buscaron secuencias homólogas al fragmento COI en la base de datos del portal Código de Barras de las Especies (Barcode Of Life Data System; <http://www.boldsystems.org/views/login.php>). Se encontraron 2,864 especímenes registrados, 1,379 cuentan con secuencia y 1,308 con el código de barras. Los registros publicados (1,076) pertenecen a 200 especies del filo de las cuales 134 cuentan con código de barras. De los rotíferos monogonontos del orden Ploimida, se tienen 1,040 especímenes registrados de 714 cuentan con secuencia, 690 tienen código de barras y solo 576 están publicados. Estas secuencias corresponden a 88 especies de las cuales 49 cuentan con código de barras. En la Figura 12 se resume el número de registros disponibles en el portal del código de barras, es importante señalar que las secuencias que se encuentran en este portal cuentan con el ID del Genbak.

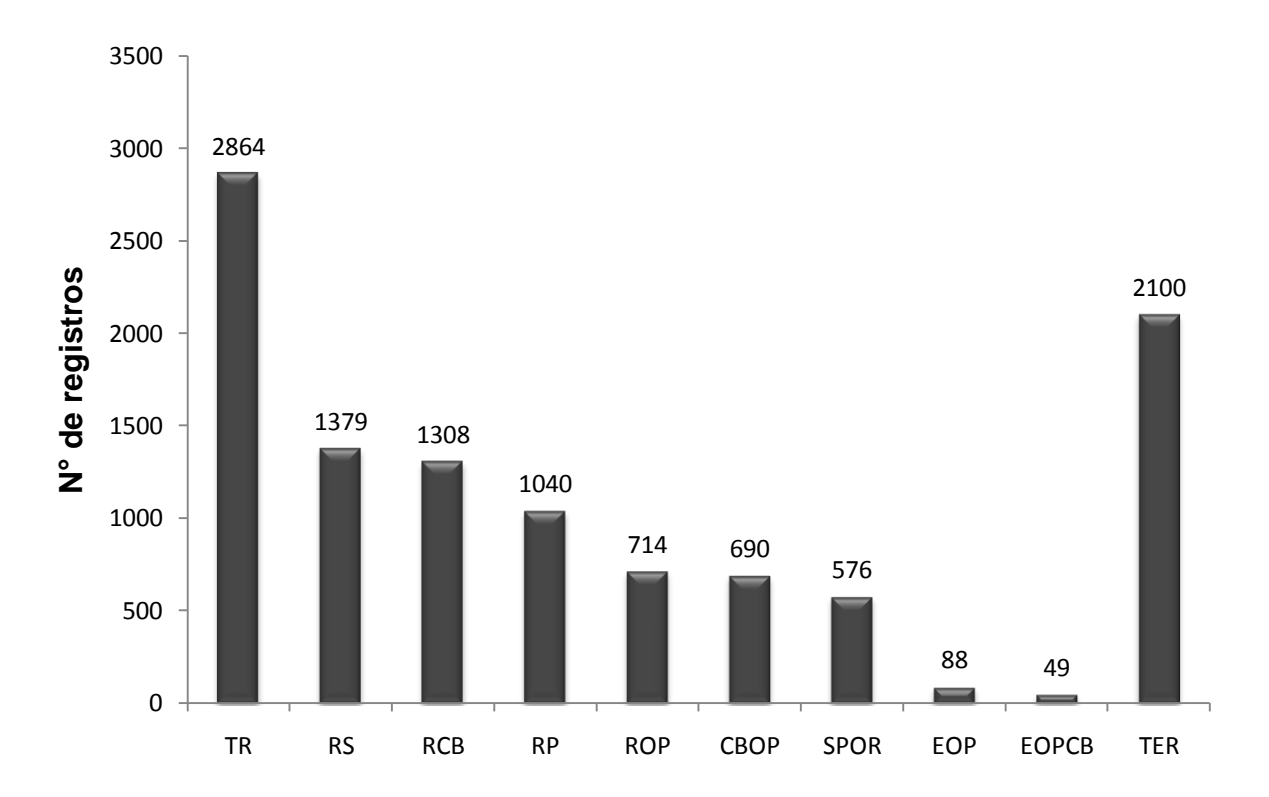

**Figura 12. Registros reportados en la base de datos del iBOLD. TR: total de registros, RS: registros con secuencia, RCB: registros con código de barras, RP: registros publicados, ROP: registros del orden Ploimida, CBOP: código de barras para registros del orden Ploimida, SPOR: secuencias publicadas para registros del orden Ploimida, EOP: especies del orden Ploimida, EOPCB: especies del orden con código de barras y TER: total de especies para el filo Rotifera.**

Las secuencias de los fragmentos 16S y 28S no se encuentran registrados en el portal del código de barras, por lo que su búsqueda se limitó al portal del Genbank. Las 100 secuencias del gen 16S depositadas en esta base de datos corresponden exclusivamente al género *Brachionus.*El Cuadro 6 muestra la distribución de estas secuencias por especie.

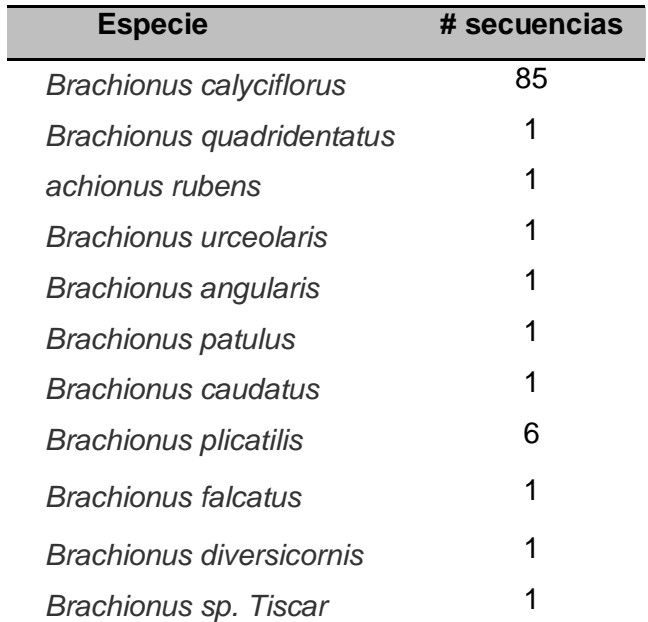

**Cuadro 6. Secuencias del gen 16S depositadas en la base de datos del GenBank.**

El Genbank cuenta con 71 secuencias del gen 28S del Filo Rotífera, de las cuales 56 corresponden al orden Ploima (Cuadro 7).

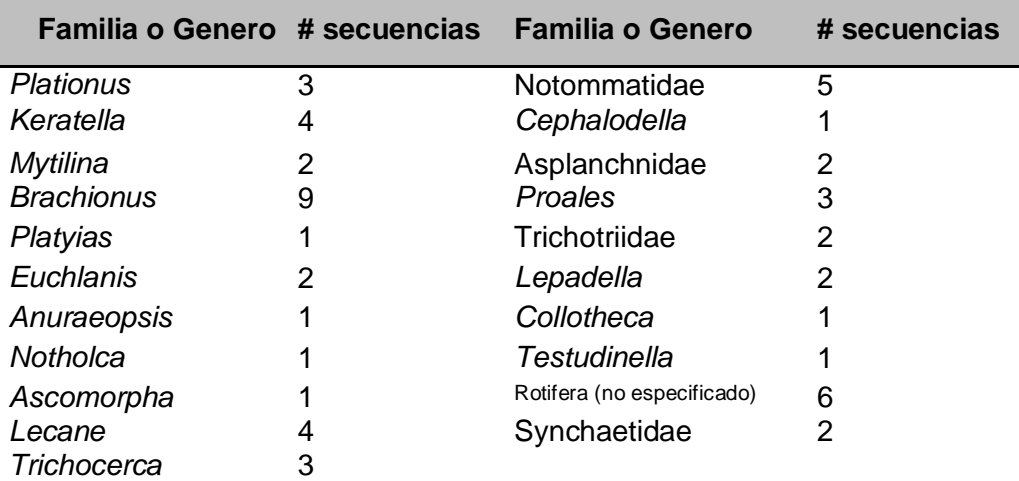

**Cuadro 7. Especies del Orden Ploima cuyo fragmento 28S está reportados en la base de datos del GenBank**

Nogrady y colaboradores en 1993 reportaron que el Filo Rotífera comprende aproximadamente 120 géneros y alrededor de 2100 especies de las cuales 1600 pertenecen a la clase Monogononta. Con base en los datos mostrados, las secuencias depositadas comprenden solamente al 7% del total de especies de este filo. Este análisis ejemplifica la necesidad de obtener las secuencias de por lo menos los genes 16S, 18S y COI y evaluar su utilidad como marcadores para ayudar su determinación taxonómica. También es importante señalar que solo se ha secuenciado el fragmento COI para el 15% del total de especies en el planeta (aproximadamente 10 millones) por lo que debe incrementarse el esfuerzo con este fin (Gregory, 2005).

## **Búsqueda de endonucleasas**

Previo a obtener los geles virtuales de la restricción *in silico*, fue necesario seleccionar las enzimas que realizan cortes en el gen COI, 16S y 28S, para lo que se probaron las 12 endonucleasas propuestas por Papakostas (2006) (Cuadro 8)..

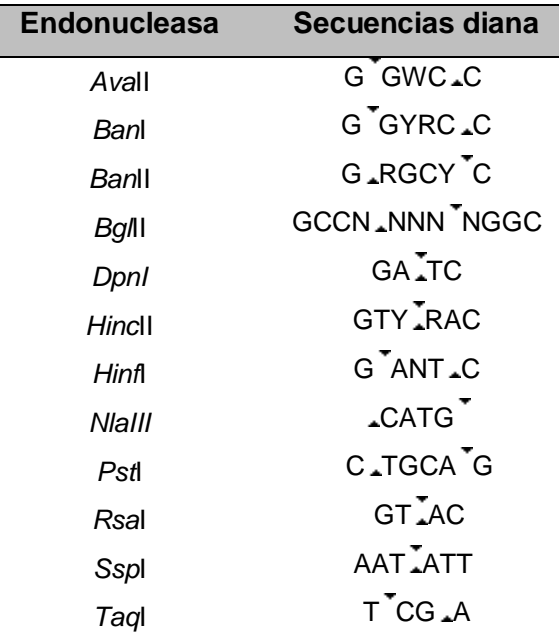

**Cuadro 8. Endonucleasas (y sus secuencias diana) que cortan el fragmento mitocondrial COI según Papakostas (2006).**

En el Cuadro 9 se muestran los resultados de las digestiones enlistando tanto las enzimas como el número de cortes, en las distintas especies de rotíferos analizados.

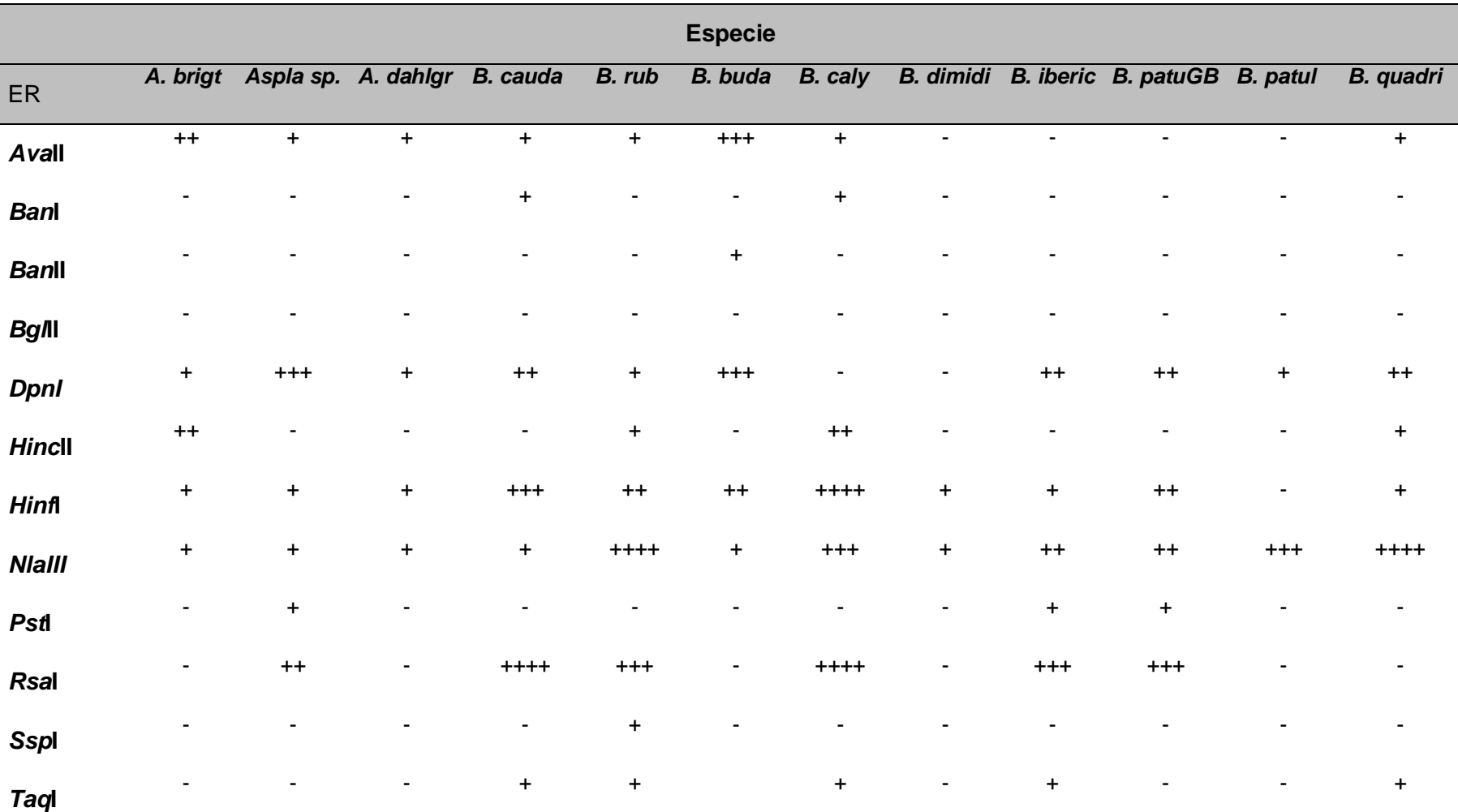

**Cuadro 9. Análisis de Restricción** *in silico* **del fragmento CO1 utilizando las Enzimas (ER) sugeridas por Papakostas (2006). El número de signos más representa los cortes por enzima.**

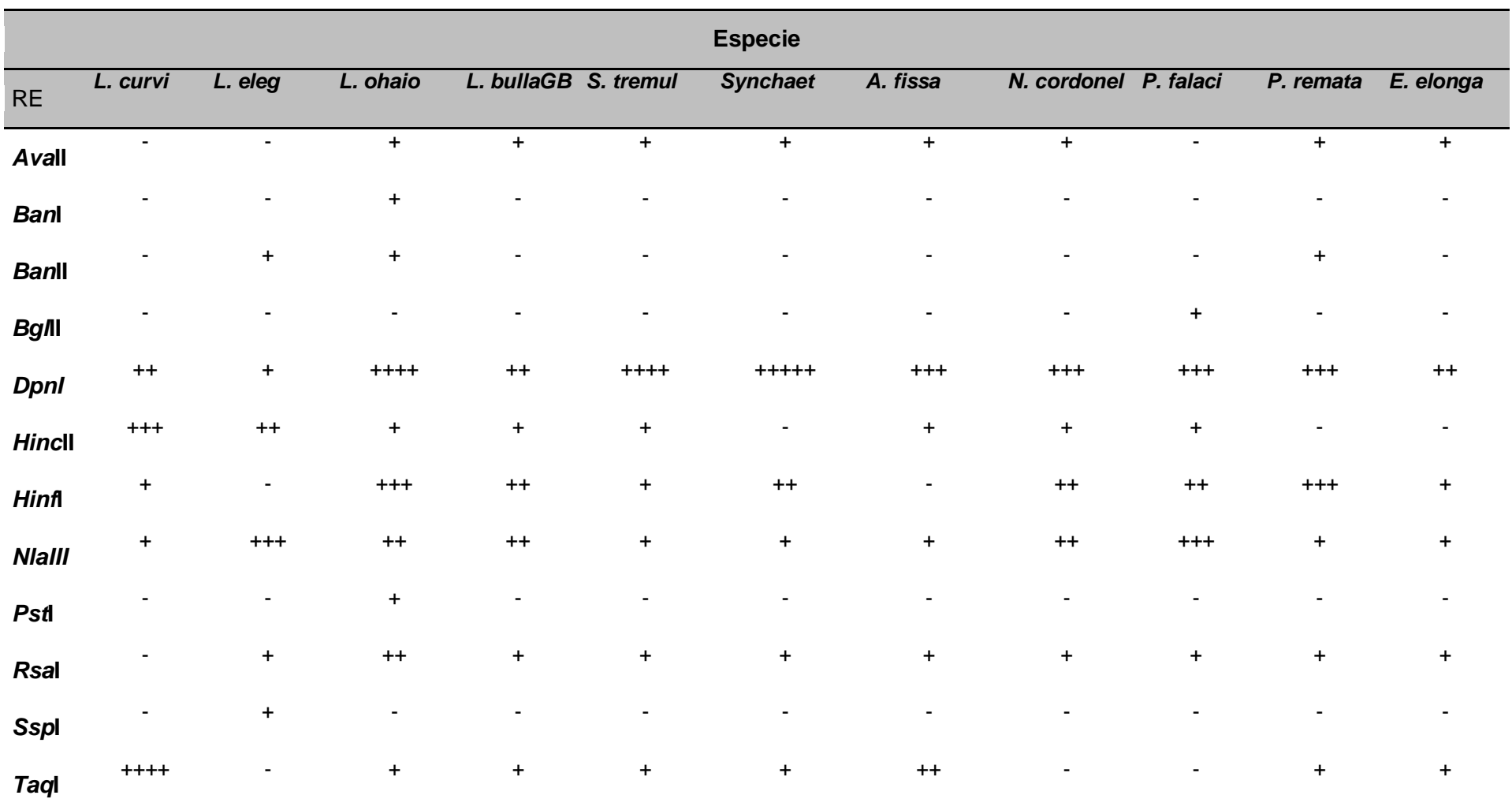

## **Cuadro 9: Continuación**

En el cuadro anterior, se encuentran representadas 23 especies pertenecientes a 9 géneros. El número de cortes por encima es variable entre especies y no se distingue un patrón claro dentro del mismo género. Resaltan endonucleasas como *BglIII* que solo corta en una especie y que por tanto se considera poco útil para los objetivos planteados. Adicionalmente algunas enzimas que como *HinfI,* generan hasta 5 fragmentos solo en algunas especies se consideran de utilidad restringida. Se propone utilizar *DpnI* debido a que genera hasta 6 fragmentos y además corta casi en todas las especies presentadas. Para lograr la determinación de todas las especies, se propone combinar *DpnI* con *NlaIII* que realiza más de dos cortes en todas las secuencias.

#### **Patrones de corrimiento virtuales**

El análisis de RFLP´s utilizando las secuencias mitocondriales del gen COI y las restrictasas *DpnI* y *NlaIII* se llevó a cabo con 14 especies comprendidas en 9 géneros. En la Figura 13, se presentan 3 geles virtuales el primero corresponde a la digestión con *DpnI*; el segundo con *NlaIII,* y el tercero es el gel virtual cuando la restricción se realiza con ambas enzimas.

Con *DpnI* se obtienen hasta 4 cortes y el tamaño de las bandas es superior a 500pb, no obstante el patrón de bandeo es insuficientemente para diferenciar las especies. Por ejemplo, en especies del mismo género como *Asplanchna* y *Lecane* el número de bandas es el mismo y su tamaño varia ligeramente por lo cual podrían identificarse erróneamente. Resulta muy interesante observar que utilizando esta enzima con secuencias de la misma especie (por ejemplo *P. patulus*), se obtienen patrones de corrimiento distintos, cuando esperaríamos que fueran idénticos o similares. Estos resultados pueden deberse a que tratamos con un complejo de especies o especies crípticas, a que la variación intra específica es elevada o a que las especies no han sido determinadas de manera precisa. El caso se repite con *B. calycilforus,* la restricción de las secuencias (obtenidas del Gen Bank y por tanto sin que se pueda probar su correcta determinación taxonómica) produce 3 o cuatro fragmentos mientras que la obtenida en este trabajo (determinada con la asesoría de un experto) no hace ni un solo corte. Estos resultados podrían atribuirse como en el caso anterior a divergencia genética, por adaptación local, inclusive a especiación críptica o a errores en la determinación taxonómica.

Cuando se utiliza *NlaIII* con los fragmentos COI (de 14 especies incluyendo los obtenidos en este trabajo), se observa que el número de cortes es menor y que los fragmentos apenas alcanzan las 500pb. El patrón de corrimiento, dada su semejanza, resulta insuficiente para distinguir las especies. Así, *M. ventralis, K. himealis, K. quadrata* y *E. elongata,* podrían ser identificadas incorrectamente. De esta manera, debido a la semejanza entre los patrones de corrimiento, se debe recurrir a restricciones con combinaciones de enzimas buscando producir patrones de bandeo más variados que permitan relacionarles con especies de manera inequívoca.

En la Figura 14 se aprecia que el patrón de corrimiento utilizando *DpnI* y *NlaIII* simultáneamente, permite relacionarles claramente con alguna especie. Sin embargo, los patrones de corrimiento de *B. patulus* son diferentes a pesar de corresponder con organismos coespecíficos. Estos resultados podrían deberse a las razones expuestas en el párrafo anterior. Para establecer si las secuencias corresponden a organismos de la misma especie, se debe considerar toda la información aportada por los fragmentos y no solamente las variaciones manifestadas en las diferencias en la restricción.

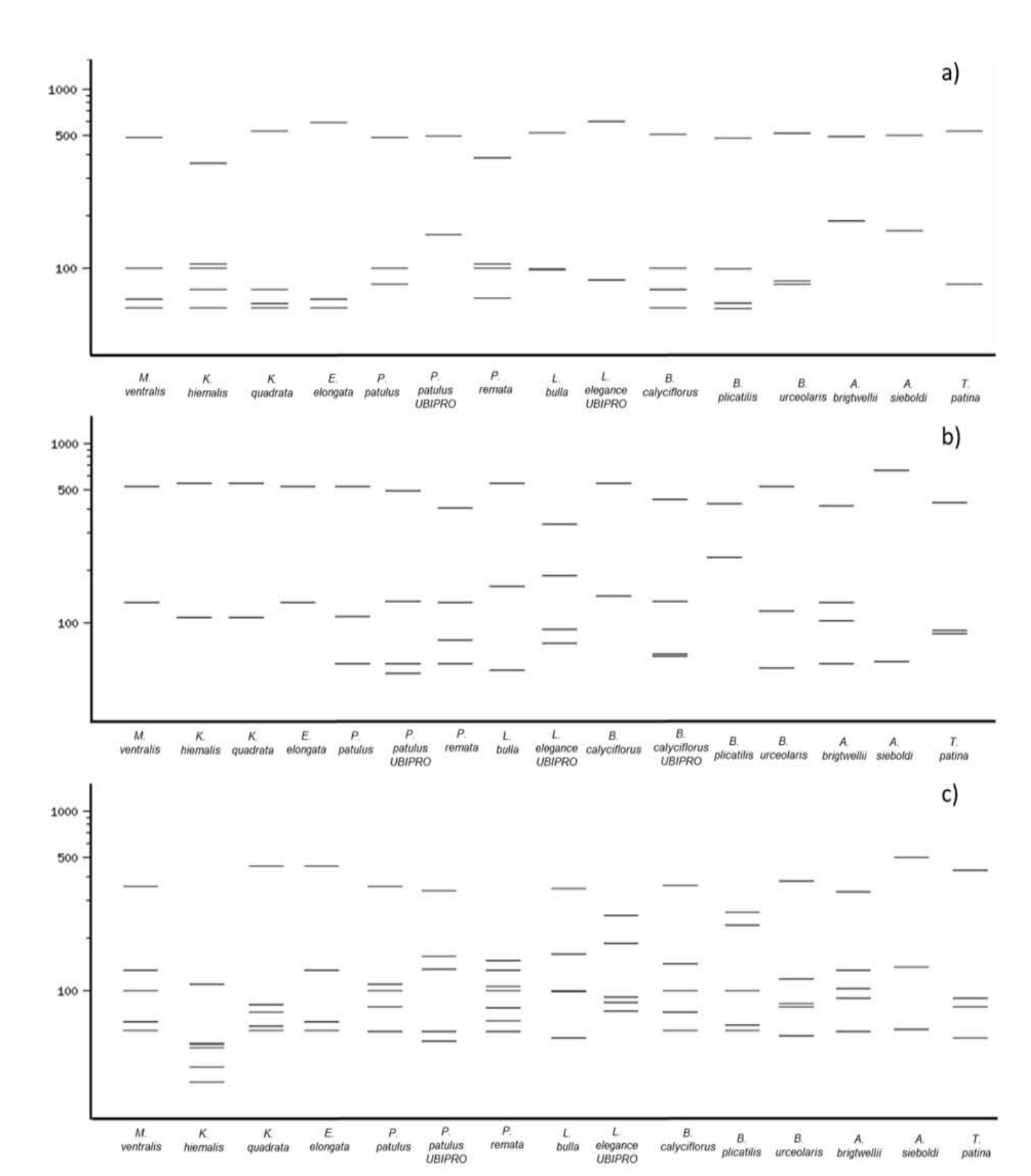

Hernández Rosales Helena Socorro

**Figura 13. RFLP´s** *in silico* **del fragmento mitocondrial COI de 14 especies. a) RFLP´s con** *DpnI* **(GA|TC); b)RFLP´s con** *NlaIII* **(\_CATG^) y c) RFLP´s con ambas enzimas; gel virtual de agarosa 2%.** 

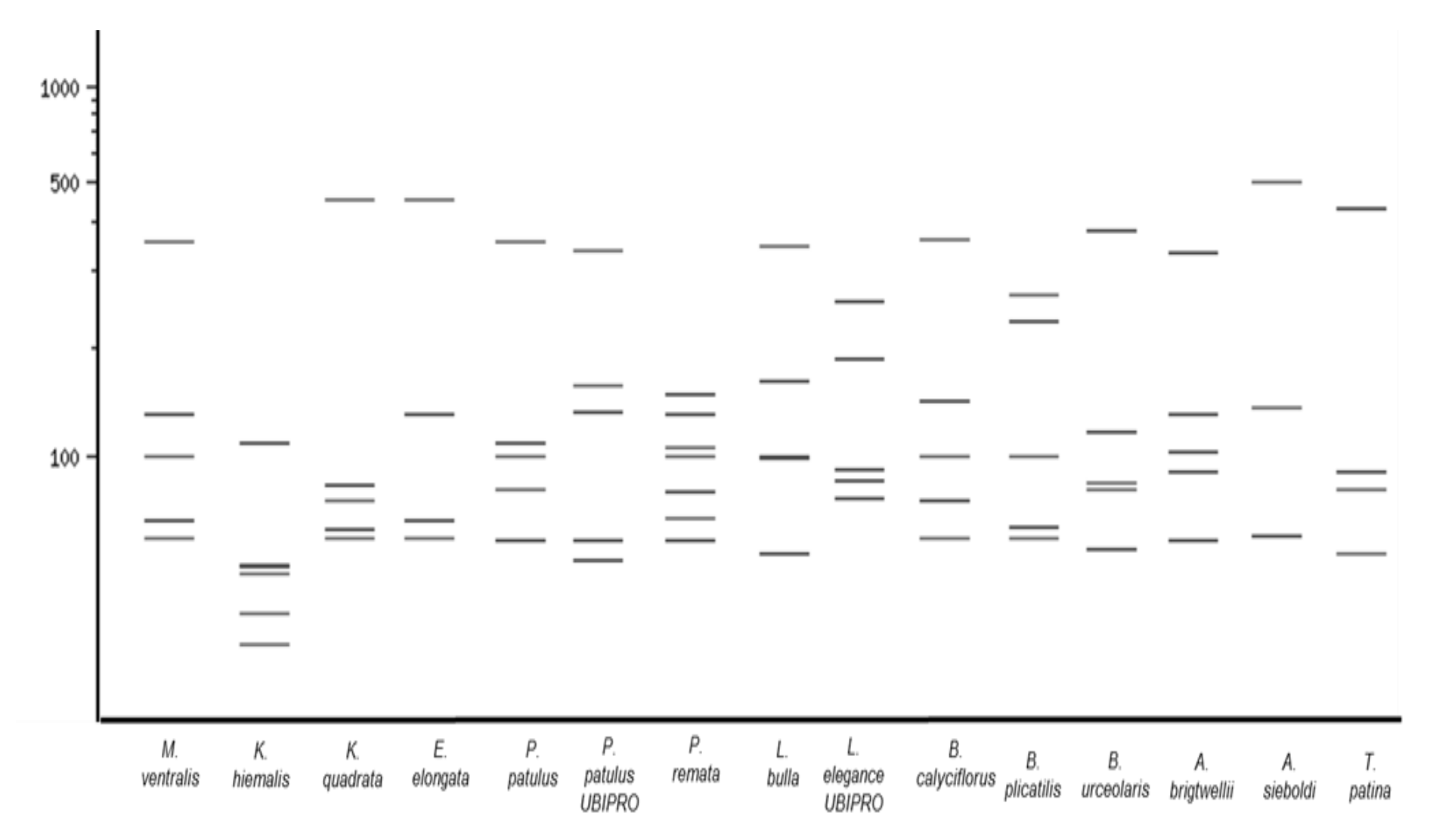

**Figura 14. Patrón de corrimiento de las secuencias mitocondriales COI de 14 especies digeridas con** *DpnI* **(GA|TC) y** *NlaIII* **(\_CATG^); gel virtual de agarosa 2%.**

El análisis RFLP con las secuencias del gen 28S se realizó con 16 especies utilizando las enzimas de restricción *DpnI* y *NlaIII*. Se construyeron 3 geles virtuales (Figura 15), El primero corresponde al patrón de bandeo obtenido con *DpnI*; el segundo se obtuvo utilizando *NlaIII* mientras que el tercero se obtuvo combinando ambas enzimas.

Con la enzima *DpnI* se obtiene un número mayor de cortes y un patrón de bandeo significativamente distinto. Es importante señalar que las bandas corresponden a fragmentos con tamaño menor a 500pb (lo que obligaría a correr el producto de la digestión en geles con una concentración de agarosa superior al 1.2%). Por otro lado, la enzima *NlaIII* produce menos cortes y las bandas obtenidas pueden ser menores o mayores a 500pb. Estos patrones de corrimiento son poco útiles para los fines de este trabajo ya que son muy similares entre algunas especies. Así, la enzima *DpnI* resulta más apropiada para diferenciar estas especies.

Cuando las endonucleasas se combinan producen un número elevado de bandas la gran mayoría tiene un tamaño menor a las 100 pares de bases, por lo que para definirlas sería necesario correrlos en un gel con concentración de agarosa mayor al 1.8%.

Por lo anterior, la enzima *DpnI* es la más promisoria en la identificación de estas especies basados en el número y tamaño de fragmentos producidos por digestión del fragmento 28S. Como se aprecia en la Figura 16 el patrón de bandeo resulta similar en entre las especies *M. mucronata*, *K. quadrata* y *E. elongata,* sin embargo, si atendemos al tamaño de los fragmentos, se evitarán confusiones. Mediante este protocolo se podrían distinguir especies del mismo género. Por ejemplo el patrón de bandeo de *M. mucronata* y *M. ventralis*, *T. rattus* y *T. elongata*, *Lecane elsa y Lecane bulla* así como *Lepadella rhomboides y Lepadella patela* es significativamente distinto.

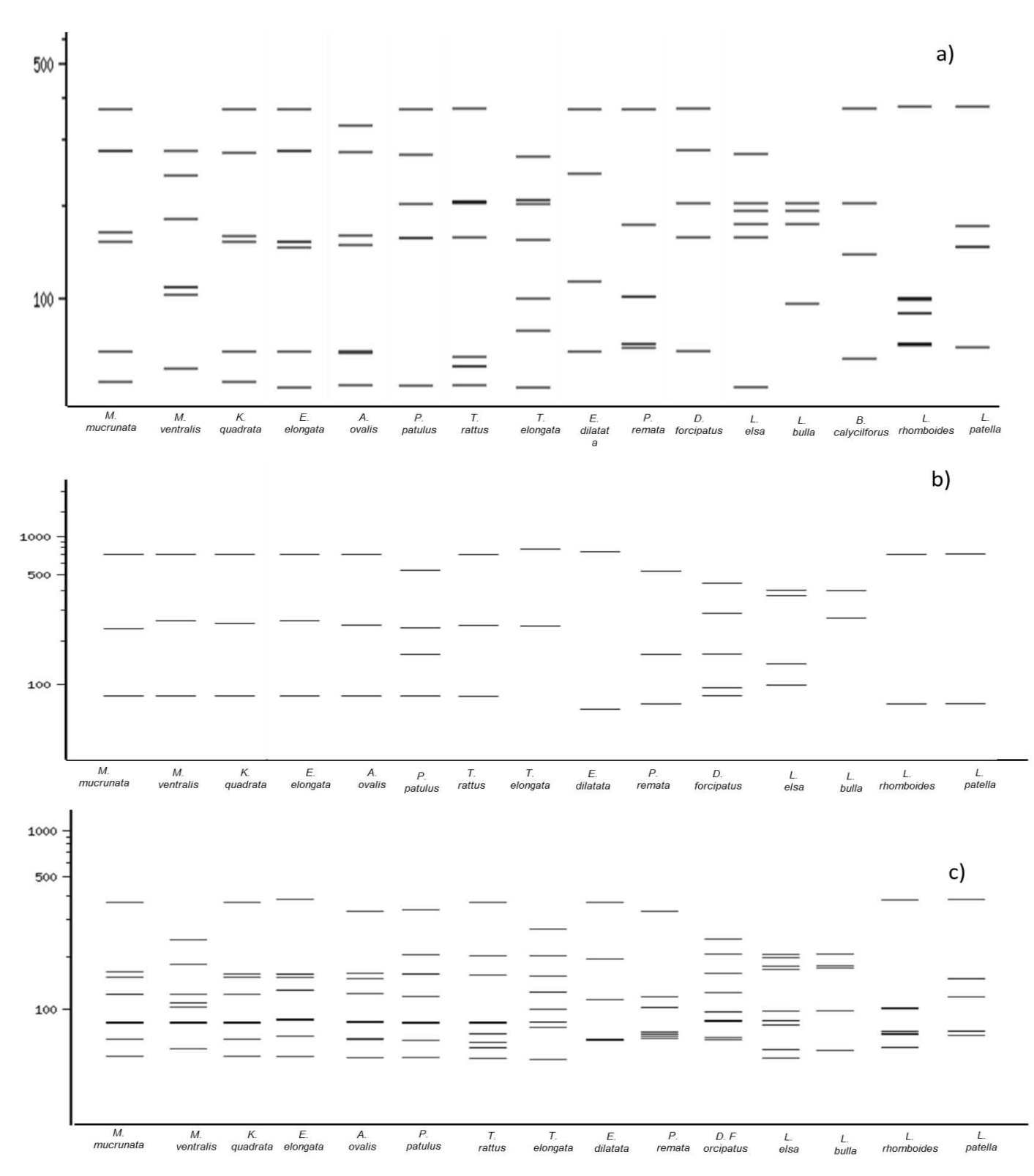

**Figura 15. Geles virtuales con los productos de restricción del fragmento ribosomal 28S de 14 especies. a)** *DpnI* **b)** *NlaIII* **y c) ambas enzimas de restricción; gel virtual de agarosa 2%.** 

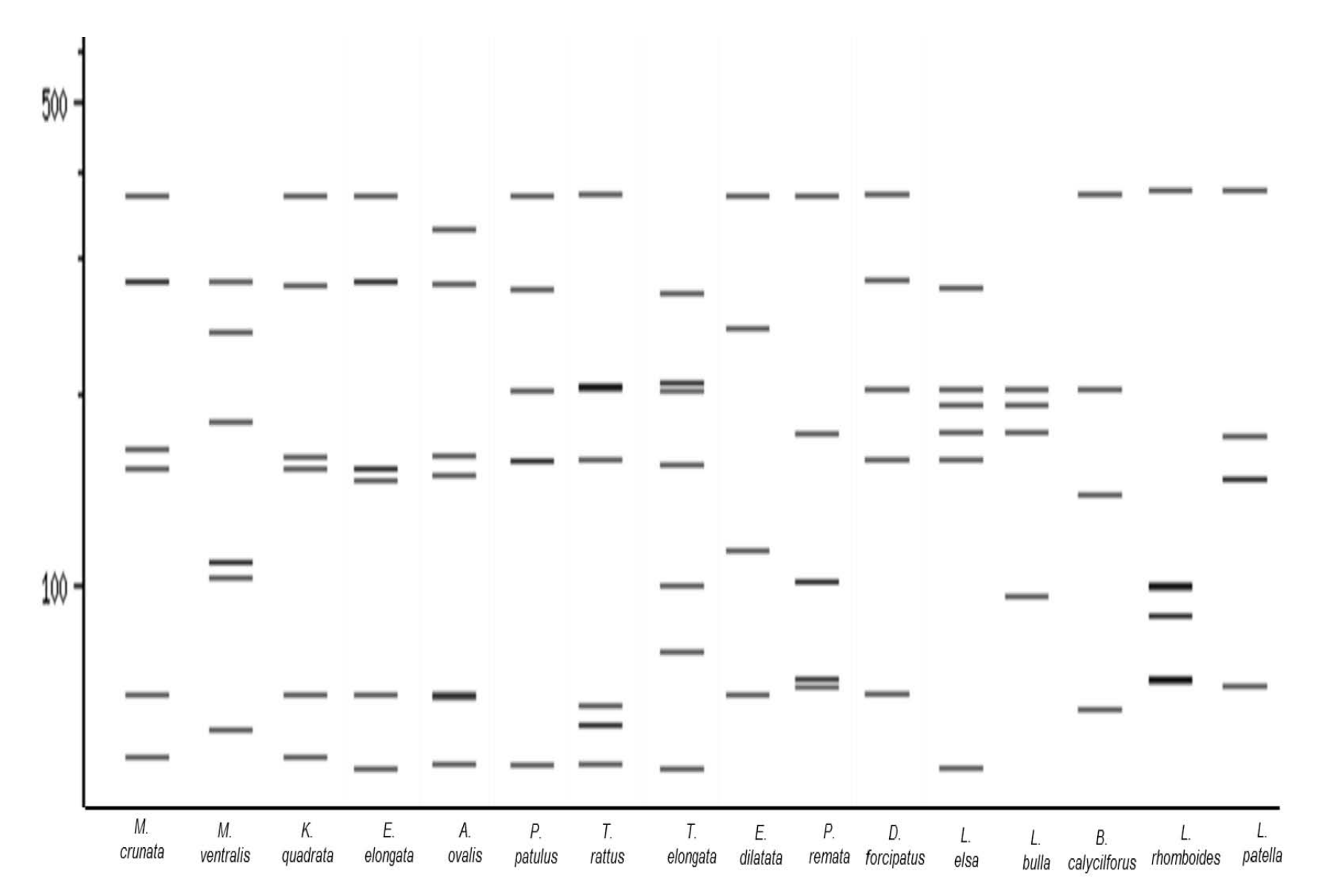

**Figura 16. Patrón de restricción del fragmento 28S utilizando como restrictasas** *DpnI* **y NlaIII; gel virtual de agarosa 2%.** 

La Figura 17 muestra el gel virtual con los productos de la restricción del fragmento 16S con las endonucleasas *Alu*I y *TaqI* y la combinación de ambas. Estas enzimas difieren de las utilizadas para los fragmentos COI y 28S debido a que *DpnI* y *NlaIII* no cortan el fragmento 16S.

En el gel que corresponde a la enzima *Alu* (inciso a) se observan diferencias tanto en el número de cortes como en el tamaño de las bandas entre *B. plicatilis* y *B. calyciflorus*, las otras 7 especies mantienen un patrón. De manera similar, solo *B. plicatilis* y *B. forfícula* presentan patrones de corrimiento particulares con *TaqI* mientras que el corrimiento en las especies restantes es idéntico. La restricción con ambas endonucleasas (inciso c) produce bandas iguales en número y tamaño para *B. patulus, B. quadridentatus, B.urceolaris, B. rubens* y *B.angularis*, mientras que en *B. forfícula* el patrón se mantiene con una ligera diferencia en el tamaño de las bandas. Así, el patrón de restricción solo es particular en las especies *B. plicatilis*  y *B. calyciflorus*. Estas observaciones nos permiten concluir que el uso de estas enzimas resulta ineficiente para determinar estas especies, no obstante para descartar definitivamente este marcador es necesario realizar análisis con endonucleasas alternativas.

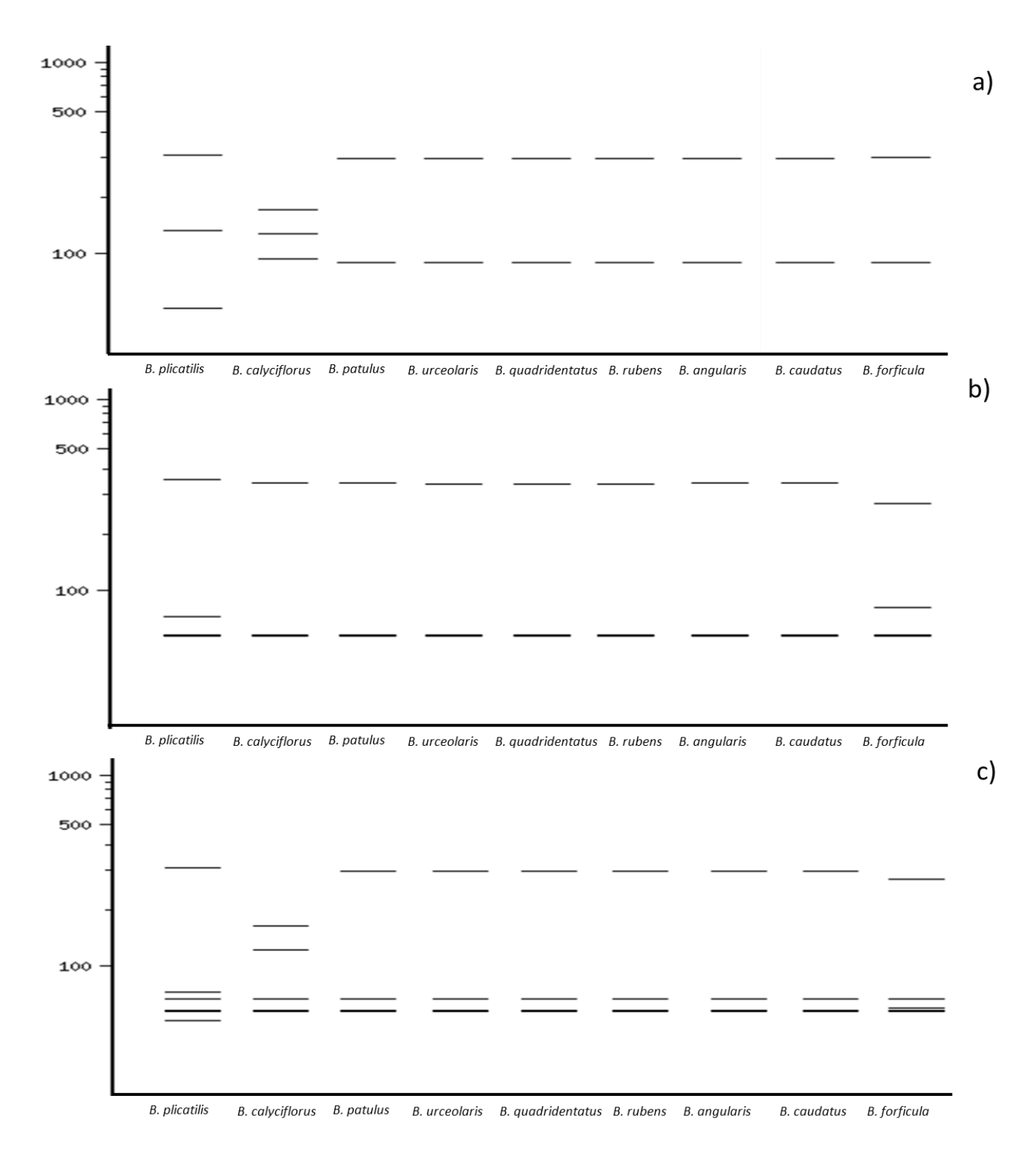

# **Figura 17. RFLP´s** *in silico* **del fragmento ribosomal 16S de 9 especies del género** *Brachionus***. a) RFLP´s con AluI b)RFLP´s con TaqI y c) RFLP´s con ambas enzimas; gel virtual de agarosa 2%.**

## **Alineamiento y edición de secuencias**

En el Cuadro 10 se muestran los puntajes obtenidos en los alineamientos de las secuencias recuperadas de las bases de datos y de las obtenidas en el laboratorio realizados en Clustal W para cada uno de los marcadores moleculares.

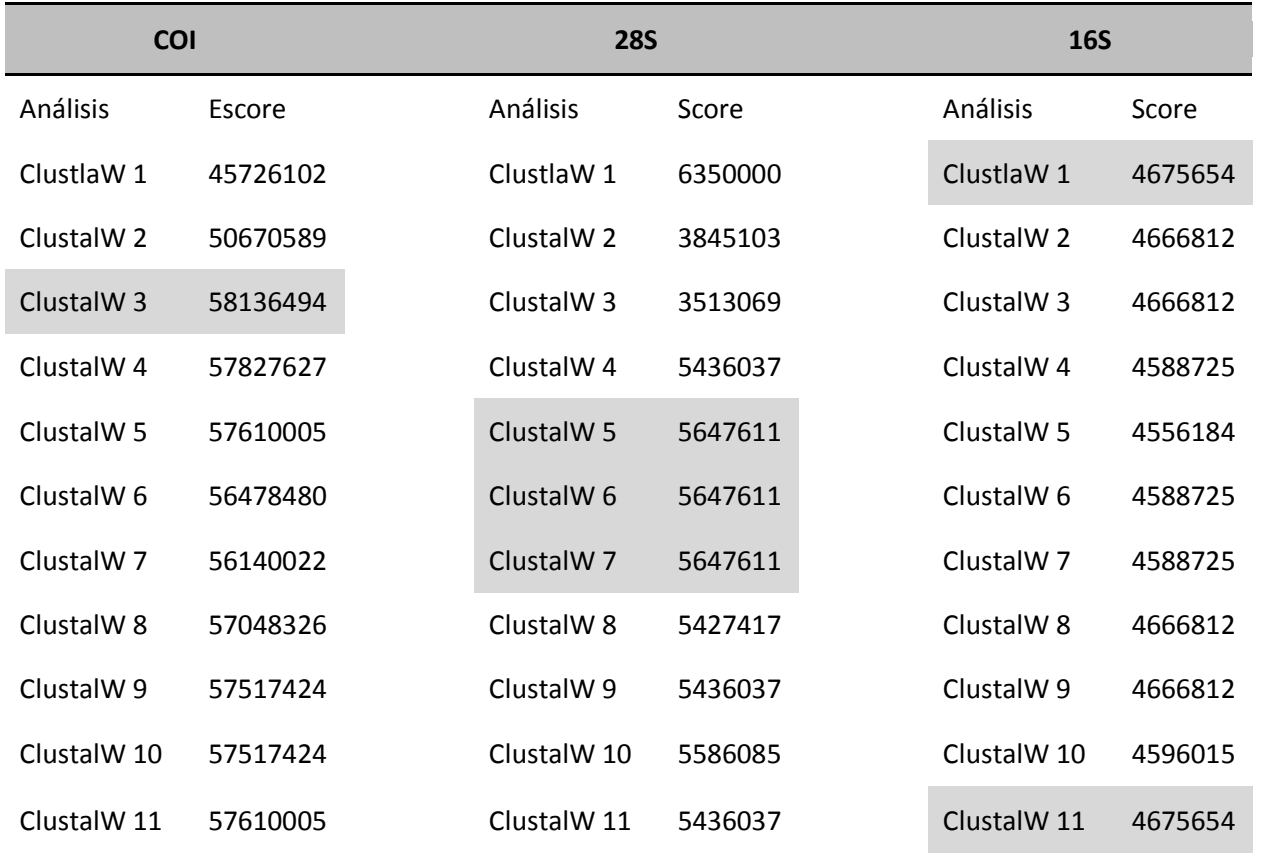

**Cuadro 10. Puntajes obtenidos en los alineamientos múltiples mediante ClustalW** *online***, el escore mayor para cada marcador se indica en las cajas sombreadas.**

El alineamiento múltiple con el mayor puntaje para cada marcador se editó mediante las herramientas informáticas ya mencionadas para el análisis filogenético.

Para determinar el modelo evolutivo más adecuado, los alineamientos de los 3 marcadores moleculares se sometieron al programa Model Test.

#### **Inferencias filogenéticas**

En la Figura 18 se muestra el árbol filogenético construido con las secuencias de nucleótidos del gen ribosomal 16S (Apéndice I), de acuerdo con el análisis de Model Test se utilizó el siguiente modelo: TrN+G, y como parámetros: LsetBase=0.3982 0.1656 0.1232, Nst=6, Rmat=(1.0000 1.3979 1.0000 1.0000 2.7500), Rates=gamma Shape=0.3934 Pinvar=0; además de una prueba de robustez bootstrap 1000 iteracciones.

El árbol se construyó con las secuencias de *Brachionus* recuperadas de GenBank incluyendo dos secuencias obtenidas en el laboratorio (*B. rubens y B. patulus)* y usando como grupo externo *Anuraeopsis fissa* (también obtenidas en este trabajo). Se puede observar que las secuencias de esta especie enraízan el árbol, formando un clado apoyado por bootstrap de 100, Derry (2003) utilizó como grupo externo la secuencia de *Asplanchna* aunque no mencionan si lo consideran ancestro de los miembros del género *Brachionus.*

Se han señalado al menos tres grupos importantes; por ejemplo tenemos que en el Grupo I se concentran 11 secuencias correspondientes a 6 especies diferentes, además de un clado formado por dos especies del género *Brachionus* (*B. angularis* y *B. caudatus*). Resulta interesante en este grupo que las secuencias de *B. rubens* y *B patulus* obtenidas en el laboratorio no se agrupan conformando clados como sucede en algunos casos con las secuencias de la misma especie obtenidas de la base de datos. Dentro de este grupo se señalan en particular dos secuencias correspondientes a la especie *B. calyciflorus* y es que se esperaría que estas secuencias se agruparan dentro del Grupo III ya que todo el clado está conformado por 23 secuencias de esta misma especie. Todas estas secuencias han sido sometidas a la base de datos por Zhang & Xi (2009) y actualmente el artículo no ha sido aún publicado, por lo que resulta difícil proporcionar una teoría que explique porque estas secuencias que quedan fuera del Grupo III. Lo más probable es que se trate de especies cripticas.

El Grupo II se conforma por clados de especímenes identificados solo hasta género, se trata del complejo *Brachionus*. Estas especies se caracterizan por ser organismos provenientes de hábitats salobres, es decir que forman un grupo claramente de especies con osmoregulacion para diferentes hábitats con concentraciones de sales por arriba del 0,05 % en base al volumen total. Dentro de este grupo los clados que se encuentran se agrupan de acuerdo a la longitud de la loriga, es decir, de acuerdo a Fu (1991) existen dos morfotipos acorde al tamaño de la

48

loriga, en el caso de los biotipos Nevada, Austria y Manjavacas corresponden al tamaño L (100 -210 µm), mientras que biotipos de Caiman, Tiscar y Almenara corresponden al tamaño S (130 - 340 µm). En la figura observamos que los biotipos precisamente forman clados que agrupan especies con el mismo tamaño de loriga.

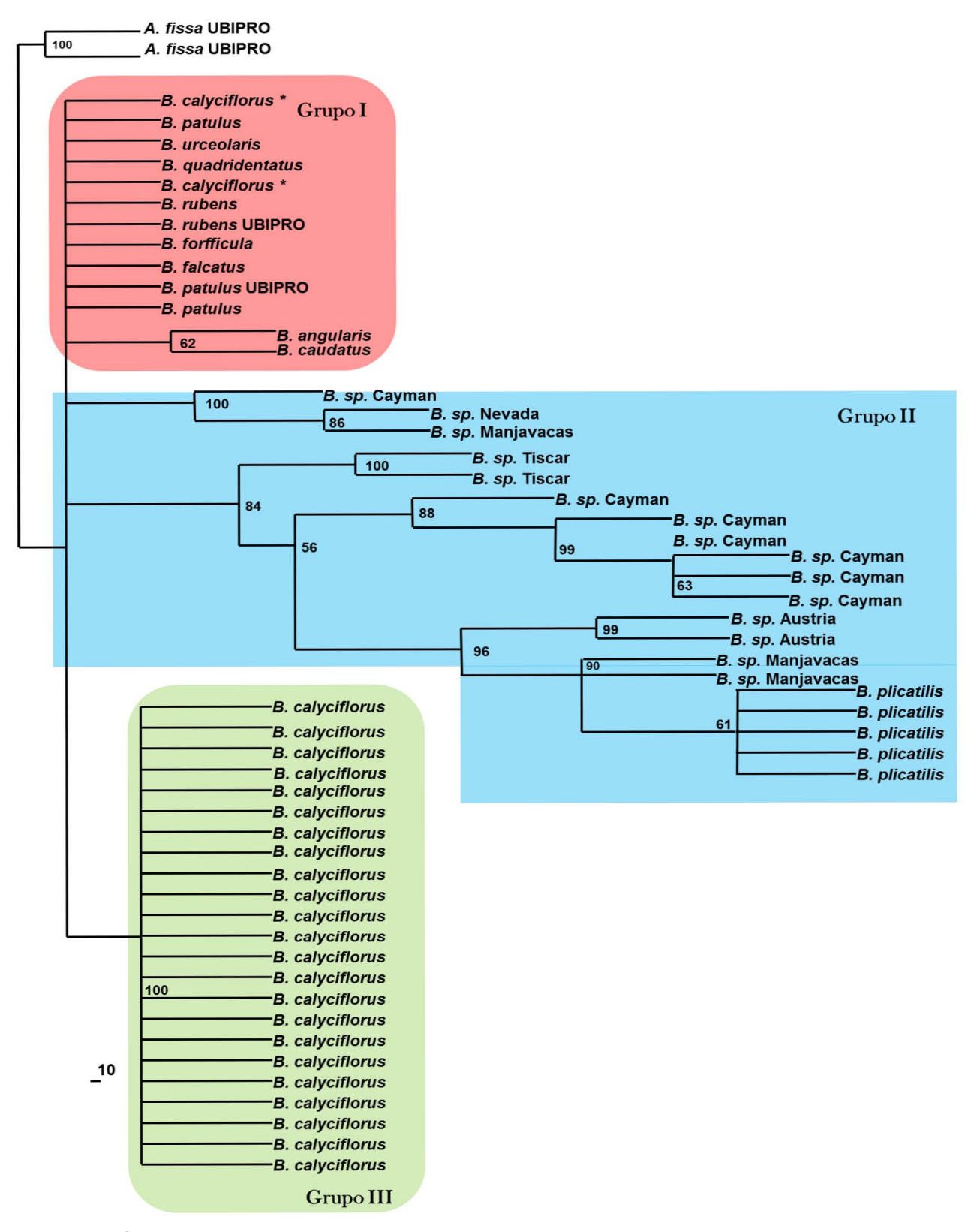

**Figura 18. Árbol filogenético enraizado con las secuencias de nucleótidos del gen ribosomal 16S y modelo de distancia genética (TrN+G) y bootstrap de 1000 iteracciones.**

La Figura 19 corresponde al árbol de construido con las secuencias nucleotídicas del gen ribosomal 28S, que incluyen tanto a las obtenidas en el laboratorio como las recuperadas de la base de datos (Apéndice II). Se utilizó (de acuerdo con el análisis de Model Test) el modelo TrN+I+G y los parámetros: Lset Base=0.2820 0.1564 0.1698, Nst=6 Rmat=(1.0000 3.5002 1.0000 1.0000 4.1747) Rates=gamma Shape=1.0906 Pinvar=0.3689 y bootstrap 1000 interacciones.

El árbol fue enraizado utilizando la secuencia de *Conochilus hippocrepis* espécimen perteneciente al Orden Flosculariacea. El árbol muestra en el Grupo I 13 secuencias, las cuales no se encuentran agrupadas dentro de un clado. El árbol se compone de 10 clados que en general agrupan especies del mismo género, por ejemplo: el clado 1 se compone de dos especies pertenecientes al género *Mytilina,* podemos decir en este caso que las secuencias tiene cierta identidad que permite se agrupen a este nivel. Casos como este se repiten para los clados 3, 4, 6 y 9. El clado 2 incluye dos secuencias de la misma especies (*Encentrum astridae*) y que comparten un ancestro en común con *Encentrum tectipe*,

Resulta muy interesante la información que se obtiene del clado 5, en primer lugar tenemos que nuestra secuencia de *Plationus patulus* se agrupa con una secuencia de la misma especies obtenida en el GenBank poyándose en un bootstrap de 74, lo que nos permite inferir que efectivamente el organismo fue correctamente identificado, pero en segundo lugar tenemos que estas dos secuencias tiene una relación *Brachionus patulus* lo que nos permite reforzar la teoría de que *Plationus* sigue siendo en realidad *Brachionus* y no se trata de la aparición de un nuevo género.

*Anuraeopsis fissa* (secuencia obtenida en el laboratorio) forma un clado con *Proales similis* apoyado por bootstrap de 72, es importante señalar que ambas especies pertenecen a familias diferentes: Brachionidae y Proalidae, esto nos sugiere que probablemente si se tratan de especies diferentes y que una de estas dos ha sido identificada erróneamente, no necesariamente deberán tratarse de la misma especie ya que el bootstrap no es tan robusto, pero al menos se podrían tratar de organismos del mismo género.

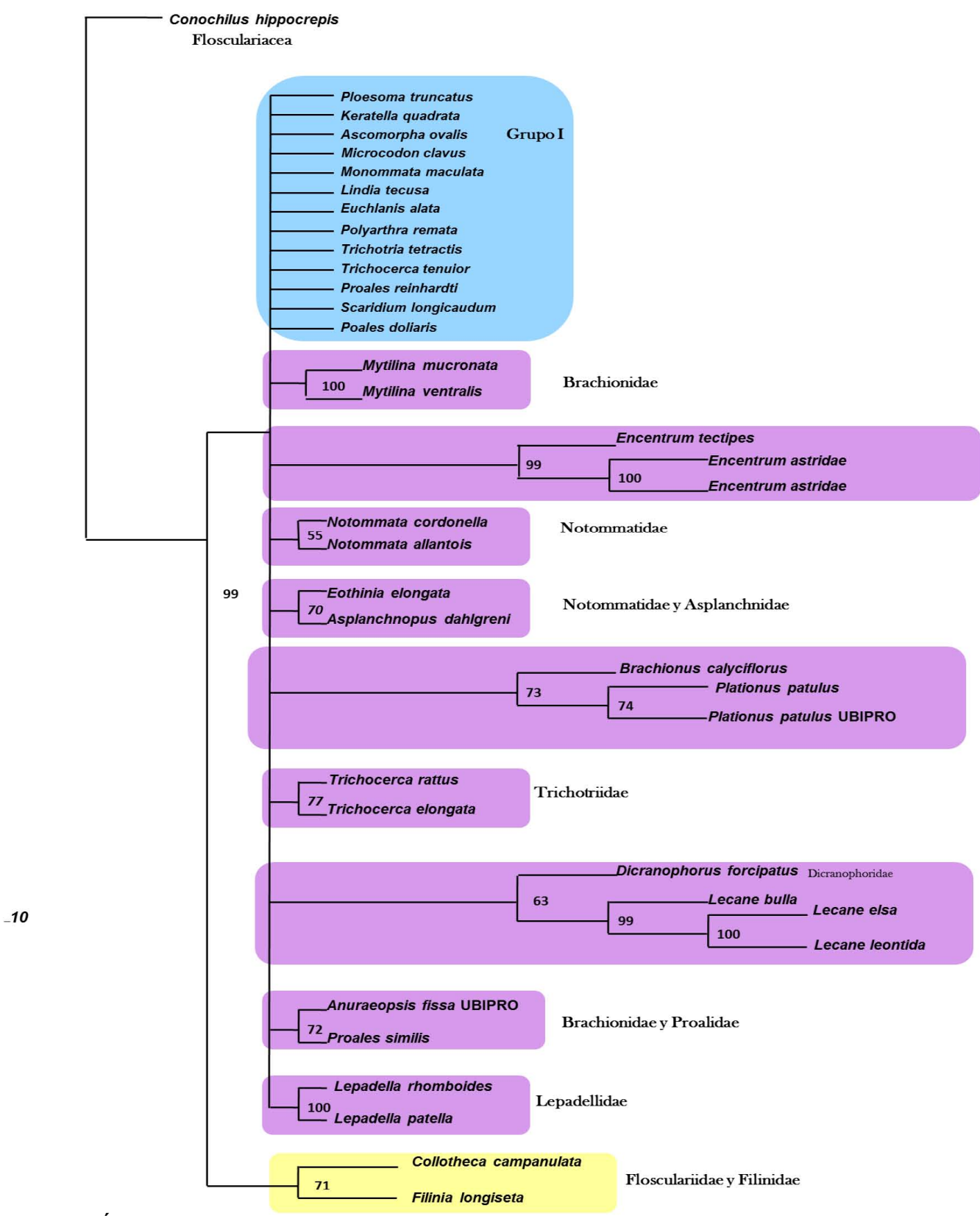

**Figura 19. Árbol filogenético enraizado elaborado con las secuencias del gen ribosomal 28S mediante el modelo de distancia genética (TrN+I+G) y bootstrap de 1000 interacciones.**

El análisis filogenético de COI (Figura 20) se llevó a cabo con secuencias nucleotídicas recuperadas de la base de datos así como secuencias obtenidas en el laboratorio, se utilizó el modelo de máxima parsimonia para lo cual fue necesario realizar una búsqueda heurística conservando los 100 mejores arboles replica. Para cada uno de los análisis se realizó una prueba de robustez bootstrap 1000 interaciones. Es también importante señalar que en su mayoría el árbol está construido en base a secuencias de especies pertenecientes al género *Brachionus.*

En el laboratorio se obtuvieron 23 secuencias de este fragmento las cuales pertenecen a 13 especies, señalamos que aquellas especies que presentan más de una secuencia esta provienen de diferentes individuos. Como se puede observar se han señalado 5 grupos dentro del árbol. El grupo I se compone de 10 clados, estos agrupan secuencias, que claramente pertenecen a la misma especie, además tenemos que hay 8 secuencias de distintas especies que no forman clados. Esto puede deberse a que las secuencias del gen COI son tan conservadas que un cambio mínimo evita que estas se agrupen como de la misma especie, e incluso la secuencia es tan específica que impide que se agrupen a nivel de género. Resulta por ello lógico que al ser las secuencias tan específicas y tener tan alta identidad que *L. ohaioensis*, *L. curvicornis*, *A. sieboldi*, *P. falaciosa,* etc. se agrupen en clados apoyados por bootstraps de 73 a 100. El árbol, como se emnciono anteriormente, se ha construido en su mayoría con especies del genero *Brachionus,* 7 de nuestras especies no se encuentran agrupadas con secuencias de la misma especies, debido a la ausencia de registros en las bases de datos como es el caso de *L. elegance, A brightwellii y A. fissa*. En el caso de estas especies no se puede decir que estén mal identificadas ya que las pruebas moleculares y filogenéticas no aportan evidencia alguna.

El Grupo II claramente concentra secuencias de especímenes que pertenecen al mismo género. Dentro del clado podemos observar que la secuencia de *Synchaeta* cf.<sup>1</sup> *pectina* permite aclarar que efectivamente se ha identificado correctamente al espécimen, ya que forma un clado con *Synchaeta pectina* apoyado por un bootstraps de 95. Podemos definir que *Synchaeta sp.* AMD-200 se trata de efectivamente de un organismos perteneciente al genero

l

 $1$  cf. Clave taxonómica que indica que el organismo es muy parecido morfológicamente, pero no se asegura su identidad.

pero la secuencia no tiene tal identidad como para definirla precisamente como *Synchaeta tremula*.

El Grupo III y el grupo IV se compone de especímenes pertenecientes a hábitats dulceacuícolas, evidentemente el grupo III nos revela nuevamente evidencia para confirmar la alta identidad de las secuencias entre diferentes organismos de la misma especies para que estos se agrupen formando clados. Debemos señalar que en el caso de nuestras secuencias de *B. quadridentatus* estas forman un clado apoyado por bootstrap 93 lo que nos indica que su identidad es significativa, sin embargo nosotros esperaríamos que se agruparan con las otras secuencias de esta misma especie recuperadas del GenBank. Una probable explicación a que estos organismos no estén identificados de manera correcta es que se agrupan con secuencias de *B. patulus* tanto la recuperada de la base de datos así como la obtenida en la fase experimental. Una prueba más que apoya esta teoría es que si se observa el Cuadro 5 al momento de someter nuestra secuencia a un análisis BLAST esta tiene una identidad del 93% con *B. patulus.* Hasta este momento podemos también asegurar que nuestra secuencia de *B. patulus* pertenece a un organismo identificado correctamente en base a su morfología. El caso anterior sucede con nuestras secuencias de *B. rubens* y *B. budapestinensis* solo que con la segunda el bootstrap que lo apoya es relativamente bajo, lo que supone su identidad no sea tan robusta como se esperaría.

En el caso del grupo IV evidentemente se trata de un complejo de especies pertenecientes de *B. calyciflorus* pero además, es de llamar la atención que incluye nuestras secuencias de *B. caudatus* las cuales se agrupan apoyadas por un bootstrap de 92, esto supone claramente que mantiene una alta identidad entre ellas, sin embargo tenemos dos evidencias al respecto del porque incluyen dentro de este complejo, la primera es que se traten de un organismo mal identificado en base a su morfología y segunda, como se observa en el Cuadro 5 al momento de realizar el BLAST mantiene una identidad del 90% con esta especie, es así, como podemos decir que en realidad se trata de especies identificadas erróneamente. No obstante tenemos una segunda teoría que supone que al no hallar más registros de *B. caudatus* en la base de datos demos confiar que la determinación taxonómica fue realizadas correctamente.

Finalmente tenemos el complejo (Grupo V) de especies salobres que incluye biotipos ya mencionados en el análisis de 16S y especies marinas como *B. ibericus* y *B. plicatilis.*  Efectivamente, así como con en el análisis de 16S biotipos Nevada, Austria y Manjavacas correspondientes al tamaño L y biotipos de Caiman, Tiscar y Almenara al tamaño S se agrupan apoyados en bootstraps que van desde 63 a 100.

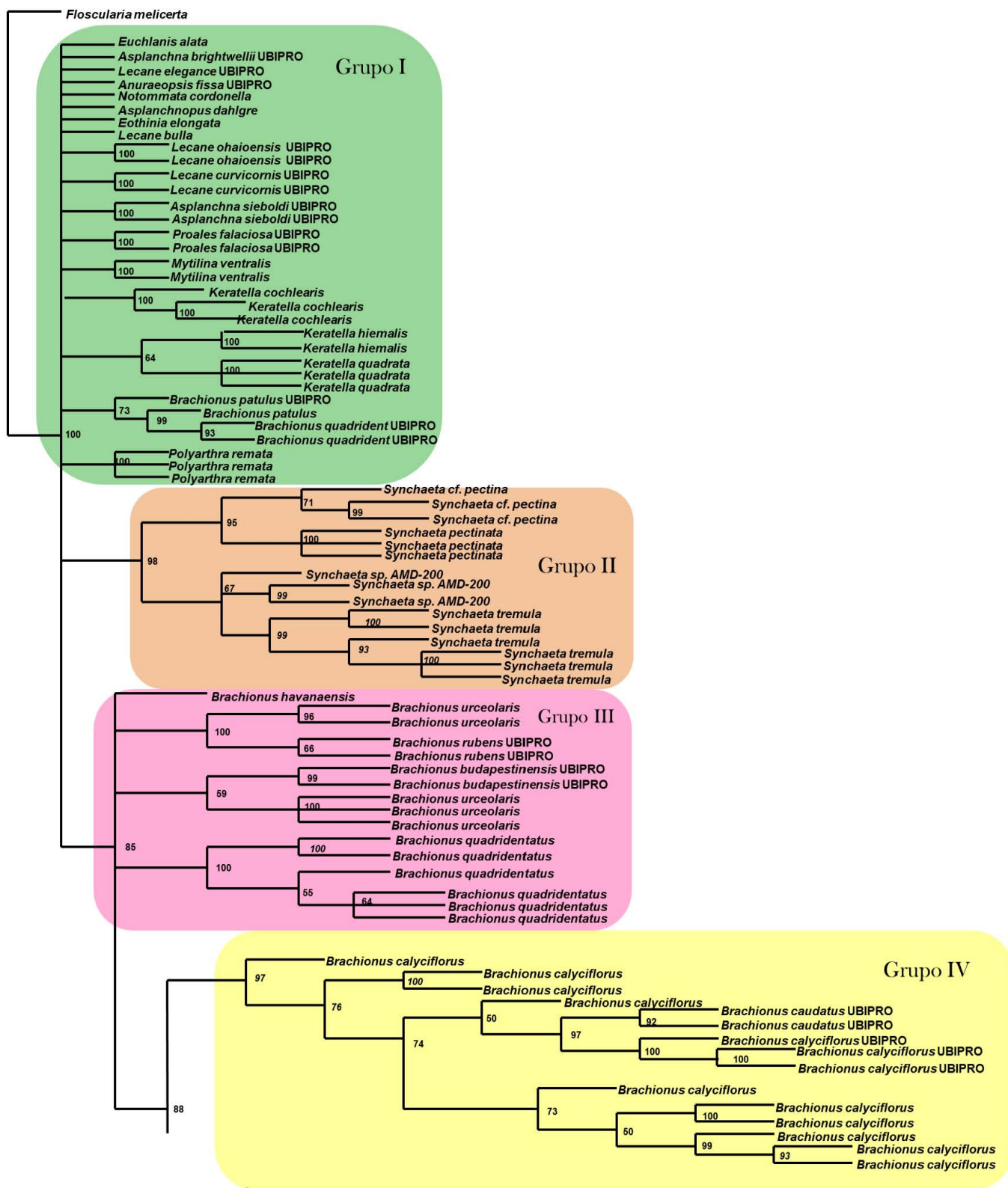

**Figura 20 Figura 21. Árbol filogenético enraizado elaborado con las secuencias del gen mitocondrial CO1 mediante máxima parsimonia y bootstrap de 1000 interacciones. (Continua))** 

#### **Continuación Figura 20**

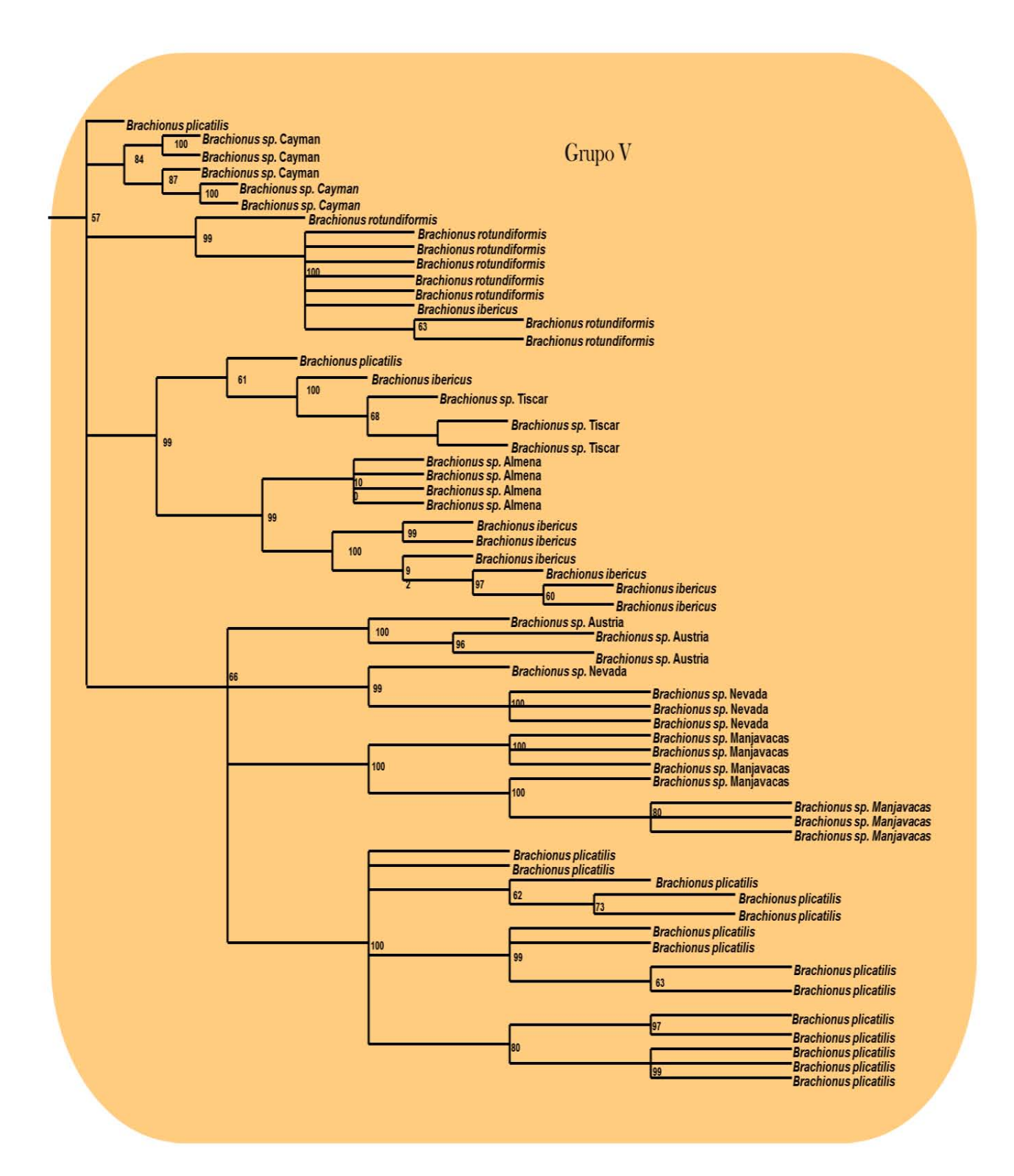

## CONCLUSIONES

- La amplificación del fragmento COI resulta ineficiente, debido a la poca especificidad de los oligos, por lo resulta pertinente una revisión y re-edicion de las secuencia de estos , asi como recurrir a la técnica de ligación del amplicon en un vector de clonación, de manera que se disponga de material suficiente para repetir las reacciones de secuenciación cuantas veces fuera necesario.
- El número de registros de secuencias para los tres marcadores moleculares resultan aún insuficientes para llevar a cabo ensayos moleculares y bioinformáticos., por lo que es necesario prestar importante atención en realizar trabajos de obtención de secuencias para poder hacer análisis más robustos y que incluyan un mayor número de especies.
- El marcador molecular óptimo para realizar análisis de RFLP´s debido a que brinda identidad significativa a las especies sometidas al análisis *in silico e*s 28S utilizando el juego de enzimas DpnI (GA|TC) y NlaIII (\_CATG^), aunque se recomienda hacer una búsqueda más exhaustiva de enzimas de restricción para mejorar estos patrones de corrimiento.
- El marcador molecular 16S permite establecer inferencias filogenéticas.
- El marcador molecular COI por ser altamente conservado es adecuado solo para establecer identidad.
- Para distinguir a las especies deben conjugarse ambas estrategias usando la secuencia de uno o varios genes con características morfológicas y ecológicas.

## **LITERATURA CITADA.**

- Avise, C.J. 1994. *Molecular markers, natural history and evolution*. Chapman & Hall, New York.
- Azofeifa D. A., 2006. Uso de marcadores moleculares en plantas; aplicaciones en frutales del trópico. AGRONOMÍA MESOAMERICANA 17(2): 221-242.
- Bernatzky, R. 1988. Restriction fragment length polymorphism. *In:* Gelvin, S.B.; Schilperoort, R.A. eds. Plant Molecular Biology Manual. Dordrecht, The Netherlands. Kluwer Academic Publishers. 1-18p.
- Borges, R., 2008. Plasticity comparisons between plants and animals Concepts and mechanisms. Plant Signaling & Behavior 3:6, 367-375;
- Botstein, D.; White, R.; SKOLNICK, M.; DAVIES, R. 1980. Construction of a genetic linkage map in man using restriction fragment length polymorphisms. American Journal of Human Genetics 32:314-331.
- Brusca, R.C. & Brusca, G.J. 2002. Invertebrates. 2da Edición. Sinauer Associates, Inc., E.U.A.
- Ciros-Pérez J., Gomez A. & Serra, M. 2001. On the taxonomy of three sympatric sibling species of the *Brachiounus plicatilis* (Rotifera) complex from Spain, with the description of *B. ibericus* n. sp. J Plankton Res 23:1311-1328.
- Conde-Porcuna, J. M., Ramos-Rodriguez, E. & Morales Baquero, R. 2004. El zooplancton como integrante de la estructura trófica de los ecosistemas lenticos. *Ecositemas* Nº 2.
- Derry AM, Herbet PDN & Prepas EE. 2003. Evolution of rotifers in saline and subsaline lakes: A molecular phylognetic approach. Limnol. Oceanogr., 48(2): 675-685.
- Eguiarte, L. E., V. Souza y X. Aguirre (Compiladores). 2007. Ecología molecular. Secretaría de Medio Ambiente y Recursos Naturales. Instituto Nacional de Ecología Universidad Nacional Autónoma de México. Comisión Nacional para el Conocimiento y Uso de la Biodiversidad. Mexico.
- Erlich, H. 1989. PCR Technology: principles and applications for ADN amplification. Stockton. New York. USA. 246p.
- Folmer, O., Black, M., Hoeh, W., Lutz, R. & Vrijenhoek, R. 1994. ADN primers for amplification of mitochondrial cytochrome c oxidase subunit I from diverse metazoan invertebrates. Mol. Mar. Biol. Biotechnol. 3, 294-297.
- Fu, Y., Hirayama, K. & Natsukari, Y. 1991. Morphological differences between two types of the rotifer *Brachiounus plicatilis* O. F. Muller. *J.exp. mar. Biol. Ecol.* 151:29-41.
- Gómez A., Clabby, C. & Carvalho G.R. 1998. Isolation and characterization of microsatellite loci in a cyclically parthenogenetic rotifer, *Brachiounus plicatilis.* Mol Ecol 7:1619-1621.
- Gómez, A. & Serra, M. 1995. Behavioral reproductive isolation among sympatric strains of *Brachiounus plicatilis* Mûller, 1786: insights into the status of this taxonomic species. *Hydrobiologia.* 313. 314:111-119.
- Gomez, A. 1998. Allozyme electrophoresis: its application to rotifers. *Hydrobiologia*  387/388: 385-393.
- Gómez, A., Carvalho G. r., & Lunt, D. H. 2000. Phylogeography and regional endemism of a passively dispersing zooplankter: mtADN variation of rotifer resting egg banks. *Proc R Soc Lon,* 267:2189-2197.
- Gomez, A., Serra, M., Carvalho G. R. & Lunt D. H. 2002b. Speciation in ancient cryptic species complexes: evidence from the molecular phylogeny of *Brachiounus plicatilis* (Rotifera). *Evolution* 56:1431-1444.
- Gouy M., Guindon S. and Gascuel O. 2010. SeaView version 4: A multiplataform graphical user interface for sequence alignment and phylogenetic tree building. Mol. Biol. Evol. 27(2):221-224.
- Grodzicker, T.; Williams, J.; Sharp, J.; Sambrook, J. 1974. Physical mapping of temperatura sensitive mutations of adenoviruses. In: Cold Spring Harbor Symposia on Quantitative Biology. Biological Laboratory, Cold Spring Harbor, N.Y., USA. Cold Spring Harbor Press. 39:439-449.
- Haines, R. 1994. Biotechnology in forest tree improvement: with special reference to developing countries. Food and Agriculture Organization of the United Nations (FAO), Roma. FAO Forestry Paper 118. 230p.
- Hebert, P. D. N., Cywinska, A., Ball, S. L. & deWaard, J. R. 2003. Biological identifications through ADN barcodes. *Proceeding of the royal Society of London. Series B. Biological Sciencies.* 270:313-321.
- Helentjaris, T.; King, G.; Slocum, M.; Siedenstrang, C.; Wegman, S. 1985. Restriction fragment length polymorphisms as probes for plant diversity and their development as tools for applied plant breeding. Plant Molecular Biology 5:109-118.
- Hillis, D. & Bull, J.,1993. An empirical test of bootstrapping as a method for assessing confidence in phylogenetic analysis. *Systematic Biology* 42:182-192.
- Karl S.A., B.W. Bowen y J.C. Avise. 1992. Global population genetic structure and malemediated gene flow in the green turtle (Chelonia mydas): RFLP analysis of anonymous nuclear loci. *Genetics* 131:163-173.
- Karp, A.; Edwards, K. 1998. ADN markers: a global overview. *In:* G. Caetano- Anollés, P.M. eds. ADN markers: protocols, aplications and overviews. Gresshoff. New York. p. 1- 13.
- Karp, A.; Kresovich, S.; BHAT, K.; AYAD, W.; HODGKIN, T. 1997. Molecular tools in plant genetic resources conservation: a guide to the technologies. International Plant Genetic Resources Institute (IPGRI). Roma Italia. 47p.
- Koste, W. & Shiel, R. 1989. Classica taxonomy adn modern methodology. *Hydrobiology*  186/187: 279-284.
- Lee. M., 2004. The Molecularisation of taxonomi. *Invertebrates Systematics*. 18:1-6
- Markert C.L., F. Moller 1959. Multiple forms of enzymes: tissue, ontogenic and speciesspecific patterns. *Proc. Natl. Acad. Sci. USA* 45:753-763.
- Mas, E., 2009. Fundamento de la Reaccion en Cadena de la Polimerasa PCR). AquaTIC, 49295970.
- Mckusick, V. y Ruddle, F. 1987. A new discipline, a new name, a new Journal. *Genomics,*   $1: 1-2.$
- Nelson D Young & John Healy, 2003. GapCoder automates the use of indel characters in phylogenetic analysis. BMC Bioinformatics, 4:6doi:10.1186/1471-2105-4-6
- Nicholas K.B. and Nicholas H. B. Jr 1997. GeneDoc: a tool for editing and annotating multiple sequence alignment. Distributed by the author.
- Nogrady, T., R. L. Wallace & T. W. Snell. 1993. *Guide to the identificaction of the Microinvertebrates of the Continental Waters of the World*. Rotifera 1. Biology, Ecology and Systematics. SBP Academic Publishers, The Hague, Netherlands.
- Otero, A. A., Cruz, M. y Oyama, K., 1997. El uso de los RAPDS como marcadores moleculares en plantas. Boletin de la Sociedad Botánica. Mexico. 60: 85-117.
- Papakostas, A., Ttriantafyllidis, A., Kappas, I. & Abatzopoulos, T. J. 2005. The utility of the 16S gene in investigating cryptic speciation within the *Brachionus plicatilis* species complex. *Marine Biology,* 147:1129-1139.
- Papakostas, S., Dooms, S., Christodoulou, M., Triantafyllidis, A., Kappas, I., Dierckens, K., Bossier, P., Sorgeloos, P., Abatzopoulos, T.J., 2006. Identification of cultured Brachionus rotifers based on RFLP and SSCP screening. Mar. Biotechnol. 8, 547–559.
- Parker P.G., A.A. Snow, M.D. Schug, G.C. Booton y P.A. Fuerst. 1998. What molecules con tell us about population: choosing and using a molecular marker. *Ecology* 79:361- 382.
- Paterson, A. 1996. Genome mapping in plants. Academic Press. California, USA. 330 p.
- Pennak, R. W. 1989. Rotifera (rotifers), in R.W. Pennak (ed), Fresh-water invertebrates of the united States: Protozoa to mollusca, 3<sup>rd</sup> ed. Wilev.
- Phillips, W.; Rodríguez, H.; Fritz, P. 1995. Marcadores de ADN: Teoría, aplicaciones y protocolos de trabajo con ejemplos de investigaciones en cacao (*Theobroma cacao*). Serie técnica. Informe técnico # 252. CATIE. Turrialba, Costa Rica. 183 p.
- Picca et al 2010. Biotecnología y Mejoramiento Vegetal II, Editado por Gabriela Levitus, Viviana Echenique, Clara Rubinstein, Esteban Hopp y Luis Mroginski. Ediciones INTA y Argenbio. [conmsulta libre en: http://intainforma.inta.gov.ar/?cat=346](file:///H:/mas%20word/conmsulta%20libre%20en:%20http:/intainforma.inta.gov.ar/%3fcat=346)
- Posada D and Crandall KA 1998. Modeltest: testing the model of ADN substitution. Bioinformatics14 (9): 817-818.
- Ramage, C.; Sando, L.; Peace, C.P.; Carroll, B.L.; Drew, R. 2004. Genetic diversity revealed in the apomictic fruit species *Garcinia mangostana* L. (mangosteen). Euphytica 136(1):1-10.
- Ruttner-Kolisko, A. 1989. Problems in taxonomy of rotifers, exemplified by the Filina longiseta-terminalis complex. *Hydrobiology* 186/187: 291-298-
- Saiki, R. K.; Scharf, S.; Faloona, F.; Mullis, K.B.; Horn, G.T.; Erlich, H.A.; Arnheim, N. 1985. Enzymatic amplification of beta-globin genomic sequences and restriction site análisis for diagnosis of sikle cell anemia. Science 230:1350-1354.
- Saxena, S.; Chandra, R.; C.; Srivastava, A.P.; Mishra, M.; Pathak, R.K.; Ranade, S.A. 2005. Analysis of genetic diversity among papaya cultivar using Single Primer Amplification Reaction (SPAR) methods. The Journal of Horticultural Science and Biotechnology 80(32):291-296.
- Schram, 1991
- Serra, M., A. Galiana &a. Gómez, 1998. Speciation in monogonont rotifers. Hydrobiologia 358:63-70.
- SIDTA. 1999. Los marcadores moleculares en ingeniería genética y en mejora vegetal. España. Consultado 1 agosto 2002. Disponible en: [http://www.jcyl.es/jcyl/cag/dgiadr/svidta/boletin/dic99/bold.html#los%20marcadores%20m](http://www.jcyl.es/jcyl/cag/dgiadr/svidta/boletin/dic99/bold.html#los%20marcadores%20moleculares%20en%20ingenieria%20genetica) [oleculares%20en%20ingenieria%20genetica](http://www.jcyl.es/jcyl/cag/dgiadr/svidta/boletin/dic99/bold.html#los%20marcadores%20moleculares%20en%20ingenieria%20genetica)
- Simpson J. 1997. Amplified fragment length polymorphisms. *Bol. Soc. Bot. Méx*.60:73-76.
- Swofford D.L. Laboratory and molecular Systematic. Musseum Support Center. Smithsonian Institution. Washington D.C. 20560-0534 USA
- Tamura K, Peterson D, Peterson N, Stecher G, Nei M, and Kumar S (2011) MEGA5: Molecular Evolutionary Genetics Analysis using Maximum Likelihood, Evolutionary Distance, and Maximum Parsimony Methods. Molecular Biology and Evolution (submitted).
- Tanksley, S. 1993. Mapping polygenes. Annual Review of Genetics 27:205-233.
- Tautz, D., Arctander, P., Minelli, A., Thomas, R. H. & Vogler, A. P. 2003. Aplaer for ADN taxonomy. *Trends in Ecology & Evolution* 18: 70-74.
- The ClustalX windows interface: flexible strategies for multiple sequence alignment aided by quality analysis tools. Nucleic Acids Research, 25:4876-4882
- Thompson,J.D., Gibson,T.J., Plewniak,F., Jeanmougin,F. and Higgins,D.G. (1997)
- Valadez E. y G. Kahl. 2000. *Huellas de ADN en genomas de plantas*. Universidad Autónoma Chapingo. México.
- Vasileiadou, K., Papakostas, S., *et. al.* 2009. A Multiplex PCR Method for Rapid Identification of *Brachionus* Rotifers. Mar Biotechnol 11:53–61
- Venancio, I., *et. al.,* 1990
- Welch, J. L. M. & Meselson, M. 1998. Karyotipes of bdelloid rotifers from three families. *Hydrobiologia* 387/388: 403-407.
- Willmer, 1990; Meglitsch
- Young N.D. and Healy 2003. Gapcoder automates the use of indels characters in phylogenetics analyses. BMC Bioinformatics. 19:4-6
## **ANEXO Soluciones**

• Buffer alcalino

12.5 mL. H2O 31.25 µL NAOH 10N 5 µL EDTA .5M

• Buffer neutralizador

24 mL. H2O 1 mL. Tris HCl 1M

NAOH

40gr. NAOH→1N→1000 ml.

Gel de agarosa

.2 gr de agarosa 18 mL. de agua bidestilada 2 mL. de EDTA 10X

# **APÉNDICES**

## **Apéndice I.**

Números de acceso de las secuencias del gen ribosomal 16S recuperadas del GenBank y utilizadas para el análisis *in silico* de RFLP e inferencias filogenéticas.

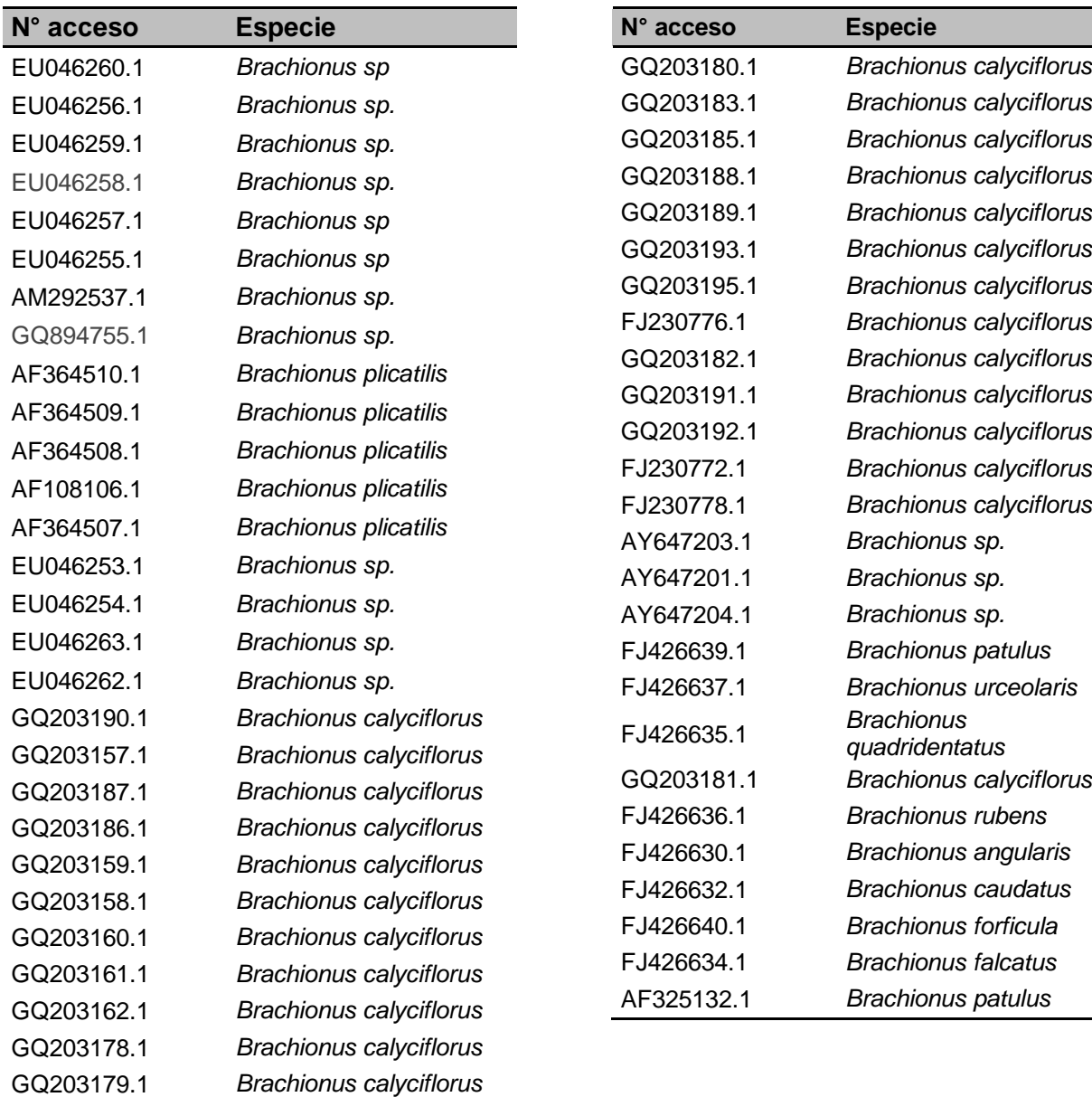

## **Apéndice II.**

Números de acceso de las secuencias del gen ribosomal 28S recuperadas del GenBank y utilizadas para el análisis *in silico* de RFLP e inferencias filogenéticas.

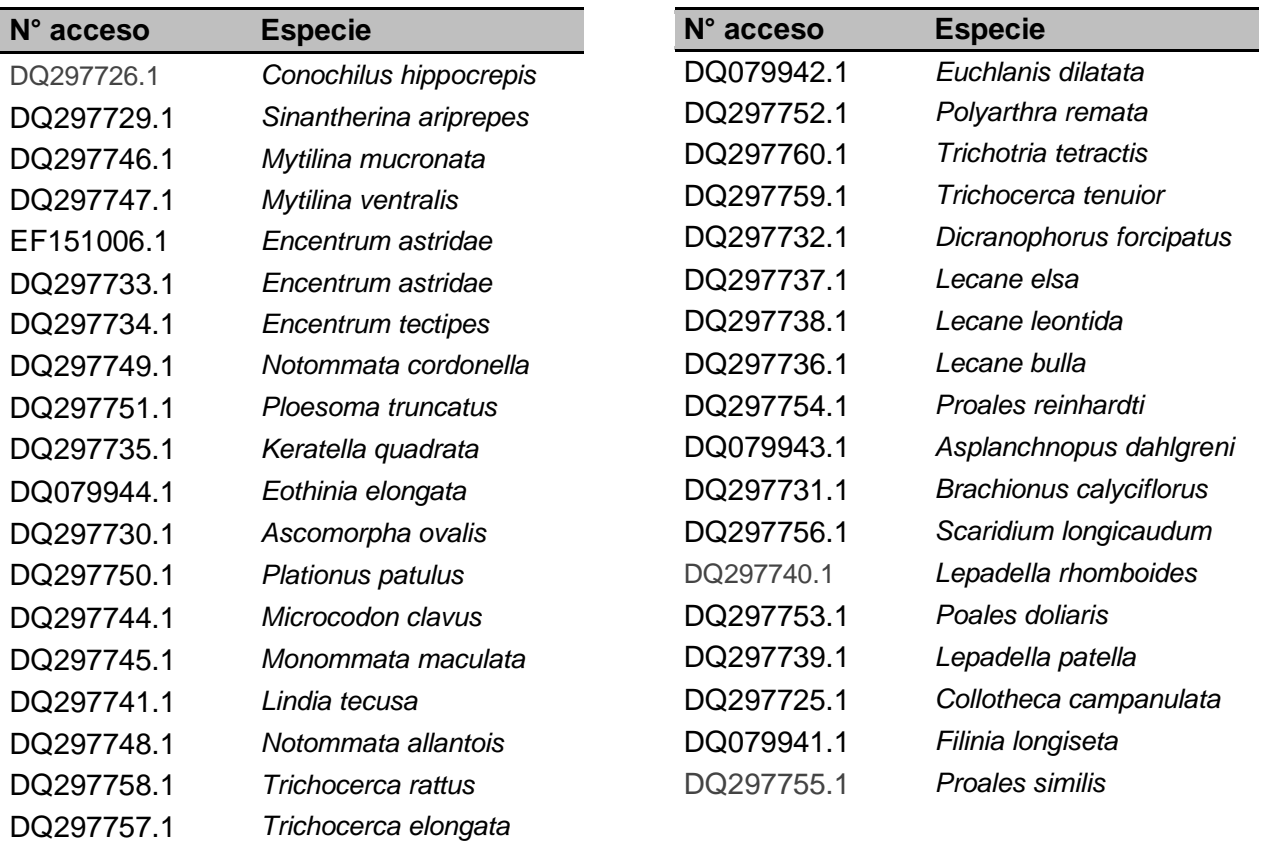

## **Apéndice III**

.

Números de acceso de las secuencias del gen mitocondrial COI recuperadas del GenBank y utilizadas para el análisis *in silico* de RFLP´s e inferencias filogenéticas.

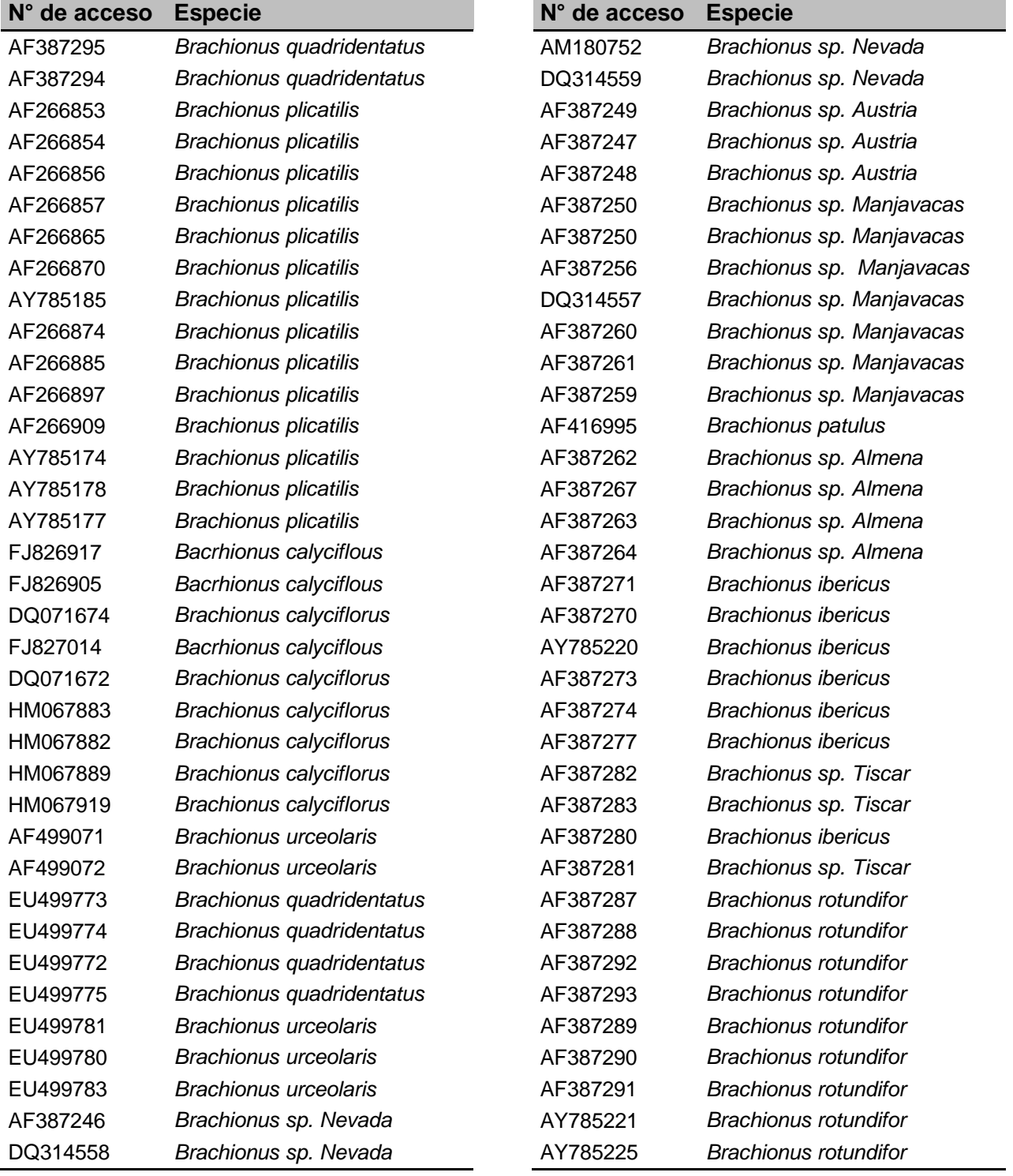

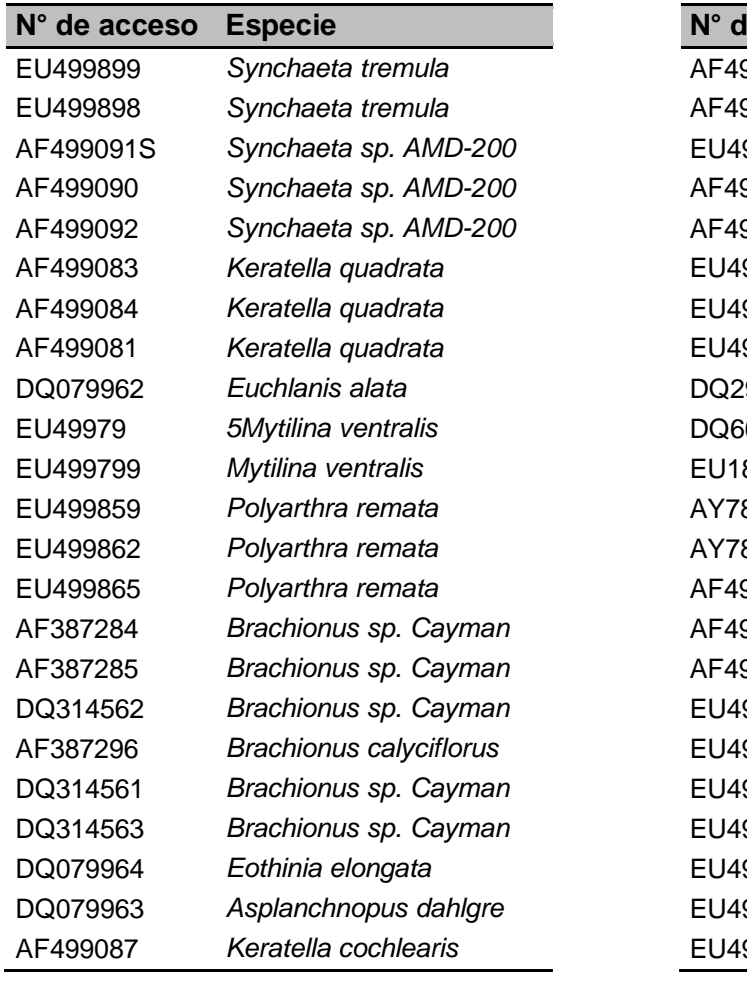

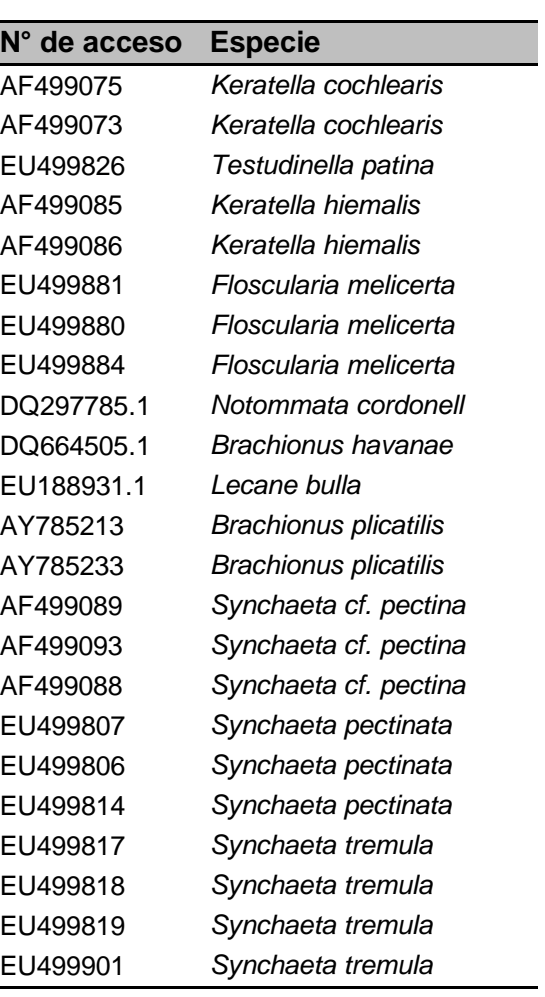

#### **MANUAL OPERATIVO DE SOFTWARES.**

Existen varios paquetes de programas computacionales cuyo objetivo principal es el análisis y la determinación de distintos parámetros evolutivos y que incluye también la mayoría de las pruebas estadísticas necesarias en cualquier estudio de genética. A continuación se describirán al menos dos paquetes informáticos que destacan en relevancia por ser frecuentemente citados en artículos de alto impacto. Añadimos que los primeros dos cuentan con manuales que se entregan al momento de su adquisición, por lo que no se describe la operación básica de estos.

MEGA (Molecular Evolutionary Genetics Analysis)

Desarrollado por Sudhir Kumar (Kumar, 2000). Se puede bajar de forma gratuita a través de la siguiente dirección: wwwmegasoftware.org. La versión actual es la 2.0. Se puede instalar en computadoras con sistema operativo Windows 95/98/2000/NT. La innovación de este programa es que posee un editor de textos, el programa no limita el número y tamaño de secuencias además de que nos permite agregar la extensión necesaria para el uso de otros formatos para otros programas. Es bastante completo en cuanto al tipo de análisis que desarrolla, incluye : cálculo de distancias genéticas, construcción de genealogías bajo los modelos evolutivos existentes, incluye dos pruebas de selección, una de neutralidad (Tajima D), determinación de contenidos de CG, frecuencias de aminoácidos y uso de codones, determinación de tasas de sustitución por métodos de Nei-Gojobori y método modificado de Kumar.

PAUP\* (Phylogenetic Analysis Using Parsimony)

Para la construcción de árboles de parsimonia siendo PAUP\* el mas utilizado, además este paquete de computo permite además obtener arboles de distancia (neighbor joinning y UPGMA). Este programa utiliza matrices en formato Nexus. En este programa existen tres opciones para la búsqueda del árbol más parsimonioso, que son la búsqueda heurística, la de branch-and-bound y la exhaustiva. La mejor búsqueda es aquella que es exhaustiva, pero este tipo de análisis se limita a 10 taxones o haplotipos. Esto sucede porque el programa trabaja de tal manera que calcula con 10 taxones el número de arboles enraizados mas parsimoniosos puede rebasar los 34 millones.

#### **Alineamiento de secuencias en programa de Clustal W**

**[\(http://www.genome.jp/tools/clustalw/\)](http://www.genome.jp/tools/clustalw/)**

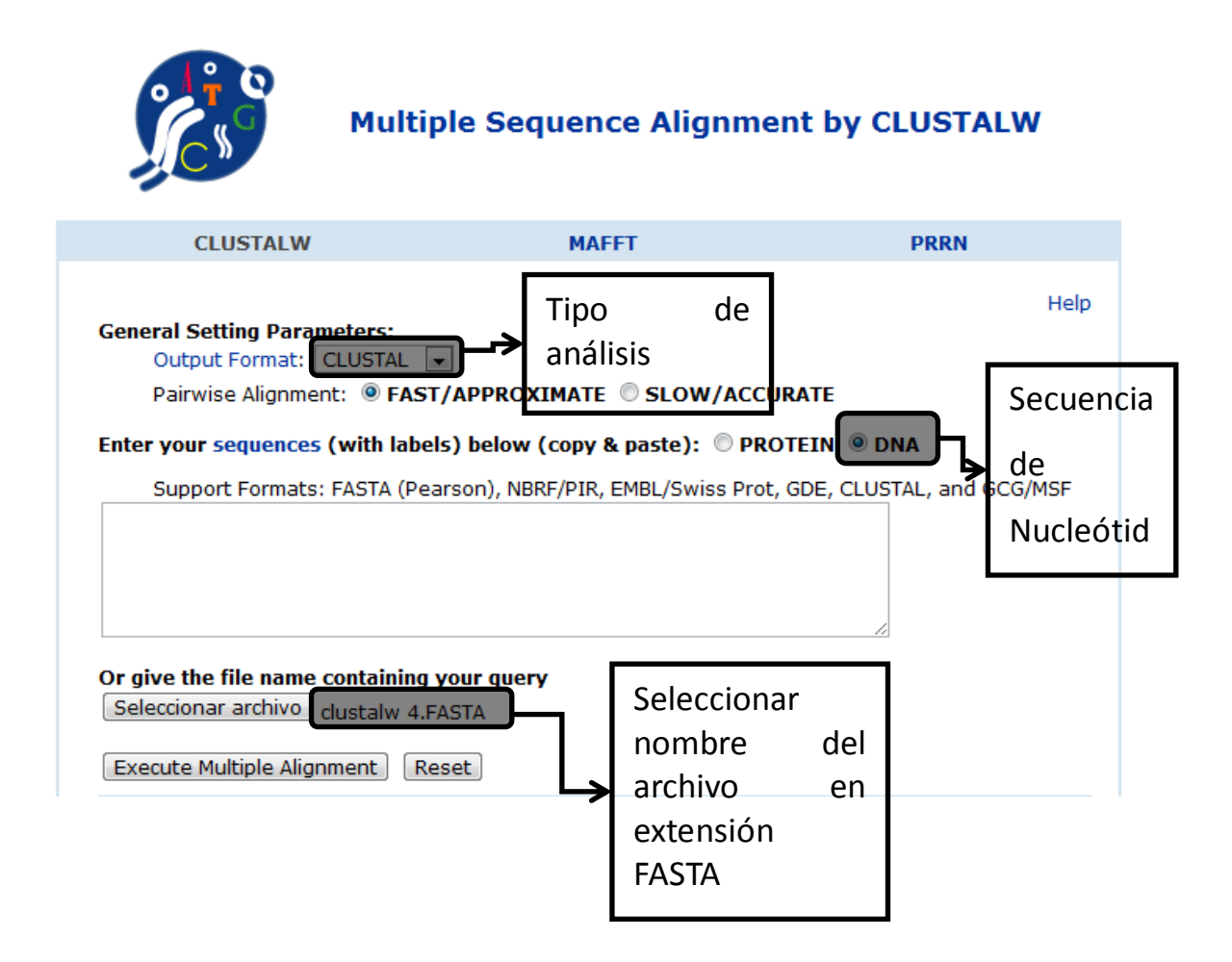

Cuando el análisis termina es indispensable salvar el archivo, el cual automáticamente se guarda con extensión ALN (archivo.aln).

#### **Seaview**

Seaview es un programa permite la edición de los alineamientos, además de exportar archivos de una extensión a otra.

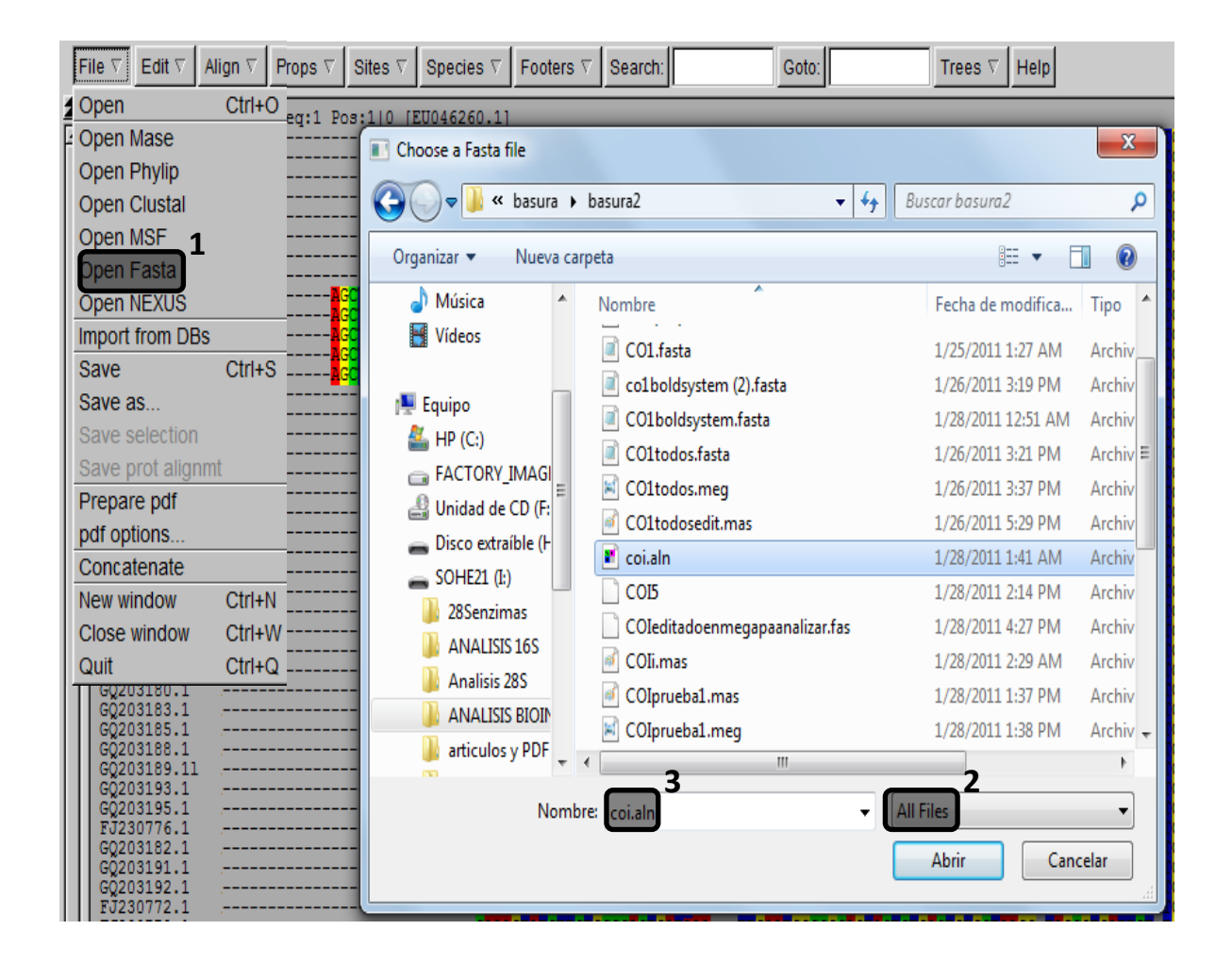

- 1. Abrir el comando File e indicar que el archivo tiene extensión FASTA (los archivos con extensión aln se reconocen como archivos FASTA).
- 2. Como el archivo se guardo como aln es necesario indicar que nos permita ver todos los documentos.
- 3. Elegir o escribir el nombre del archivo aln. Abrir.

### **Edición de secuencias (Seaview)**

La edición de secuencias permite obtener una secuencia homogénea, es decir, que cada una de las secuencias deberá tener aproximadamente el mismo número de sitios informativos (incluyendo gaps). En las siguientes figuras se esquematizan los pasos para permitir rasurar las secuencias.

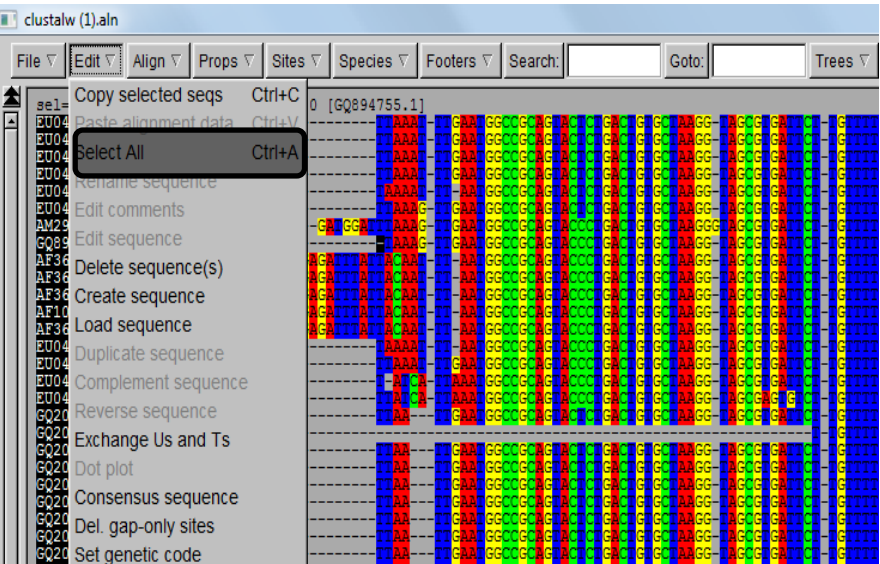

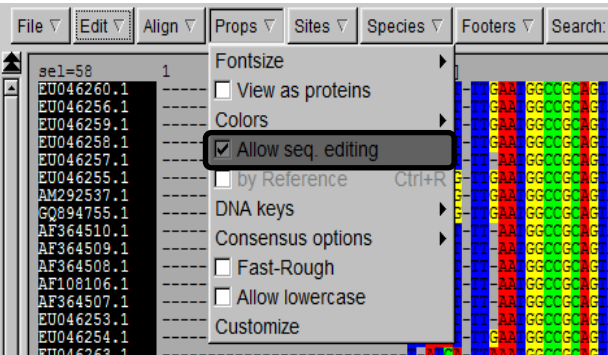

## **Exportar archivos (Seaview)**

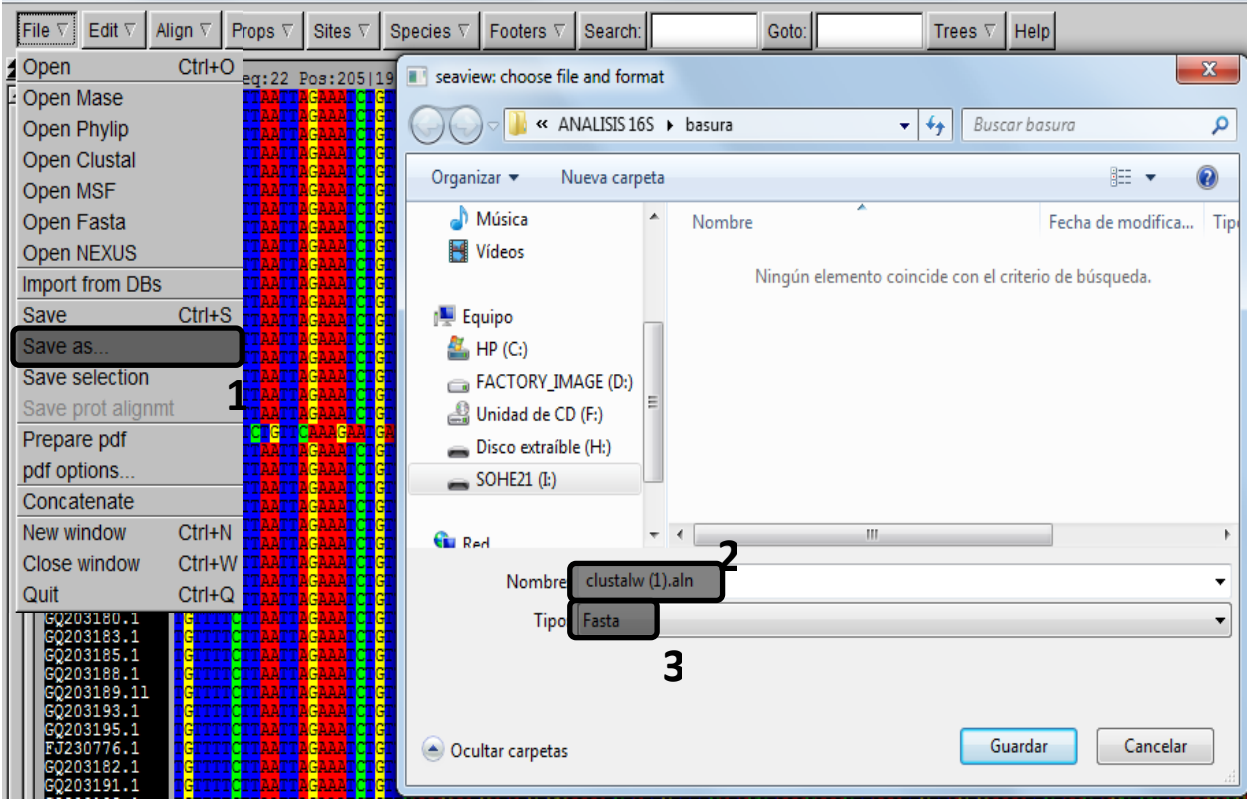

- 1. File. Salvar como
- 2. Nombre del archivo
- 3. Extensión. Guardar en FASTA para poder abrir en GeneDoc y Mega. Guardar

#### **GeneDoc**

Editor de la alineación de secuencias, analizador y utilitario múltiples del shading para Windows.

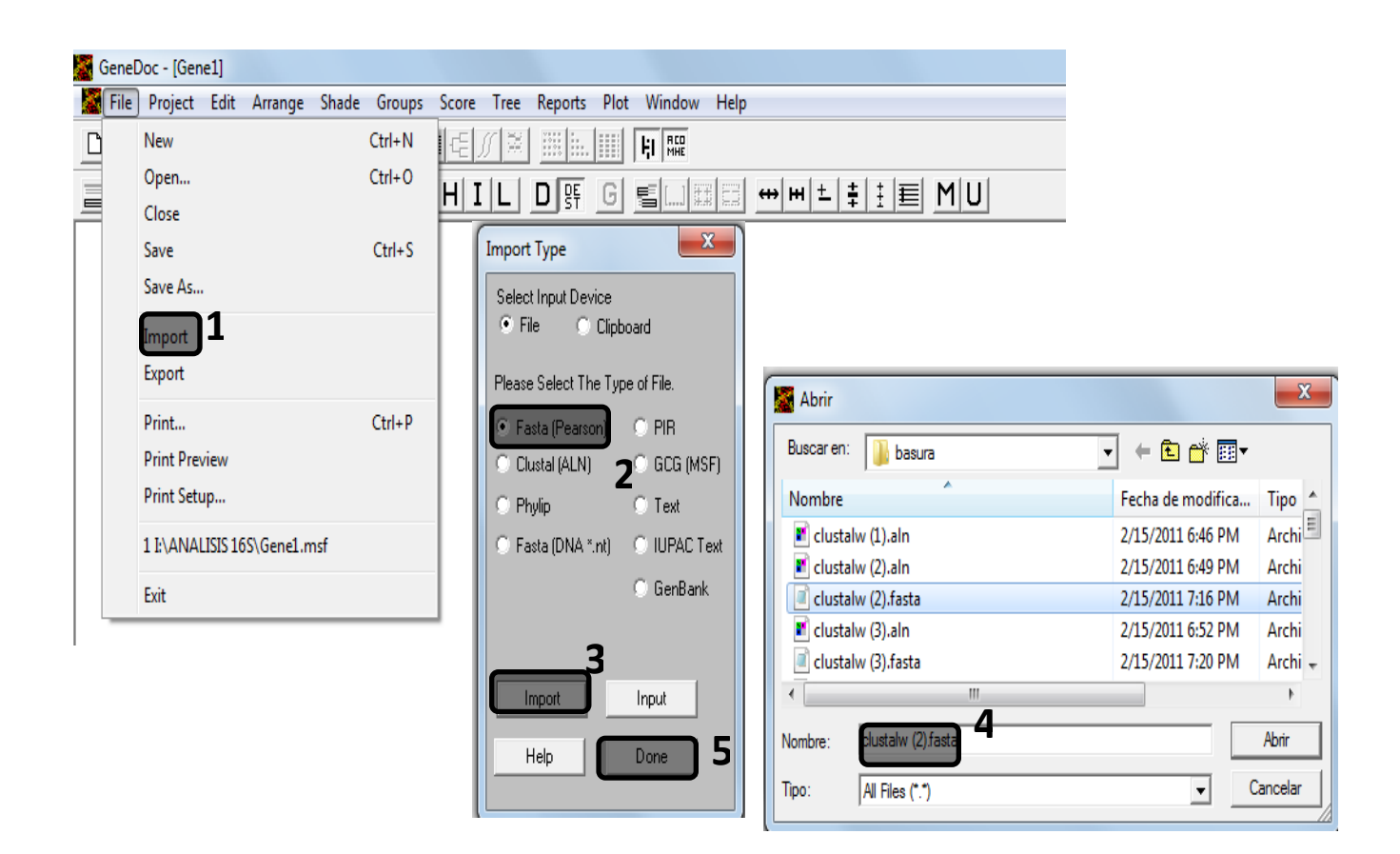

- 1. File. Importar.
- 2. La ventana presenta varias opciones, en este caso se elige importar archivo en formato FAST A.
- 3. Importar.
- 4. se elige o escribe el nombre del archivo que analizará.
- 5. Hecho. Al finalizar se podrán observar las secuencias.

### **Obtención de scores.**

El score de cada uno de los alineamientos nos permite saber cuál de ellos es el adecuado para realizar filogenia y distancia genética u otros análisis.

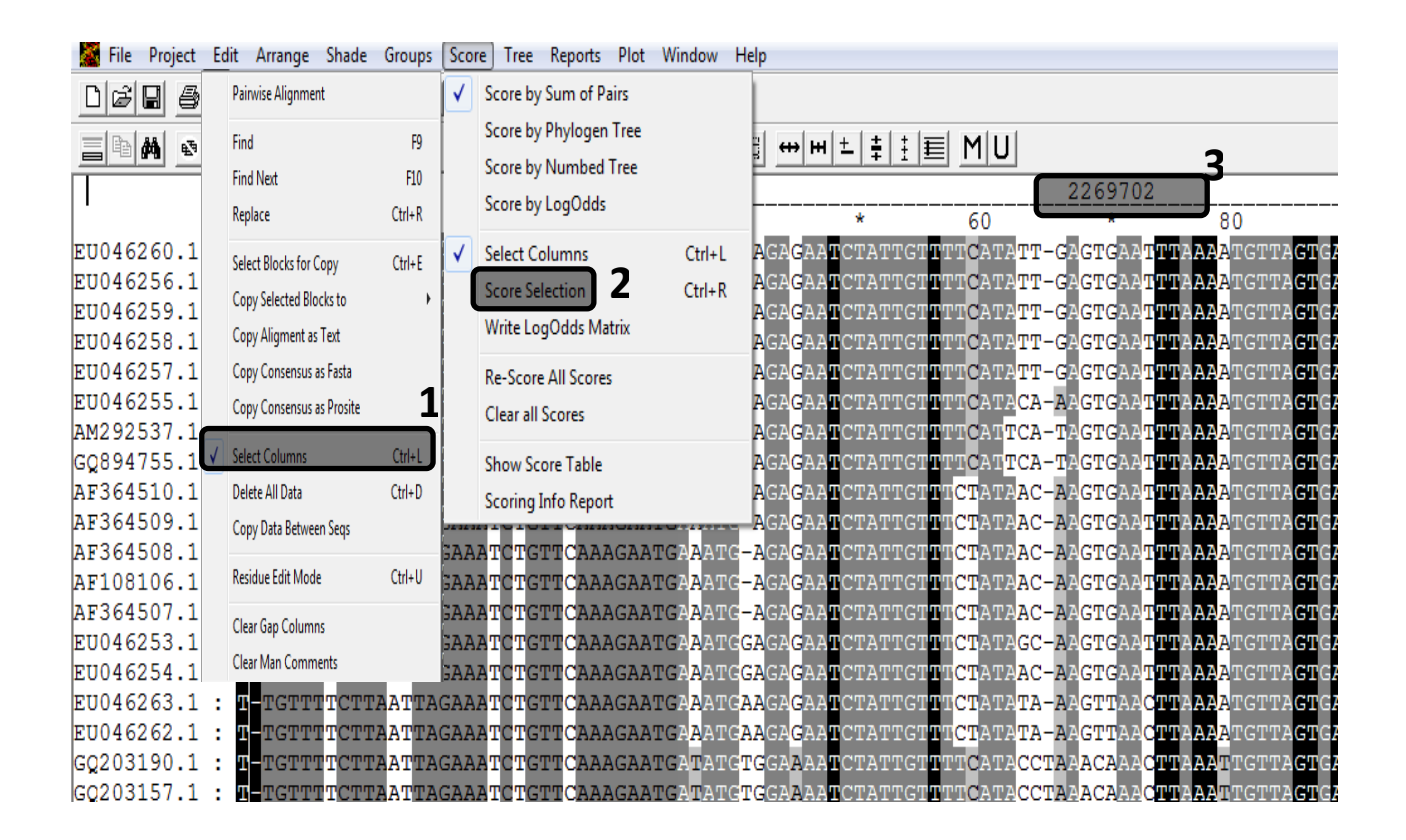

- 1. Editar. Seleccionar columnas. Después de elegir el comando es necesario elegir todas las columnas con el puntero.
- 2. Score. Cuando se han seleccionadas las columnas se elige la opción Seleccionar Score.
- 3. En automático el programa proporciona el score del alineamiento.

### **GapCoder (**Nelson **&** John, 2003)

Es un programa que nos permite codificar los gaps como elementos informativos. Para poder abrir el archivo es necesario convertir el formato del archivo a PIR, además de salvarse con esta misma extensión (archivo.pir). Seaview y GenDoc permiten guardar en extensión PIR. En algunos casos es necesario editar la secuencia en Bloc de notas para localizar errores o datos que interfieran con el análisis.

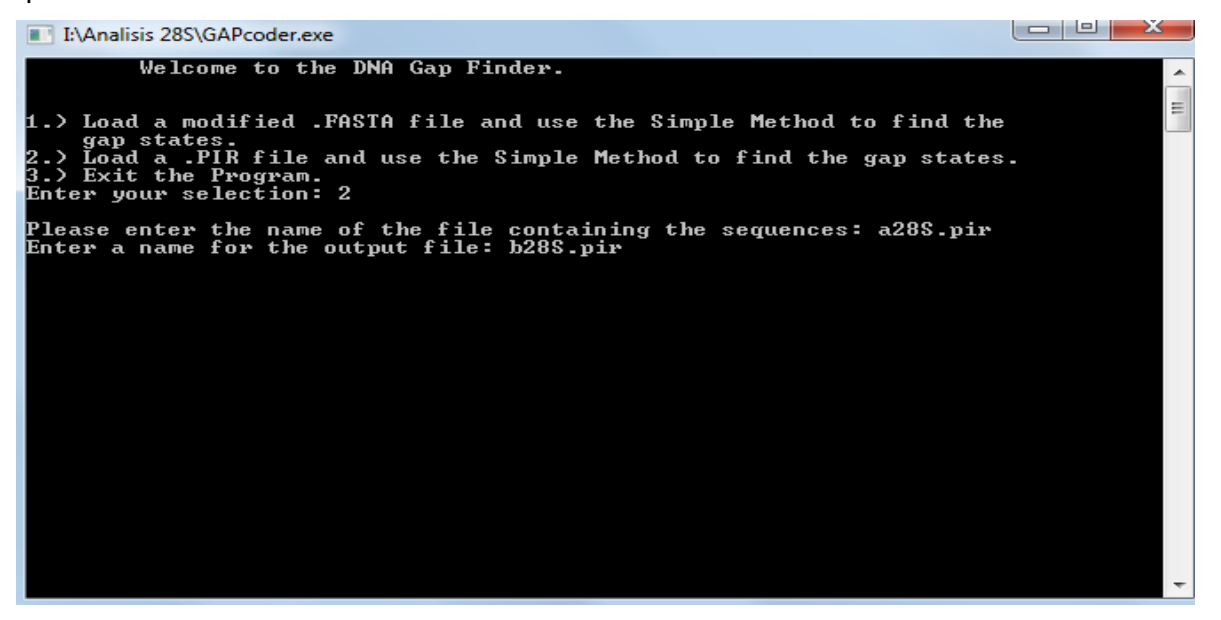

- 1. En una misma carpeta se guarda la aplicación GapCoder y el archivo en extensión PIR.
- 2. Abrir la ventana del programa.
- 3. Inicialmente se presentan tres opciones , el cursor se coloca delante de *Enter your selección* donde deberá colocarse
	- a. Numero 1 si el archivo se encuentra en extensión FASTA
	- b. Numero 2 si el archivo esta en extensión PIR
- 4. En el ejemplo se presenta la opción numero 2.
- 5. La siguiente orden solicita teclear el nombre del archivo (archivo.pir).
- 6. Si no se encuentra error en el archivo, significa que se han codificado los gaps como elementos informativos. Enseguida se abre la siguiente orden en la que se debe colocar el nombre del nuevo archivo con extensión PIR (archivo2.pir).
- 7. Se teclea el número 3 para salir.
- 8. El nuevo documento se podrá visualizar en la carpeta que se encontraba la aplicación y el archivo original

### **Modeltest** (Posada & Crandall, 1998)

Este software permite hacer una exploración para interferir el modelo filogenético adecuado, ya que explora las opciones que mejor se ajusten a los elementos informativos que se pretenden analizar.

- 1. Se recomienda crear una carpeta nueva (Carpeta Modeltest) en la que se tengan los siguientes archivos
	- a. Copia del archivo original con extensión NEX (se abre el archivo analizado en GapCoder con Bloc de notas, se crea copia y se guarda como: archivo.nex )
	- b. Archivo "modelblockPAUPb10.txt"
	- c. Folder MODELTEST3.7.
- 2. Abrir el archivo "modelblockPAUPb10.txt", para copiar todo el contenido y pegarse en la parte final de la copia del archivo original.

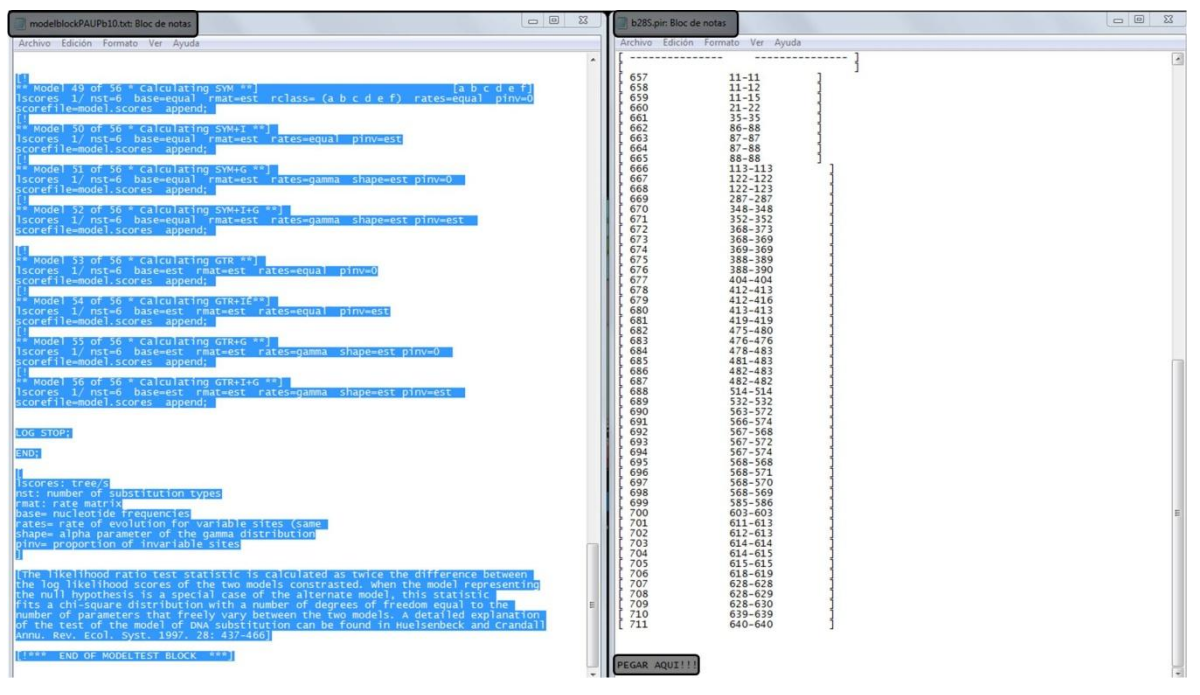

- 3. Deberá guardarse como un archivo nuevo con extensión NEX (archivo2.nex)
- 4. Abrir la consola de PAUP y abrir el archivo nuevo (archivo2.nex).
- 5. El programa comenzara a trabajar en automático, al terminar el análisis, por default en la carpeta que se creó al inicio, aparecerá un nuevo archivo con nombre "model.scores" (se recomienda renombrar este archivo Archivo3.scores).
- 6. En la ventana de inicio de Windows abrir la ventana de comandos (en la versión XP se encuentra con el nombre de *Ejecutar*).
- 7. Escribir el comando "cmd".

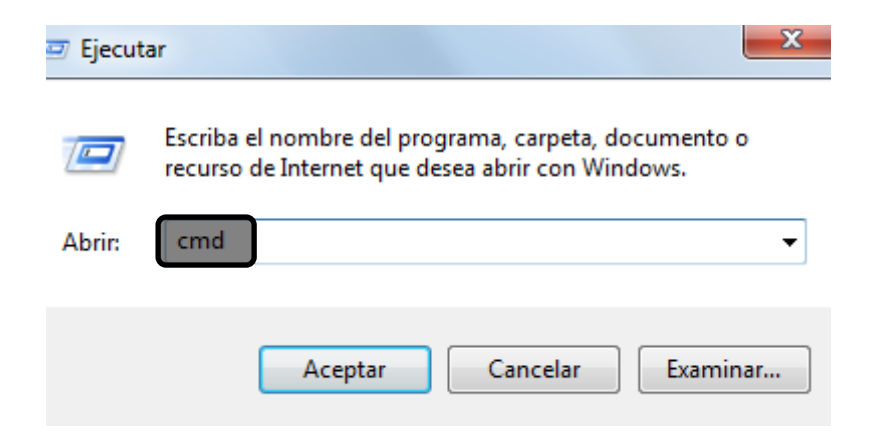

- 8. Navegue hasta encontrar la carpeta Moldetest.exe
- 9. Escriba: **: Modeltest3.7.win.exe < archivo3.scores > test.outfile**

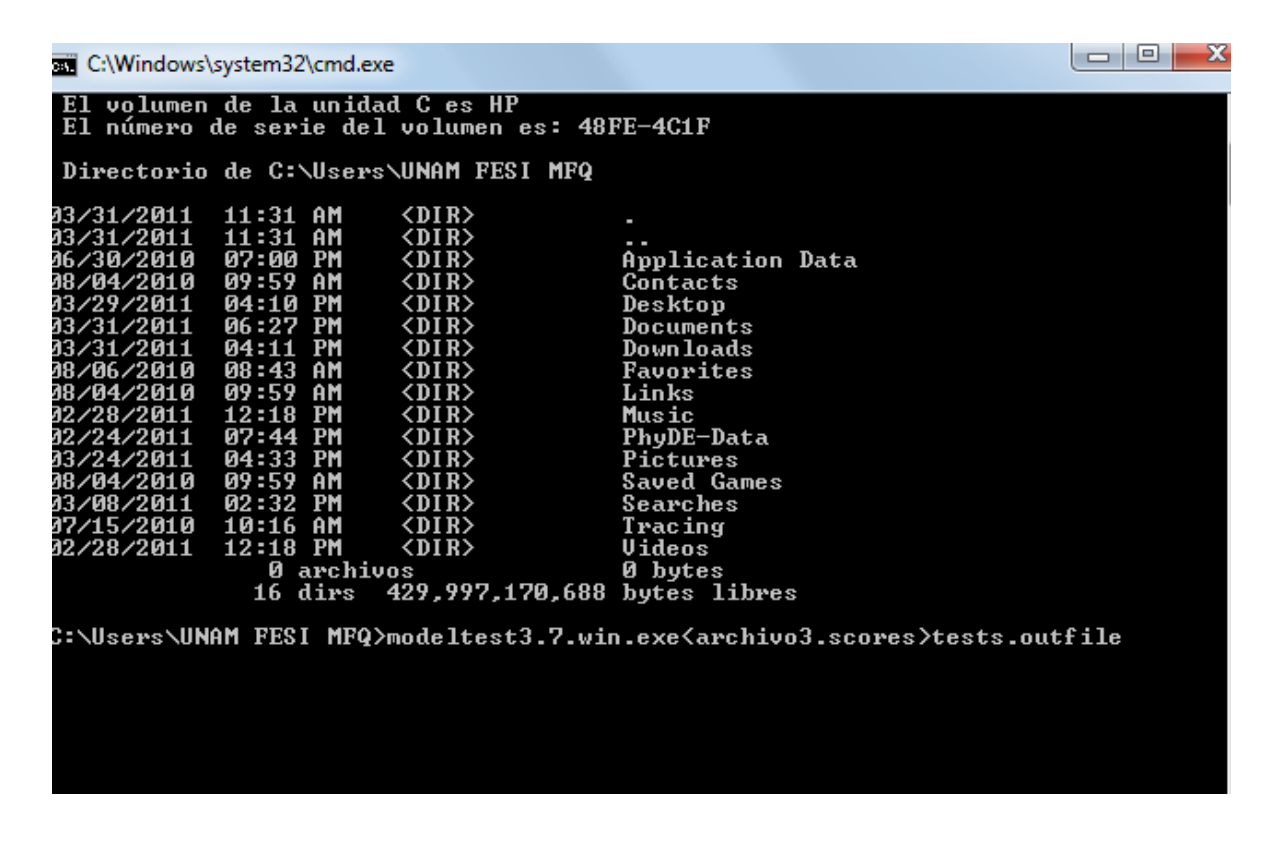

10. El archivo se encontrara en la carpeta con el nombre de *test.outfile* que podrá abrirse con Bloc de notas (se recomienda renombrar para su rápida identificación: archivo4.outfile).